# **Normas Detalladas para la Preparación de Artículos**

## **Presentación de Artículos a PSYKHE según las Normas de la American Psychological Association (APA)<sup>1</sup>**

Los manuscritos que sean sometidos a evaluación editorial en la revista Psykhe deben seguir estas normas detalladas, para lo cual se recomienda utilizar las plantillas para la página de título y para el manuscrito disponibles en el sitio web de la revista.

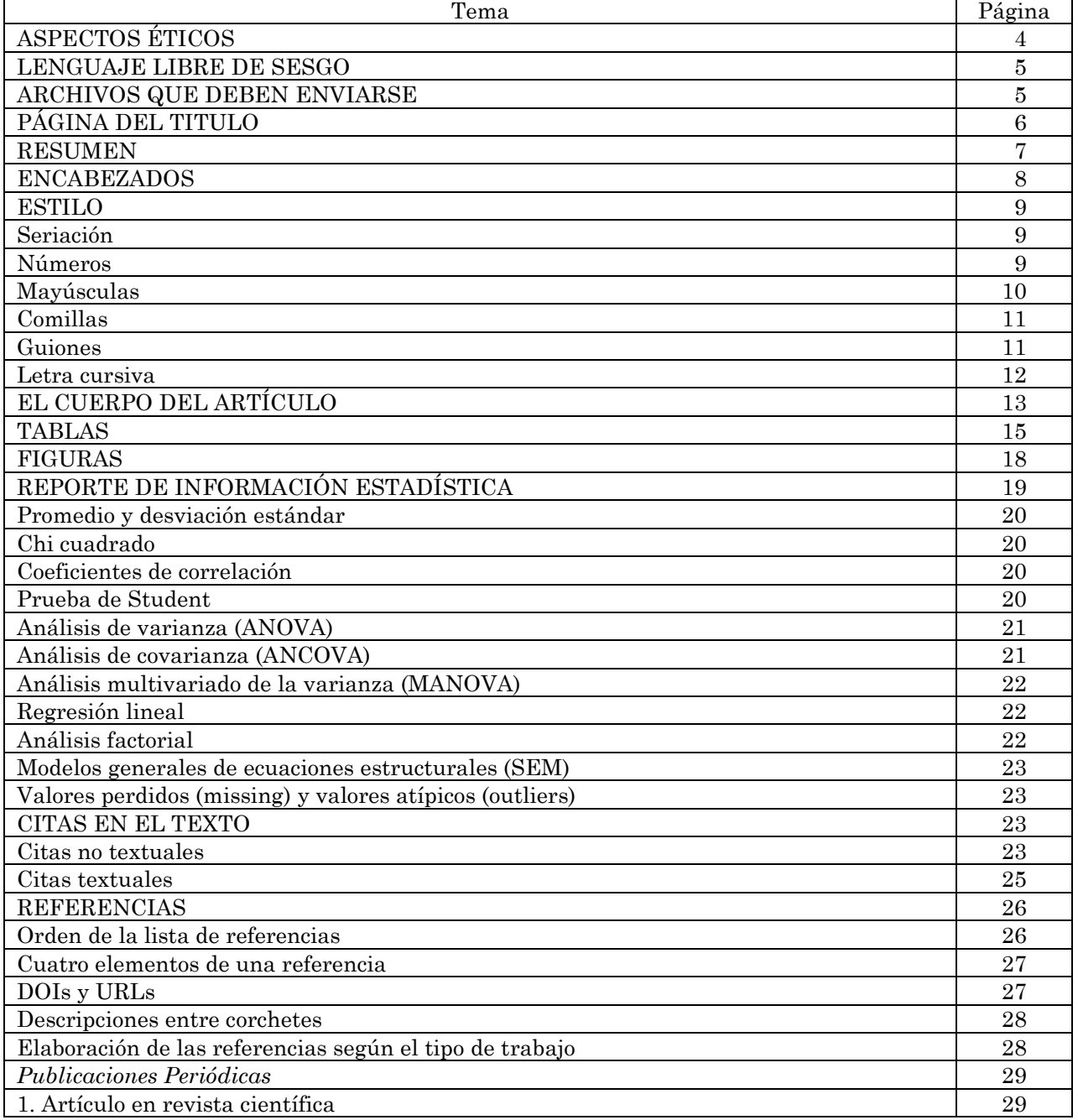

## **ÍNDICE**

<sup>1</sup> Documento elaborado en base a las normas contenidas en American Psychological Association (2019). *Publication manual of the American Psychological Association* (7ª ed.).

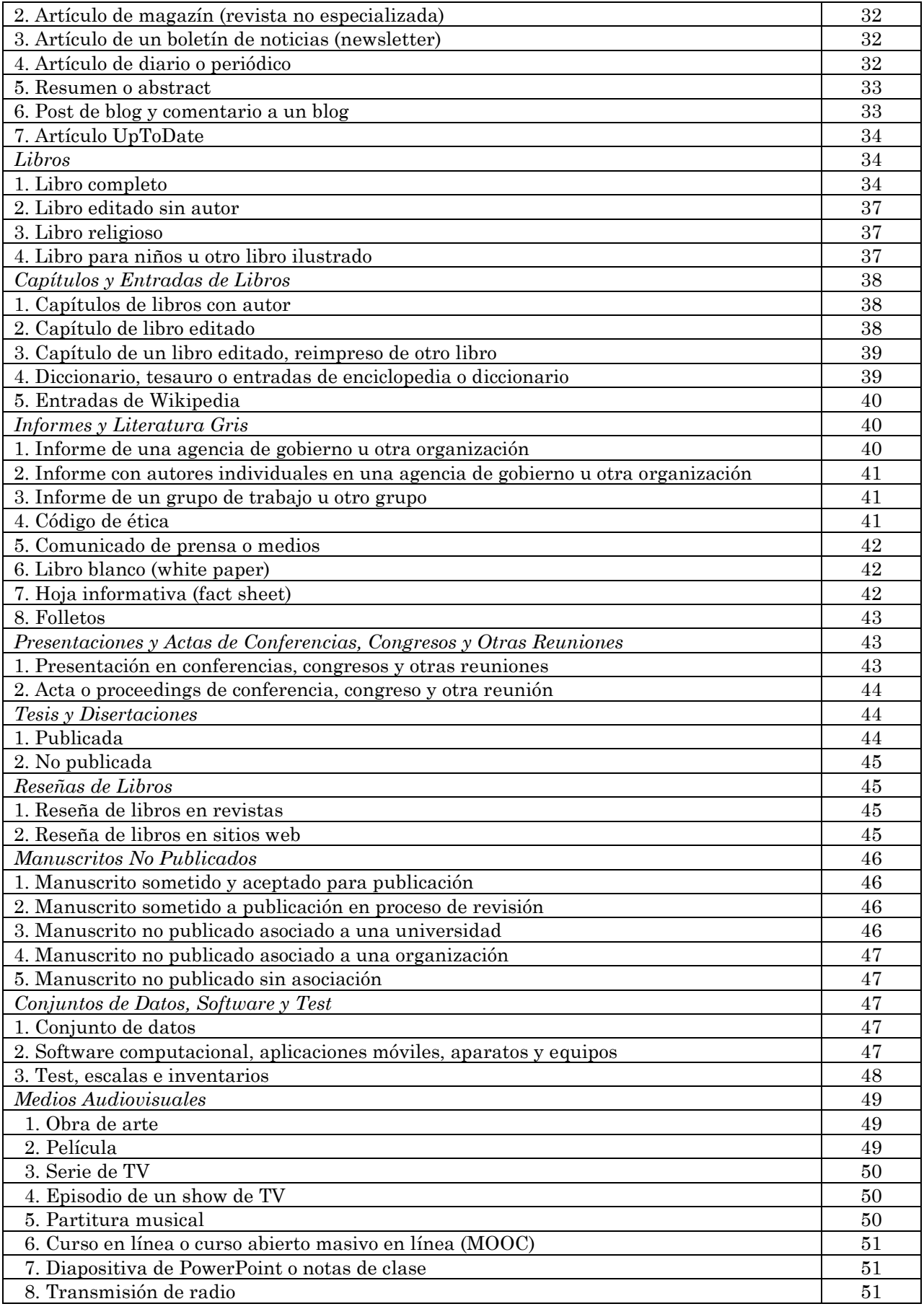

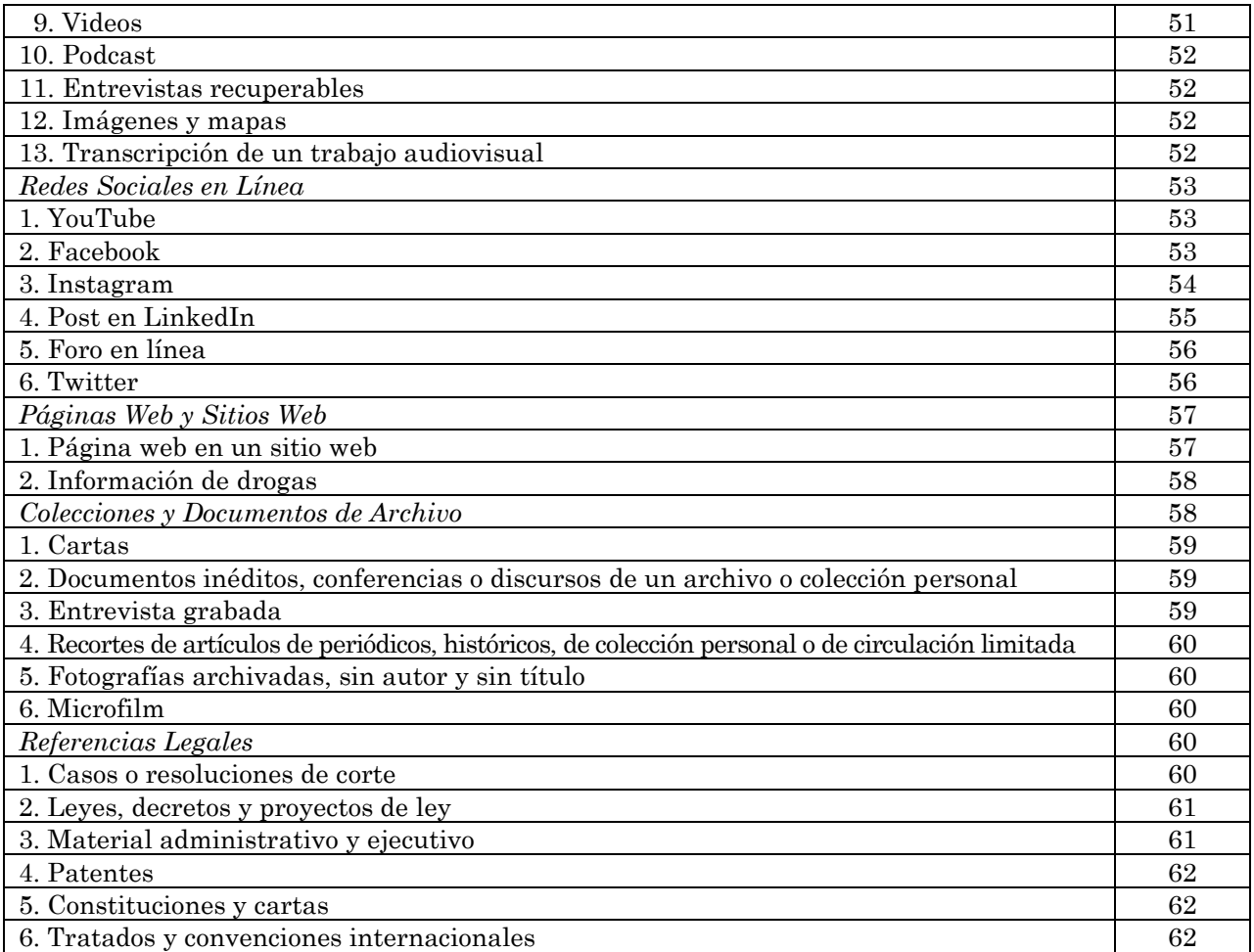

## **ASPECTOS ÉTICOS**

Los siguientes aspectos éticos deben considerarse:

## **Reporte de Errores**

Si el autor de un artículo se da cuenta, después de enviarlo a la revista o después de publicado, de que ha cometido algún error en los análisis o interpretaciones de los datos, está obligado a comunicarlo a la revista. Asimismo, el autor no debe ocultar información que pueda parecer problemática en su investigación, sino que debe reportarla.

## **Retención de Datos**

El autor de un artículo debe estar dispuesto a suministrar la información que el editor de la revista le solicite. Si no lo hace, se expone a que su artículo no sea publicado. Una vez publicado el artículo, su autor debe estar dispuesto a suministrar los datos a otros investigadores calificados que se lo soliciten con el fin de confirmar el análisis y los resultados. Los datos deben estar a disposición por lo menos cinco años posteriores a la publicación del artículo.

## **Duplicación de Datos**

La duplicación de datos está prohibida y se refiere al reporte de los mismos datos o ideas en dos o más fuentes. Si existe alguna leve duplicación, el autor debe señalarlo en la Nota del Autor. Asimismo, si con la información obtenida de una investigación se elaborarán varios artículos, el autor debe comunicarlo al editor de la revista para que este determine si corresponde o no publicar varios artículos o si la información recabada debe suministrarse toda en un solo artículo. Si se van a reutilizar tablas o figuras que ya han sido utilizadas en otros artículos, el autor debe señalarlo expresamente en una nota a pie de página.

## **Plagio**

El investigador debe dar crédito a toda la información y las ideas de otro, parafraseando o citando correctamente al autor de las mismas. Asimismo, si el estudio obedece a una sugerencia dada por otro autor en las conclusiones de su artículo, también debe ser reconocido.

## **Autoplagio**

No debe haber autoplagio, que es la presentación de un trabajo propio previamente publicado como original, es decir, presentar información, conceptos, ideas o muestras como originales cuando ya hayan sido publicados en otro artículo o libro. Si es necesario hacer referencia a ellos, la fuente original debe estar claramente referenciada.

En circunstancias específicas, los autores pueden desear duplicar sus palabras usadas previamente sin comillas o citas (e.g., al describir los detalles de un instrumento o un enfoque analítico), sintiendo que la autorreferencia es indeseable o incómoda y que una nueva redacción puede llevar a inexactitudes. Cuando el material duplicado tiene un alcance limitado, este enfoque está permitido.

Una excepción a la prohibición del autoplagio es la publicación de una obra de circulación limitada en una revista de mayor circulación. Por ejemplo, los autores pueden publicar su disertación doctoral o tesis de maestría en su totalidad o en parte en uno o más artículos de revistas. En tales casos, los autores no deben citar su disertación o tesis en el texto del artículo, sino que lo deben reconocer en la Nota del Autor que el trabajo se basó en su disertación o tesis. De manera similar, un artículo basado en la investigación que los autores describieron en un resumen publicado en un programa o acta (*proceeding*) de conferencia no suele constituir publicación duplicada. El autor debe reconocer la presentación previa de la investigación en la Nota del Autor.

## **Derechos y Confidencialidad de los Participantes**

El investigador debe seguir y reportar en su artículo los estándares éticos seguidos con los participantes en el estudio. No hacerlo puede justificar la no publicación del artículo o su retractación después de publicado. Especial cuidado debe tenerse con la confidencialidad de la información entregada por los participantes y el resguardo de su identidad o el de sus familiares.

## **Conflicto de Intereses**

El autor de un artículo debe señalar en la Nota del Autor cualquier situación que los lectores pudieran interpretar como conflicto de intereses, por ejemplo, tener el derecho de autor de algún instrumento utilizado en la investigación o sesgar su apreciación sobre otros instrumentos.

## **Utilización de Instrumentos, Procedimientos o Datos No Publicados**

Si se usa un instrumento o procedimiento cuyo autor es otra persona, el autor del artículo debe solicitar su consentimiento para usarlo, reportándolo en una nota al pie de página donde corresponda.

#### **Utilización de Instrumentos, Procedimientos o Datos con Derecho de Autor o Marca Registrada**

Si el instrumento o procedimiento tiene derecho de autor o marca registrada, debe reportarse en el artículo el consentimiento otorgado por el autor, el pago de royalty o de otro tipo que signifique el uso del mismo. Está estrictamente prohibido utilizar algún instrumento o procedimiento con derecho de autor sin el consentimiento del mismo o valiéndose de técnicas como la reproducción fraudulenta.

## **LENGUAJE LIBRE DE SESGO**

Al escribir, se deben seguir ciertos principios generales para garantizar que el lenguaje esté libre de prejuicios. Especial observación debe hacerse en los siguientes tópicos: edad, género, orientación sexual, estado civil, nivel socioeconómico, discapacidad e identidad racial o étnica de las personas. Es necesario poner atención a las etiquetas que se usan para referirse a las personas y grupos, para asegurar el respeto a los mismos.

Respecto de la *edad*, es preferible señalar las edades o rangos de edad exactos, pues son más específicos que las categorías amplias.

Evite confundir los conceptos de *género*, que es una construcción social y una identidad social, con *sexo*, que se refiere a la asignación biológica de sexo. No use "hombre" para referirse a todos los seres humanos; prefiera usar términos inclusivos. Evite los títulos ocupacionales de género; en su lugar, use un término de género neutro. El lenguaje relacionado con la identidad de género y la orientación sexual ha evolucionado rápidamente y es importante usar los términos que la gente usa para describirse a sí misma. Informe explícitamente sobre la identidad de género de los participantes, en lugar de asumir identidades cisgénero, y evite aquellos términos que han sido asociados con estereotipos negativos.

En cuanto a la descripción del *estado civil*, actualmente es necesario especificarlo más, debido a que existe una diversidad de tipos de familia en la que los individuos se insertan.

Al informar sobre el *nivel socioeconómico* (NSE), proporcione la información más detallada posible sobre los ingresos, la educación y las ocupaciones o las circunstancias laborales de las personas. Evite el uso de términos amplios, peyorativos y generalizadores para referirse al NSE.

El principio general en el uso del lenguaje sobre la *discapacidad* es mantener la integridad (valor y dignidad) de todas las personas como seres humanos. Utilice términos y descripciones que cumplan con las perspectivas e identidad de las personas con discapacidades, seleccionando aquellos que respeten la preferencia expresada por ellas mismas.

Las categorías *raciales y étnicas* utilizadas deben ser lo más claras y específicas posible, eliminando términos peyorativos. Se insta a los autores a consultar con sus participantes el término que ellos/as utilizan para autonominarse.

## **ARCHIVOS QUE DEBEN ENVIARSE**

El autor o autores del artículo deben enviar dos archivos separados.

El primero, que se ha denominado "Página de Título", debe incluir el título del artículo en castellano e inglés, el nombre del autor o autores, la afiliación institucional completa, la Nota del Autor y el título abreviado (título corto que va en el encabezado de cada página).

El segundo archivo, que se ha denominado "Cuerpo del Manuscrito", debe incluir nuevamente el título del artículo en castellano e inglés, el resumen en castellano e inglés y tres a cinco palabras clave en castellano e inglés bajo el resumen correspondiente, el texto del artículo, las referencias, los anexos y las notas de pie de página.

Escriba el texto del artículo en letra Century Schoolbook tamaño 10 puntos. Incluya todas las tablas y figuras en el texto después de que se mencionen por primera vez.

Una vez terminado el texto, proporcione las Referencias.

Si hay anexos, inclúyalos en una página separada después de las Referencias. Si hay más de un anexo, nombre el primero Anexo A, el segundo, Anexo B y así sucesivamente. Los anexos deben aparecer en el orden en que se mencionan en el documento. Cada anexo comienza en una página nueva.

Empezando en una página aparte, liste las notas de pie de página, numeradas a lo largo del artículo con superíndices y en números arábigos. Es política de la Revista no abusar de las notas a pie de página. Se usan principalmente para señalar los permisos obtenidos para usar instrumentos, material, figuras y tablas protegidos por derecho de autor, y no para explicar aspectos que deben ser aclarados en el texto.

## **PÁGINA DE TITULO**

#### **Título**

El título del artículo puede tener hasta 15 palabras. Centre el título en letra negrita de 14 puntos de Century Schoolbook, con las primeras letras de las palabras importantes en mayúsculas (excepto artículos, conjunciones y preposiciones). Después de un espaciado de 14 puntos incluya el título en inglés. *Ejemplo*:

# **Perfil Psicológico de los Agresores Sexuales Chilenos a través de la Prueba de Rorschach**

# **Psychological Profile of Chilean Sex Offenders Through the Rorschach Test**

#### **Nombre/s de los Autor/es y Afiliación/es**

Después de un espaciado de 16 puntos, centre los nombres de los autores en letra normal de 11 puntos. Si hay dos autores, use la palabra "y" entre autores; si hay tres o más autores, coloque una coma entre los nombres de los autores, usando la palabra "y" antes del nombre del último autor. Cuando diferentes autores tienen diferentes afiliaciones, use un número superíndice después de los nombres de los autores para conectar los nombres con las afiliaciones apropiadas. Si todos los autores tienen la misma afiliación, no se utilizan números superíndice. No incluya más de dos afiliaciones por cada autor, separando los números superíndice con una coma y espacio. La afiliación es la institución en la que se realizó la investigación. En las afiliaciones académicas, incluya tanto el nombre de la unidad, escuela, departamento o facultad y la universidad separados por una coma. En afiliaciones no académicas, incluya el departamento o división, el nombre de la institución y la ubicación (ciudad, país), agregando las iniciales del estado cuando se trata de Estados Unidos, todos separados por una coma. En afiliaciones no institucionales, incluya la ubicación, como ya se indicó, separada por una coma. Para las afiliaciones, utilice una letra normal de 10 puntos. Centre la afiliación en la siguiente línea después de los nombres de los autores, dejando un espacio de 10 puntos entre ambos. Cuando hay múltiples afiliaciones, centre cada afiliación en su propia línea, sin espaciado entre ellas. *Ejemplos:*

#### Pamela Jiménez

Departamento de Psicología, Universidad de La Frontera

#### Cecilia Reyna y Silvina Brussino

Laboratorio de Psicología Cognitiva, Facultad de Psicología, Universidad Nacional de Córdoba

Brooke Bender<sup>1</sup>, Einat S. Metzl<sup>1</sup>, Trinidad Selman<sup>2</sup>, Daniela Gloger<sup>3, 4</sup> y Nancy Moreno<sup>5</sup>

<sup>1</sup> Facultad de Comunicación y Bellas Artes, Loyola Marymount University

- <sup>2</sup> Programa de Postítulo en Arte Terapia, Universidad de Chile
- <sup>3</sup> Facultad de Arquitectura y Arte, Universidad del Desarrollo

<sup>4</sup> Escuela de Postgrado, Facultad de Psicología, Universidad del Desarrollo <sup>5</sup> Avanza: Centro Psicopedagógico y de Aprendizaje, Temuco, Chile

#### **Nota del Autor**

Organice la Nota del Autor de la siguiente manera:

**Primer párrafo.** El nombre del autor, el símbolo del ORCID iD y la dirección electrónica del ORCID iD. El ORCID iD es un código alfanumérico no comercial que identifica de forma única a científicos y otros autores académicos. Se debe omitir cualquier autor/a que no tenga un ORCID iD (la identificación de los autores sin ORCID iD aparece en la afiliación después del título). *Ejemplos:*

Margarita Santander **https://orcid.org/XXXX-XXXX-XXXX-XXXX-XXXX** Cecilia Acuña **https://orcid.org/XXXX-XXXX-XXXX-XXXX** 

**Segundo párrafo (solo si corresponde).** Cambio de afiliación posterior al período del estudio, identificado de la siguiente manera: [Nombre del Autor] pertenece ahora a [Afiliación]. En la afiliación señalar la unidad, escuela, departamento o facultad, coma, universidad. Debe señalar, además, cualquier fallecimiento de los autores. *Ejemplo:*

Jorge Marambio pertenece ahora al Departamento de Psicología, Universidad de Chile.

**Tercer párrafo (solo si corresponde).** Cualquier declaración o circunstancia especial que deba ser señalada o agradecimiento, como datos utilizados en artículos publicados anteriormente, tesis de doctorado o maestría, conflictos de interés y reconocimiento de apoyo económico u otros. *Ejemplo:*

El artículo es parte de la tesis para Optar al Grado de Magíster en Psicología de la Universidad de Chile. No existe ningún conflicto de intereses que revelar.

**Cuarto párrafo (obligatorio).** Autor con el que se debe contactar. El formato es: La correspondencia relativa a este artículo debe ser dirigida a [Nombre del Autor], [Afiliación Actual Completa], [Dirección Completa], [Ciudad], [Región, Provincia o Estado], [País]. Email: [dirección electrónica] (sin punto) *Ejemplo*:

La correspondencia relativa a este artículo debe ser dirigida a Margarita Santander, Departamento de Psicología, Universidad de Chile, Avda. Bernardo O'Higgins 340, Santiago, Región Metropolitana, Chile. Email: [msantander@uchile.cl](file:///C:/Users/agaticah/AppData/Local/Microsoft/Windows/INetCache/Content.Outlook/06KMHWHC/msantander@uchile.cl)

Escriba todos los párrafos en letra normal de 8 puntos y con una sangría de 0,32 cm. Cada párrafo debe tener una sangría adicional de 0,63 cm. Se deja un espacio de 2 puntos entre los párrafos (excepto el primero, que va sin espaciado previo).

#### **Título Abreviado**

El título abreviado es una versión corta del título del artículo (o el título completo si el título es breve). No debe tener más de 60 caracteres. Deben evitarse las abreviaturas; sin embargo, el símbolo & puede usarse en lugar de "y", si se desea. Escriba el título abreviado en letra mayúscula cerrada con letra de 8 puntos y alineado al margen izquierdo. *Ejemplo:*

CREATIVIDAD Y RESILIENCIA TRAS EL TERREMOTO DE 2010 EN CHILE

#### **RESUMEN**

En el segundo archivo, después de escribir nuevamente el título del artículo, escriba el resumen, que debe ser escrito en español e inglés, hasta 250 palabras. Se escribe en un solo párrafo con sangría completa de 1,25 cm en ambos lados. Los números se escriben como numerales (ejemplo: 2, 5).

El resumen de una *investigación empírica* debe contener: (a) el tema de investigación en una oración, si es posible; (b) el/los objetivo/s, incluidas las principales hipótesis; (c) el diseño muestral y los participantes, especificando el tipo y el tamaño de la muestra y características relevantes, tales como lugar (ciudad y país), sexo y edad; (d) los aspectos importantes del método (diseño, instrumentos o material, procedimiento de recopilación de datos, incluida una breve descripción de la fuente de los datos secundarios, análisis de datos realizados, técnicas o pruebas utilizadas; (e) los resultados principales (no más de cuatro o cinco) y (f) las principales conclusiones, más allá de los meros resultados; el trabajo futuro posible relacionado con los hallazgos y las implicaciones o aplicaciones. Si el estudio es un análisis de datos secundarios, indíquelo.

Los artículos de investigación empírica también consideran aquellos que reporten primordialmente el desarrollo de instrumentos de medición o la efectividad de metodologías de investigación. En el primer caso, el resumen debe incluir, además, algunos de los aspectos métricos esenciales, tales como robustez, eficiencia, validez y confiabilidad. En el segundo caso, se debe agregar: (a) la clase general de método/s que se discute; (b) los aspectos esenciales del método propuesto y (c) el rango de aplicación del método propuesto.

El resumen de una *revisión sistemática de la literatura* o de un *meta-análisis* debe contener: (a) el problema de investigación; (b) los criterios para la selección de la bibliografía o estudios; (c) tipo de participantes incluidos en los estudios; (d) los resultados principales; (e) las principales conclusiones (incluidas las limitaciones) y (f) implicaciones para la teoría, política o práctica.

En la siguiente línea del resumen y abstract (con espaciado de 10 puntos entre las líneas) se escriben las tres a cinco Palabras clave y Keywords, respectivamente, con sangría de 0,63 cm y en cursiva. Las palabras mismas se escriben en minúscula y con letra normal. Se termina sin punto. *Ejemplo:*

Texto del resumen xxxxxxxxxxxxxxxxxxxxxxxxxxxxxxxxxxxxxxxxxxxxxxxxxxxxxxxxxxxxx

*Palabras clave*: palabra, palabra, palabra, palabra, palabra

*Keywords*: word, word, word, word, word

#### **ENCABEZADOS**

El formato que debe utilizarse para escribir los encabezados del texto es:

*Nivel 1:* encabezado centrado, letra tamaño 10 puntos, en negrita, las primeras letras de las palabras importantes con mayúscula*.*

*Nivel 2:* encabezado alineado a la izquierda, letra tamaño 10 puntos, en negrita, las primeras letras de las palabras importantes con mayúscula.

*Nivel 3:* encabezado alineado a la izquierda, letra tamaño 10 puntos, en negrita y cursiva, las primeras letras de las palabras importantes con mayúscula.

*Nivel 4:* encabezado de párrafo con sangría de 0,63 cm, letra tamaño 10 puntos, en negrita, las primeras letras de las palabras importantes con mayúscula. Termina con punto en negrita. El párrafo del texto sigue en la misma línea, partiendo con mayúscula y en letra normal.

*Nivel 5:* encabezado de párrafo con sangría de 0,63 cm, letra tamaño 10 puntos, en negrita y cursiva, las primeras letras de las palabras importantes con mayúscula. Termina con punto en negrita y cursiva. El párrafo del texto sigue en la misma línea, partiendo con mayúscula y en letra normal.

En artículos con un nivel se utiliza el encabezado nivel 1; en artículos con dos niveles se utilizan los encabezados nivel 1 y nivel 2 y así sucesivamente.

*Ejemplo de tres niveles de encabezado:*

**Método**

**Procedimiento**

*Período de Pre-Entrenamiento*

*Ejemplo para cuatro niveles de encabezado:*

**Experimento 2**

**Método**

*Materiales de Estímulo*

**Estímulos Auditivos.** xxxxxxxxxxxxxxxxxxxxxxxxxxxxxxxxxxxxxxxxxxxxxxxxxxxxxxxx

*Ejemplo para cinco niveles de encabezado:*

**Resultados Estudio 1** *Método* **Procedimiento.** xxxxxxxxxxxxxxxxxxxxxxxxxxxxxxxxxxxxxxxxxxxxxxxxxxxxxxxxxxxxx *Período de Pre-Entrenamiento.* xxxxxxxxxxxxxxxxxxxxxxxxxxxxxxxxxxxxxxxxxxxxxx

La sección de Introducción no lleva encabezado (se presume). No se debe poner un solo encabezado dentro de una sección; usar al menos dos encabezados de subsección en una sección o no usar ninguno.

## **ESTILO**

#### **Seriación**

a) Para indicar la seriación de elementos dentro de un párrafo u oración, utilizar letras minúsculas entre paréntesis. *Ejemplo:*

Las tres opciones de los participantes fueron (a) trabajar con otro participante, (b) trabajar en un equipo y (c) trabajar solos.

Se utiliza coma para separar tres o más elementos que no poseen comas internas; en caso contrario, utilizar punto y coma.

b) Para indicar la seriación de párrafos separados, enumerar cada párrafo con un número arábigo, seguido de un punto. La segunda línea y siguientes deben alinearse al comienzo del texto de la primera. El primer y último párrafo debe tener un espacio de 4 puntos respecto del texto (entre las otras enumeraciones no usar espacio). *Ejemplo:*

Los datos fueron sometidos a los siguientes análisis:

- 1. Análisis estadísticos descriptivos que tuvieron por objetivo dar cuenta del comportamiento de la muestra...
- 2. Análisis de factores a través del método de extracción de componentes principales con rotación Varimax para...
- 3. Cálculo de la correlación entre los puntajes totales obtenidos por...
- c) Si enumerar los elementos puede producir un indeseado orden de importancia de los mismos, puede usarse una viñeta, tal como ▪. *Ejemplo:*

Los datos fueron sometidos a los siguientes análisis:

- Análisis estadísticos descriptivos que tuvieron por objetivo dar cuenta del comportamiento de la muestra...
- Análisis de factores a través del método de extracción de componentes principales con rotación Varimax para...
- Cálculo de la correlación entre los puntajes totales obtenidos por...

#### **Números**

#### Se escriben con **palabras:**

- Los que comienzan una oración.
- Los menores de 10 (*ejemplo:* los primeros dos ítems).
- Las fracciones comunes (*ejemplo:* un quinto de los participantes).
- Ciertas frases universalmente aceptadas (*ejemplo:* Doce Apóstoles).

#### Se escriben como **números**:

- Los números 10 y mayores.
- Los que aparecen en el Resumen y Abstract, en tablas y figuras.
- Los números menores a 10 que aparecen en una secuencia donde también aparecen números mayores a 9 (ejemplo: los niños tenían 6, 7 y 10 años de edad).
- Los que preceden a una unidad de medida (ejemplo: una dosis de 5 mg).
- Los que representan funciones estadísticas, cantidades fraccionales o decimales, porcentajes, razones, percentiles, deciles y cuartiles (ejemplos: *F*(2, 40) = 3,15; multiplicado por 5; 7,3; 3 veces mayor (proporción); más del 7% de la muestra; una razón de 10:1; el percentil 5).
- Los que representan tiempo, fecha, edad, puntajes y puntos en una escala, suma exacta de dinero (ejemplos: 2 horas 40 minutos, 3 años 2 meses, 5 años atrás, 3 décadas, a las 5:30 PM, los participantes que tuvieron 4 puntos o más en una escala de 7 puntos).
- Los que denotan un lugar específico en una serie numerada, partes de libros y tablas (*ejemplos:* Tabla 5, línea 6).

## **Mayúsculas**

Las mayúsculas se utilizan como corrientemente se usan en el idioma español. Sin embargo, algunas especificaciones son necesarias.

#### **Utilizar mayúscula en:**

- Un título de trabajo o cargo cuando el título precede a un nombre. *Ejemplos:* Presidente Balmaceda, Enfermera Rodríguez.
- La primera palabra después de dos puntos en el idioma inglés. *Ejemplo:* Violence in schools: A longitudinal study.
- Palabras principales en títulos de libros y artículos dentro del texto de un artículo, incluyendo la segunda parte de palabras principales con guión. *Ejemplos:* En el libro *Metodología de la Investigación Cualitativa*, Ruiz Olabuénaga (2012) enfatiza que … La principal crítica que puede hacerse al artículo "Actitudes de los Trabajadores Sindicalizados" es que …; Ex-Primer Ministro.
- Palabras principales en todos los encabezados del mismo artículo.
- Palabras principales en título de tablas, figuras y leyendas de figuras del mismo artículo. *Ejemplo: Tamaño Muestral, según Nivel de Enseñanza y Grupo Experimental y Control*.
- Referencia a títulos o secciones del mismo artículo. *Ejemplo:* tal como se explica en la sección Método.
- Nombre de revistas, periódicos. *Ejemplos: Developmental Psychology*, *La Segunda*.
- Nombre de una facultad o escuela de una universidad, nombre de una universidad específica y nombre de un curso específico. *Ejemplos:* Escuela de Psicología, Pontificia Universidad Católica de Chile, curso de Metodología de la Investigación (no en "un curso de ética").
- Nombre de drogas (nombre comercial) y equipos. *Ejemplos:* Haldol (pero no en haloperidol), Xerox, Web.
- Sustantivos seguidos de numerales o letras que se refieren a un lugar específico en una serie numerada. *Ejemplos:* Como se muestra en la Tabla 2 Capítulo 2, Proyecto FONDECYT 3456789, Experimento 3, Condiciones A y B de un experimento.
- Nombre de instrumentos, test o programas. *Ejemplos:* el Inventario Multifásico de Personalidad de Minnesota, el Adolescent Depression Awareness Program.
- Nombre de factores o efectos. *Ejemplos:* el factor Venganza, el factor Miedo a la Muerte.
- Los términos factor, variable o efecto cuando van seguidos de un numeral. *Ejemplos:* Factores 2 y 5, Componente 1.
- Efectos o variables cuando aparecen con un signo de multiplicación. *Ejemplo:* la interacción Sexo x Edad x Peso.

## **No utilizar mayúscula en:**

- Título de trabajo o cargo cuando el título se usa solo o después de un nombre. *Ejemplos:* presidente, director ejecutivo, gerente, enfermero practicante, asistente médico.
- La primera palabra después de dos puntos en el idioma español. *Ejemplo:* Violencia escolar: un estudio longitudinal.
- Nombres de enfermedades, trastornos, terapias, tratamientos, teorías, conceptos, principios, leyes, modelos, procedimientos estadísticos o hipótesis. *Ejemplos:* trastorno del espectro autista, terapia cognitivo-conductual, teoría del aprendizaje significativo, teoría fundamentada, modelo de terapia familiar sistémica, prueba *t* de dos grupos, análisis factorial, la ley de divorcio.
- Palabras principales en títulos de proyectos y tesis; solo se usa mayúscula en la primera palabra o nombres propios. *Ejemplo:* "Evaluación del déficit cognitivo en pacientes dependientes de cocaína en diversos grados de recuperación y grupo control usando una batería neuropsicológica y la entrevista de episodios autobiográficos".
- Palabras principales en títulos de libros y artículos en la sección de Referencias; solo se usa mayúscula en la primera palabra. *Ejemplo:* Ruiz Olabuénaga, J. I. (2012). Metodología de la investigación cualitativa [sigue la referencia].
- Palabras principales en encabezados con sangría de niveles 3, 4 y 5 del mismo artículo; solo se usa mayúscula en la primera palabra y en sustantivos propios.
- Palabras principales en etiquetas de tablas y nota al pie de figuras del mismo artículo. *Ejemplo: Cantidad de alumnos.*
- Nombre de departamentos o escuelas inespecíficas, cursos inespecíficos y nombres de profesiones. *Ejemplos:* una escuela de psicología, un curso de introducción a la psicología, el psicólogo.
- Nombre genérico de drogas. *Ejemplos:* haloperidol, ácido acetil salicílico.
- Sustantivos seguidos de numerales o letras que se refieren a lugares comunes de libros o tablas. *Ejemplos:* En el párrafo 4; en la columna 5 de la Tabla 1.
- Las palabras como test o escala cuando se refieren a subescalas de un instrumento o test. *Ejemplo:* la escala de Depresión del MMPI.
- Nombre de condiciones o grupos en un experimento. *Ejemplo:* los grupos experimental y control.
- Efectos o variables cuando aparecen sin un signo de multiplicación. *Ejemplo:* se observó un pequeño efecto de la edad.

## **Comillas**

## **Utilizar comillas dobles:**

- Para citar una letra, palabra, frase u oración como ejemplo lingüístico o por sí misma*. Ejemplos:* la letra "b"; la palabra "ellos"; él respondió "no"; debe hacerse la distinción entre "sexo" y "género"; presione la tecla "F"; los participantes deben elegir entre las opciones "de acuerdo", "en desacuerdo" y "otro".
- Para presentar estímulos en el texto. *Ejemplo:* las palabras de estímulo fueron "largo", "corto", "gordo" y "delgado".
- La primera vez que se usa un término o frase utilizado como ironía, jerga, modismo o palabra inventada. No se usan comillas las siguientes veces que se utiliza. *Ejemplo:* Se puede decir que esos niños tuvieron un comportamiento "normal"… Luego: el comportamiento normal…
- Para referirse en el texto a artículos de revistas o capítulos de libros. *Ejemplo:* El artículo de Oviedo y Campo-Arias (2005), "Aproximación al Uso del Coeficiente Alfa de Cronbach"…
- En títulos de proyectos y tesis. *Ejemplo:* "Evaluación del déficit cognitivo en pacientes dependientes de cocaína en diversos grados de recuperación y grupo control usando una batería neuropsicológica y la entrevista de episodios autobiográficos".
- Para citar textualmente a algún autor (cuando la cita tiene menos de 40 palabras).
- Para referirse a instrucciones cortas (menos de 40 palabras) dadas a los participantes. *Ejemplos:* el ítem era "Tiene dificultad para concentrarse o permanecer en una tarea"; A los participantes se les señaló: "Abran el cuadernillo en la página 4".

## **No utilizar comillas dobles:**

- Para citar textualmente a algún autor cuando la cita tiene 40 o más palabras. La cita se escribe con margen de 0,63 cm a ambos lados, sin comillas.
- Para referirse a instrucciones de 40 palabras o más dadas a los participantes. La instrucción se escribe con margen de 0,63 cm a ambos lados, sin comillas.
- Para nombrar instrumentos, test o programas. *Ejemplo:* el Inventario Multifásico de Personalidad de Minnesota.
- Para identificar categorías de una escala. En vez de eso, usar letra cursiva. *Ejemplo:* Los ítems fueron puntuados en una escala Likert de 4 puntos, desde 1 (*nunca*) hasta 4 (*siempre*).
- Para introducir un término o concepto técnico. En vez de eso, usar letra cursiva. Las siguientes veces que se nombra el término, usar letra normal. *Ejemplo:* Es preciso definir el concepto *liderazgo*. Luego: liderazgo.
- Para hacer referencia a un numeral en sí mismo, porque el significado es suficientemente claro sin comillas. *Ejemplo:* Se mostró el número 2.
- Para acentuar, resaltar o restar importancia. *Ejemplos:* No: Se "agradeció" a los participantes por su cooperación; Fueron "recompensados" con un caramelo. **Sí:** Se agradeció a los participantes su cooperación; Fueron recompensados con un caramelo.

## **Guiones**

En español existen dos tipos de guiones: guión largo (—) y corto (semejante o igual al signo menos (-).

## **Usar guión largo:**

- Para introducir una frase que especifica algo sobre lo que se señala, interrumpiendo el discurso. En español se deja un espacio antes y después de la raya que separa el discurso normal. *Ejemplo:* La evidencia da cuenta de la participación creciente de los niños —acorde con su desarrollo— en la toma de decisiones. En inglés no se deja espacio.
- En un diálogo para indicar que toma la palabra otro interlocutor. *Ejemplo:*
	- $i$ <sup>Y</sup> tú qué les has dicho?
	- Que no estaba de acuerdo, que me parecía injusto.

#### **Usar guión corto:**

▪ Para separar palabras o número de páginas. *Ejemplos:* correlación biserial puntual ítem-test, polisintomatología, diseño metodológico descriptivo-analítico, pp. 304-309.

#### **Letra Cursiva**

En general, no se debe abusar de la letra cursiva.

#### **Usar letra cursiva:**

- Para títulos de libros, revistas, periódicos, películas, videos, concursos, políticas, páginas web y otros trabajos independientes. *Ejemplos: Introducción a los Métodos Cualitativos de Investigación*, *American Psychologist*, *El Mercurio, política de desarrollo social*.
- En el volumen de las revistas en la lista de referencias (pero no en la coma entre el título de la revista y el volumen o después del número del volumen). Ejemplo: *American Journal of Nursing Research*, *8*(5), 495-505.
- Para identificar categorías de una escala (pero no el número asociado). *Ejemplo:* Los ítems fueron puntuados en una escala Likert de 4 puntos, desde 1 (*nunca*) hasta 4 (*siempre*).
- Para referirse a especies y géneros de animales y plantas (*zinnia elegans*).
- Para introducir un término o concepto técnico. Las siguientes veces que se nombra el término, usar letra normal. *Ejemplo:* Es preciso definir el concepto *liderazgo*. Luego: liderazgo.
- En palabras que podrían ser mal interpretadas.
- En letras usadas como símbolos estadísticos o variables algebraicas (*d* de Cohen, *t* de Student, *a*/*b* = *c*/*d*).
- En algunos puntajes de test o escalas (puntajes del Rorschach: *F*+%, *Z*; escalas del MMPI: *Hs*, *Pd*).
- En el número de revistas en las Referencias (*American Psychologist, 38,* 50-59).
- Para la primera vez que se una un término, concepto, frase o abreviatura en algún idioma diferente al español o inglés, de acuerdo al idioma utilizado en el artículo. Ver excepciones a continuación.

## **No usar letra cursiva:**

- En las expresiones latinas de uso común en el español que aparecen en el Diccionario de la Real Academia Española (a priori, a posteriori, de facto, et al., ex profeso, grosso modo, hábeas corpus, in situ, in vitro, ipso facto, lapsus línguae, modus vivendi, motu proprio, per se, post hoc, sui géneris, statu quo, vademécum, vox pópuli), las inglesas de uso común (test, software) o los latinismos anglicados (versus).
- Para nombrar instrumentos, test o programas. *Ejemplos:* el Inventario Multifásico de Personalidad de Minnesota, el Adolescent Depression Awareness Program (ADAP)
- Para referirse en el texto a artículos de revistas o capítulos de libros. *Ejemplo:* El artículo de Oviedo y Campo-Arias (2005), "Aproximación al Uso del Coeficiente Alfa de Cronbach"…
- En palabras que normalmente estarían escritas en cursiva, cuando aparecen dentro de un texto que ya está en cursiva (cursiva inversa). *Ejemplo:* si aparece un símbolo en cursiva en el título de una tabla (que también está en cursiva), use letra normal para el símbolo, como en *Características demográficas de los participantes del estudio (*n *= 250)*
- En el signo de puntuación después de una palabra o frase escrita en cursiva o entre elementos de una obra en las Referencias (*ejemplo:* la coma después del título de la revista o número del volumen, el punto después del título de un libro).
- Para referirse a una letra, palabra, frase u oración como ejemplo lingüístico. En este caso, use comillas en lugar de resaltar estos ejemplos con cursiva. *Ejemplos:* Debe hacerse la distinción entre "sexo" y "género", en lugar de *sexo* y *género*; presione la tecla "F", en lugar de presione la tecla *F*; Los participantes tienen que elegir entre las opciones "de acuerdo", "en desacuerdo" y "otro", en lugar de las opciones *de acuerdo*, *en desacuerdo* y *otro*.
- En términos químicos (LSD).
- En términos trigonométricos (log, sin).
- **En subíndices no estadísticos de símbolos estadísticos (** $F_{\text{max}}$ **,**  $S_A + S_B$ **).**
- En letras griegas  $(6, \chi^2)$ .
- En superíndices (S<sup>2</sup>).
- Para enfatizar. Sin embargo, use cursiva si de lo contrario se podría perder el énfasis o se podría leer mal el contenido. *Ejemplo:* mientras que la autoeficacia creativa generalmente se centra en las creencias de confianza *antes* de participar en esfuerzos creativos, el crédito creativo percibido se centra en las creencias desarrolladas *después* de participar en tareas creativas (Ng & Yam, 2019, p. 1146).

#### **EL CUERPO DEL ARTÍCULO**

Por lo general, el cuerpo del artículo incluye:

- Introducción
- Método
- Resultados
- Discusión

#### **Introducción**

En la introducción se describe el problema investigado y las premisas sobre las cuales se basó, estableciéndolo en un contexto. Se desarrollan los antecedentes teóricos y empíricos para las preguntas de investigación. Se proporciona una revisión de la investigación relacionada y se dan a conocer las hipótesis que guiaron la investigación. Asegúrese de dejar claros los objetivos del estudio y entregue antecedentes sobre otros estudios realizados previamente en el tópico u otros relacionados. Defina aquí las principales variables del estudio. Elabore una justificación convincente de la necesidad del mismo. Si otros aspectos del estudio ya han sido publicados anteriormente, muestre claramente cómo los aspectos reportados en este artículo son distintos de los anteriores. Después de leer la introducción, los lectores deberían poder comprender claramente el estudio, el marco conceptual o teórico en el que está inmerso y su propósito.

Comience la introducción inmediatamente debajo del abstract, dejando 22 puntos de espacio entre ellos y la introducción. No incluya el término *Introducción* como encabezado, porque se subentiende. Sin embargo, asegúrese de organizar bien la introducción, para lo cual es conveniente utilizar encabezados para diferentes subsecciones. Los encabezados ayudan a los lectores a seguir el flujo de sus argumentos lógicos. No obstante, los encabezados deben ser al menos dos. Si hay un solo encabezado, es preferible eliminarlo y continuar la introducción con los elementos del mismo.

Cada encabezado va centrado y se escriben las principales palabras en mayúscula y en negrita. Antes del encabezado deje 14 puntos de espacio. Comience el texto con sangría de 0,63 cm, dejando 10 puntos de espacio con el encabezado. En los restantes párrafos deje un espacio de 4 puntos entre ellos, todos comenzando con sangría de 0,63 cm.

#### **Método**

Comience una nueva sección con el Método, usando este término como subtítulo, el que va centrado en mayúscula y en negrita. Deje, al igual que en los encabezados anteriores, 14 puntos de espacio con el texto precedente y 10 puntos con el que sigue.

La sección del Método muestra cómo se condujo la investigación y debe brindar a los lectores suficientes detalles para replicar exactamente el estudio. El Método tiene normalmente varias subsecciones. Cada una de ellas lleva un subtítulo en negrita, con las principales palabras en mayúscula. Se justifican a la izquierda, dejando un espacio de 10 puntos antes y después. El orden de estas subsecciones es el siguiente:

Diseño: señale clara y detalladamente el tipo de diseño utilizado. En investigaciones no experimentales, señale el tipo de diseño y el tipo de datos utilizados. En investigaciones experimentales, proporcione detalles de las manipulaciones experimentales previstas para cada condición del estudio, incluidas las condiciones de comparación. En asignación aleatoria de los sujetos a los grupos, describa la unidad de aleatorización y el procedimiento utilizado para generar la secuencia de asignación aleatoria. En asignación no aleatoria de los sujetos a los grupos, describa el método utilizado para asignar las unidades a las condiciones del estudio, incluidos los detalles de cualquier restricción, y los procedimientos empleados

para minimizar el sesgo de selección. En estudios cualitativos, señale y justifique el enfoque utilizado, la teoría de orientación, si corresponde, y el paradigma de investigación.

- **Participantes** (o Sujetos): señale si la muestra utilizada fue probabilística o no probabilística y el tipo de la misma (ejemplos de la primera: al azar simple, estratificada, por conglomerados, multietápica; ejemplos de la segunda: accidental, intencionada, por conveniencia y, dentro de estas, de casos extremos, intensa, por cuotas, de bola de nieve, entre otras). En muestras probabilísticas, indique el tamaño del error muestral a priori y real y los efectos del diseño muestral. Señale claramente cómo se eligió a los participantes (o sujetos), de dónde eran, si hubo criterios de inclusión o exclusión, describiéndolos explícitamente. Indique cómo se determinó el tamaño muestral, cuál fue este y cuántos sujetos integraron la muestra real obtenida. También señale la cantidad de personas que se negaron a participar. En estudios longitudinales, dé cuenta de la muerte experimental. Entregue también datos sociodemográficos de los participantes, tales como edad, sexo y estrato socioeconómico y cualquiera otra variable importante que pueda asociarse con o afectar los resultados. En estudio con animales, indique el género y la especie.
- **Instrumentos (o Medidas)**: describa por separado cada instrumento o medida usada en el estudio. Para cada medida, asegúrese de proporcionar: (a) el nombre y la cita de la medida o instrumento utilizado; (b) el objetivo del instrumento (qué mide); (c) si está validado en el país en que se hizo el estudio; (d) la cantidad de ítems o preguntas del instrumento y de sus subescalas, si las hay; (e) uno o dos ítems o elementos de muestra; si el instrumento consta de subescalas, un ítem de muestra de cada una; (f) la escala de respuesta; (g) el rango teórico del puntaje total y de las subescalas y qué representa un mayor puntaje; (h) forma de aplicación a los participantes; (i) información sobre su confiabilidad (consistencia interna u otro aspecto de la misma), entregando información respecto de estudios anteriores y del estudio que se reporta; (j) información sobre su validez y cómo fue evaluada, ya sea en estudios anteriores y/o en el estudio que se reporta. En el caso de cuestionarios sociodemográicos o de otro tipo, señale la cantidad de preguntas, sobre qué variables versaron las mismas y la forma de puntuarlo o analizarlo. En el caso de entrevistas, señale las variables y principales preguntas. Cada instrumento o medida ocupa un subencabezado independiente, justificándolo a la izquierda, con las principales palabras en mayúscula, en negrita y cursiva.
- **Procedimiento**: proporcione una descripción detallada del procedimiento que se siguió para obtener la información. El detalle es importante para que el lector pueda determinar la idoneidad del método usado para responder a las preguntas científicas y para que cualquier otro investigador pueda replicar el estudio. Aquí debe informarse: (a) fecha en que se recogió la información (mes y año); (b) dónde se hizo; (c) quién o quiénes aplicaron los instrumentos o medidas (experticia y capacitación); (d) si hubo más de un instrumento, el orden de aplicación de los mismos; (e) la duración promedio de la aplicación; (f) si hubo algún problema en la misma. Aquí es esencial señalar los aspectos éticos considerados en la aplicación de los instrumentos o medidas, especialmente si los participantes adultos fueron informados de los objetivos del estudio, si se aseguró la confidencialidad de sus respuestas, si se explicitó la voluntariedad de su participación y si firmaron algún consentimiento informado. En el caso de participantes menores de edad, si los padres o cuidadores firmaron un consentimiento informado y si los niños asintieron a participar, en caso de tener edad suficiente para ello. También se debe señalar si hubo alguna retribución económica o de otro tipo a los participantes y si se hizo alguna entrega de retroalimentación de los resultados. En el caso de grupos control que no se beneficiaron de algún programa o intervención, se debe informar si se les retribuyó de alguna manera. Si algún comité de ética de alguna universidad dio su aprobación a la realización del estudio, también es pertinente señalarlo.

Es importante aclarar que el procedimiento de selección de la muestra debe consignarse en "Participantes" y no en esta subsección.

▪ **Análisis de Datos (o de la Información)**: describa cómo fueron analizados los datos o la información obtenida. En investigaciones empíricas, establezca, en primer lugar, las variables utilizadas en los análisis y su rol en los mismos. Señale y justifique cada una de las técnicas estadísticas utilizadas, explicitando cuáles se usaron para dar respuesta a qué pregunta o hipótesis del estudio. Mencione las estadísticas descriptivas e inferenciales calculadas y el nivel de significación utilizado. Indique cómo se probaron los supuestos de las inferencias estadísticas realizadas. Especial mención se debe hacer de los casos faltantes (*missing data*) y de su efecto en los resultados, explicando el método utilizado para abordarlos, si hubo alguno. Incluya la indicación de los intervalos de confianza calculados, una descripción de las pruebas de hipótesis estadísticas aplicadas, incluyendo las comparaciones post-hoc realizadas, y la indicación de

cualquier regresión simple o multivariada o procedimientos de modelado empleados, conjuntamente con la evaluación de su ajuste a los datos. Mencione el software estadístico utilizado para analizar los datos.

En investigaciones cualitativas, describa las técnicas y procedimientos utilizados y su propósito. Informe sobre el proceso analítico para llegar a los hallazgos (e.g., citas, extractos de datos). Señale si las categorías de codificación surgieron de los análisis o se desarrollaron a priori. Identifique las unidades de análisis y cómo se formaron, si corresponde. Especifique el proceso para llegar a un esquema analítico, si concierne. Indique los controles que se agregaron al análisis. Describa cómo se manejaron las perspectivas de los investigadores. Nombre el software, si se utilizó.

#### **Resultados**

Comience una nueva sección con los Resultados, poniendo este término como subtítulo, el que va centrado en mayúscula y en negrita. Deje 14 puntos de espacio con el texto precedente y 10 puntos con el que sigue.

No repita en esta sección los análisis realizados que se han debido describir en la subsección "Análisis de Datos".

En cualquier tipo de investigación, describa las principales características de los participantes o sujetos, si no se ha hecho en la subsección de "Participantes (o Sujetos)".

En investigaciones cuantitativas, incluya los resultados descriptivos primarios y secundarios. Si realizó pruebas inferenciales, entregue todos los resultados al respecto. Es preciso que entregue los resultados no solo de lo que fue estadísticamente significativo, sino también de lo que no lo fue. Sírvase de tablas y figuras para desplegar los resultados. Para distintos tipos de análisis, consulte más adelante la sección "Reporte de Información Estadística".

En investigaciones cualitativas, describa los hallazgos de la investigación (e.g., temas, categorías, narrativas) y el significado y comprensión que se ha derivado del análisis de la información. Reporte los resultados de una manera que sea compatible con el diseño del estudio. Presente ilustraciones de síntesis (e.g, diagramas, tablas, modelos), si son útiles para organizar y transmitir los hallazgos. También se pueden utilizar fotografías.

#### **Discusión**

Comience una nueva sección con la Discusión, poniendo este término como subtítulo, el que va centrado en mayúscula y en negrita. Deje 14 puntos de espacio con el texto precedente y 10 puntos con el que sigue. En esta sección, **no repita** aspectos que ya ha reportado en las secciones previas, tales como objetivos, participantes, análisis realizados o resultados sin discutir.

La Discusión contiene las interpretaciones e implicaciones del estudio. Si hay más de un estudio en el informe, separe las secciones de Método y Resultados para cada estudio, seguidas de una Discusión General que vincule toda la investigación.

Proporcione una declaración de apoyo o no apoyo para cada una de las hipótesis formuladas, sean estas primarias o secundarias. Identifique y discuta las similitudes y diferencias de teorías anteriores y entre los resultados informados y el trabajo previo de otros investigadores. Discuta las implicaciones de los análisis en términos de los hallazgos sustantivos y la magnitud del error que no fue posible controlar. Destaque las fortalezas del estudio, explicando las principales contribuciones a la promoción del conocimiento en la disciplina. Señale, asimismo, las limitaciones del estudio, teniendo en cuenta, entre otras: (a) fuentes de posibles sesgos y amenazas a la validez interna y estadística, (b) tipo de instrumentos o medidas utilizadas, (c) imprecisión de los protocolos de medición, (d) adecuación del tamaño muestral y validez de la muestra y (e) análisis realizados. Discuta la generalización o transferibilidad (validez externa) de los hallazgos, considerando la población objetivo (validez muestral) y otros aspectos contextuales (e.g., entorno, cultura, medición, tiempo, validez ecológica). Revise los dilemas o desafíos éticos encontrados y brinde sugerencias al respecto para el futuro. Analice las implicaciones para futuras investigaciones, programas, prácticas o políticas. Contribuya al avance del conocimiento, sugiriendo posibles investigaciones futuras que consideren mejorar los aspectos más débiles del estudio o profundizar algunos de los hallazgos.

#### **TABLAS**

Elabore las tablas en formato de tabla en Word y **céntrelas horizontalmente en la página**. El tamaño de la letra depende del tamaño de la tabla. Si esta es muy pequeña, usar letra de 10 puntos, si es mediana, usar letra de 9 puntos y si es grande, de 8 puntos. Presentarlas solo con las dos líneas horizontales superiores (o tres, según el encabezado de las columnas) y la inferior (línea simple de ½ punto). No utilizar líneas verticales

y limitar el uso de otras horizontales a aquellas que sean necesarias para otorgar mayor claridad a la organización de la información (e.g., totales).

Inserte las tablas en el texto después de que cada una se mencione por primera vez, dejando un espacio de 22 puntos antes y después de la tabla. Una tabla puede ocupar una página entera. Sin embargo, si la tabla es corta, el texto puede aparecer en la misma página que la tabla. En ese caso, la tabla debe colocarse en la parte superior o inferior de la página en lugar de al medio.

Enumere todas las tablas en números arábigos en el orden en que se mencionan por primera vez dentro del texto. Además, cada tabla debe contar con un título breve pero claro y explicativo.

Cite en el texto del artículo todas las tablas, para informar al lector lo que debe buscar. Todas las tablas deben ser citadas en el texto de manera de orientar al lector lo que debe buscar, refiriéndose a ellas por sus números. *Ejemplos:* "... (ver Tabla 1)" o "En la Tabla 1 se puede observar que...".

Ponga el título de la tabla arriba de la misma, comenzando donde se inicia esta y terminando donde termina la tabla, dejando un espacio simple entre el título y la tabla misma. Arriba ponga el número de la tabla en negrita (e.g., **Tabla 1**). El título mismo va con letra cursiva y solo las palabras principales deben comenzar con mayúscula (omitir la mayúscula en artículos, conjunciones y preposiciones).

Si una tabla ocupa más de una página, repita la fila de títulos en la segunda página y las siguientes. Si una tabla es demasiado ancha para caber en una página, use la orientación horizontal en la página.

Centre las leyendas de las columnas (incluso la de la primera columna) y solo se pone mayúscula en la primera letra de la primera palabra. Las leyendas de las filas se justifican a la izquierda y solo se pone mayúscula en la primera letra de la primera palabra.

Las cifras con decimal deben tener el mismo número de decimales y, de ser posible, no más de dos (a menos que la información lo amerite; los valores de *p* se escriben con **3 decimales**). En español el decimal se representa con **coma y siempre va precedida de un 0** (e.g., 0,05). Centre las cifras en el cuerpo de la tabla, manteniendo la alineación de los números a la derecha. Cuando las cifras tienen decimal, mantenga la alineación en la coma del decimal.

Ubique las notas de las tablas debajo de la tabla correspondiente y el tipo de letra debe ser un punto menos que el usado en el cuerpo de la tabla. Las notas deben ser ordenadas en la siguiente secuencia: nota general, nota específica, nota de probabilidad.

- a) Las notas generales sobre la tabla deben ser indicadas por la palabra *Nota* (en cursiva), seguida de un punto en cursiva.
- b) Indique las notas específicas sobre una columna, fila o entrada particular mediante superíndices en letras minúsculas; en el cuerpo de la tabla ordénelos de izquierda a derecha y de arriba abajo, comenzando arriba a la izquierda.
- c) Las notas de probabilidad se señalan con asteriscos, indicando los valores para los cuales se rechaza la hipótesis nula, especificando la probabilidad (valor *p*). Asigne el mismo número de asteriscos para un nivel alfa dado de una tabla a otra dentro del artículo, recibiendo el menor número de asteriscos la probabilidad mayor. *Ejemplo:* \**p* < 0,05, \*\**p* < 0,01, \*\*\**p* < 0,001.

**No se debe reiterar en el texto** la información que aparece en las tablas.

| Variables                  | Testigo de<br>violencia | Víctima de<br>violencia | Victimario<br>de violencia | Víctima<br>agresiva de<br>violencia |
|----------------------------|-------------------------|-------------------------|----------------------------|-------------------------------------|
| Testigo de<br>violencia    |                         | 0,40                    | 0,35                       | 0,30                                |
| Víctima de<br>violencia    |                         |                         | 0,52                       | 0,48                                |
| Victimario de<br>violencia |                         |                         |                            | 0,60                                |
| p < 0.01                   |                         |                         |                            |                                     |

**Tabla 1** *Correlación entre las Variables Dependientes*

- Es una tabla pequeña, por lo que el tipo de letra es de 10 puntos.
- Centrar las etiquetas y los valores en las celdas, manteniendo la alineación de los números a la derecha.
- Dejar 4 puntos de espacio antes y después de las etiquetas de columnas.
- Dejar 3 puntos de espacio antes y después de las etiquetas de filas.
- Dejar 2 puntos de espacio entre la tabla y la nota.
- La nota tiene un punto menos en la letra que el cuerpo de la tabla (9 puntos).

**Tabla 2**

|         | Tamaño Muestral, según Nivel de Enseñanza y Grupo Experimental y |  |  |  |  |
|---------|------------------------------------------------------------------|--|--|--|--|
| Control |                                                                  |  |  |  |  |

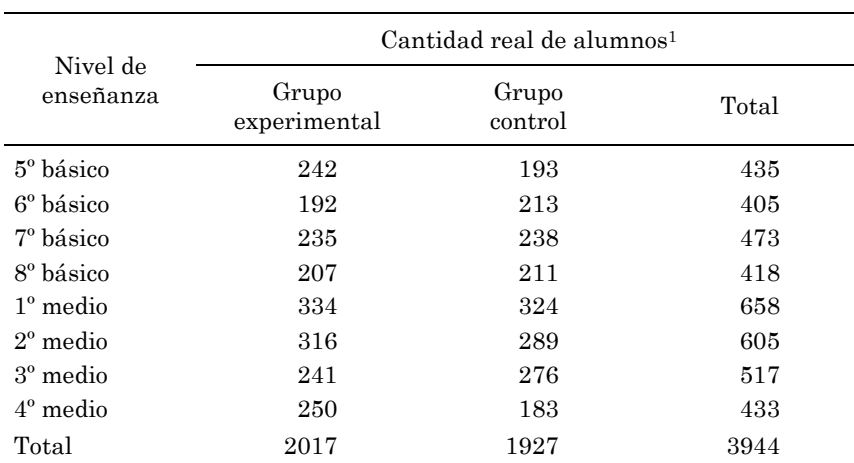

<sup>1</sup>Corresponde a la cantidad de alumnos que respondieron el cuestionario.

- Es una tabla mediana, por lo que el tipo de letra es de 9 puntos.
- Centrar las etiquetas y los valores en las celdas, manteniendo la alineación de los números a la derecha.
- Dejar 4 puntos de espacio antes y después de las etiquetas de columnas.
- Dejar 3 puntos de espacio antes y 2 puntos de espacio después en la primera fila del cuerpo de la tabla.
- Dejar 2 puntos de espacio antes después de las siguientes filas, con excepción de la última.
- Dejar 2 puntos de espacio antes y 3 puntos de espacio después de la última fila.
- Dejar 2 puntos de espacio entre la tabla y la nota.

• La nota tiene un punto menos en la letra que el cuerpo de la tabla (8 puntos).

#### **Tabla 3**

| Puntaje bruto    | Total | Sexo    |         | <b>NSE</b> |       |      |
|------------------|-------|---------|---------|------------|-------|------|
|                  |       | Hombres | Mujeres | Alto       | Medio | Bajo |
| $0-3$            | 5,2   | 5,1     | 5,2     | 1,3        | 5,4   | 9,0  |
| $4-6$            | 7,3   | 7,0     | 7,6     | 3,4        | 5,8   | 12,6 |
| $7-9$            | 11,7  | 10,2    | 13,2    | 6,9        | 13,0  | 15,3 |
| $10 - 12$        | 13,8  | 15,2    | 12,5    | 11,7       | 15,8  | 13,8 |
| 13-15            | 14,7  | 15,0    | 14,4    | 12,7       | 14,2  | 17,1 |
| 16-18            | 14,4  | 13,1    | 15,6    | 16,6       | 12,8  | 13,6 |
| 19-21            | 14,1  | 14,9    | 13,5    | 17,4       | 14,8  | 10,3 |
| 22-24            | 9,7   | 10,2    | 9,2     | 13,9       | 10,3  | 5,0  |
| 25-27            | 6,7   | 6,9     | 6,6     | 11,9       | 5,6   | 2,6  |
| 28-30            | 1,7   | 1,7     | 1,7     | 3,3        | 1,7   | 0,3  |
| 31-34            | 0,7   | 0,7     | 0,4     | 0,9        | 0,6   | 0,4  |
| $\boldsymbol{M}$ | 14,9  | 15,1    | 14,7    | 17,6       | 14,8  | 2,3  |
| DE               | 6,9   | 6,9     | 6,9     | 6,4        | 6,8   | 6,5  |
| $\boldsymbol{n}$ | 1924  | 961     | 963     | 640        | 640   | 644  |

*Distribución Relativa de los Puntajes Brutos en la Prueba de Analogías, para el Total, Sexo y Nivel Socioeconómico*

*Nota.* NSE: Nivel socioeconómico.

- Es una tabla grande, por lo que el tipo de letra es de 8 puntos.
- Centrar las etiquetas y los valores en las celdas, manteniendo la alineación de los números a la derecha.
- Dejar 4 puntos de espacio antes y después de las etiquetas de columnas.
- Dejar 3 puntos de espacio antes y 1 punto de espacio después en la primera fila del cuerpo de la tabla.
- Dejar 1 punto de espacio antes después de las siguientes filas, con excepción de la última.
- Dejar 1 punto de espacio antes y 3 puntos de espacio después de la última fila.
- Dejar 2 puntos de espacio entre la tabla y la nota.
- La nota tiene un punto menos en la letra que el cuerpo de la tabla (7 puntos).

#### **FIGURAS**

Se entiende por *figura* cualquier tipo de ilustración distinto de una tabla. Así, una figura puede ser un gráfico, una fotografía, un dibujo, un mapa, un diagrama o cualquiera otra ilustración.

Enumere todas las figuras de manera consecutiva, con números arábigos, en el orden en que se mencionan en el texto. Asimismo, en el texto refiérase a las figuras por sus números. *Ejemplos:* "Tal como se muestra en la Figura 3..." o "... (ver Figura 3)".

Inserte las figuras en el texto después de que cada una se mencione por primera vez, dejando un espacio de 22 puntos antes y después de la figura. Esta debe colocarse en la parte superior o inferior de la página en lugar de al medio. **La figura debe ir centrada horizontalmente en la página**.

Ponga el título de la figura arriba de la misma, comenzando donde se inicia esta y terminando donde termina la figura, dejando un espacio simple entre el título y la figura misma. Arriba ponga el número de la figura en negrita (e.g., **Figura 1**). El título mismo va en la siguiente línea con letra cursiva y solo las palabras principales deben comenzar con mayúscula (omitir la mayúscula en artículos, conjunciones y preposiciones). Por lo tanto, elimine cualquier título dentro de la figura.

Si hay texto en la figura (e.g., etiquetas de los ejes), use una letra tipo sans serif entre 8 y 12 puntos. Si hay números en la figura, el **decimal se escribe con coma y siempre va precedido de 0** (e.g., 0,05).

Si existe una leyenda o clave en la figura, debe colocarse dentro de los bordes de la misma y explicar los símbolos utilizados en la imagen. Escriba con mayúscula las palabras principales en la leyenda de la figura.

Tres tipos de notas (general, específica y de probabilidad) pueden aparecer debajo de la figura para describir contenidos de la misma que no pueden entenderse solo por el título, imagen o la leyenda (e.g., definiciones de las abreviaturas, atribuciones de derechos de autor, las explicaciones de los asteriscos que se utilizan para indicar los valores *p*). Incluya una nota solo si es necesario. Las notas generales sobre la figura deben indicarse con la palabra *Nota* (en cursiva), seguida de un punto también en cursiva.

El lector no debiera referirse al texto para entender la figura. Siempre explique las unidades de medida, símbolos y abreviaturas que no estén incluidas en la leyenda.

Se puede usar colores en las figuras, siempre que produzcan suficiente contraste.

Proporcione a los editores de Psykhe la figura en el programa en el que se elaboró, para efectos de edición, si fuese necesario.

*Ejemplo:*

#### **Figura 2**

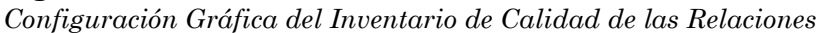

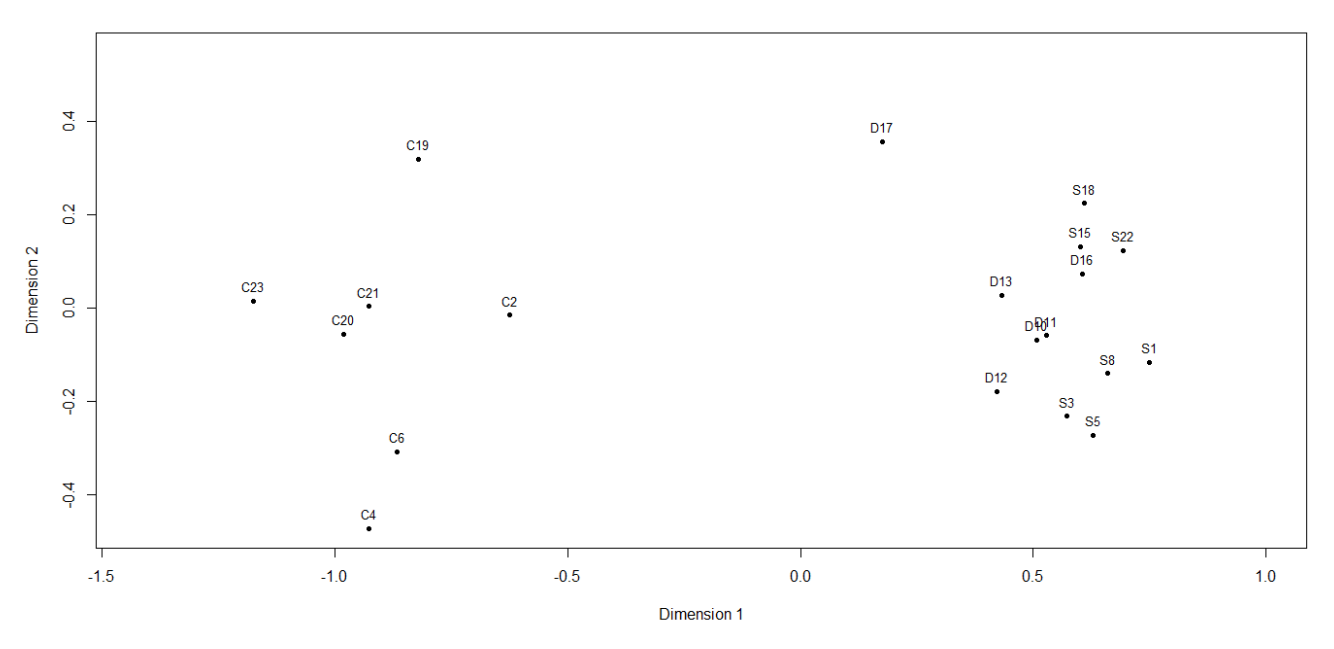

*Nota.* Tomado de Yearwood et al. (2018).

#### **REPORTE DE INFORMACIÓN ESTADÍSTICA**

Escriba todos los símbolos de estadísticos y parámetros en letra cursiva (*ejemplos: M*, *DE*, *t*, *p*, *r*, *F*, *N*, *n*), salvo los que se escriben con letra griega (ejemplos:  $\beta$ ,  $\chi^2$ ), los superíndices y los subíndices no estadísticos de símbolos estadísticos (*F*max, *S*<sup>A</sup> + *S*B). Use *N* para referirse a la población total y *n* para referirse a una muestra de la población.

Entregue suficiente información para permitir al lector comprender plenamente el análisis realizado. La información reportada debe permitirle confirmar los análisis básicos y dar posibles explicaciones alternativas a los resultados. Por lo tanto, además de los resultados básicos referidos a la prueba de la hipótesis nula, entregue mayor información, como el tamaño de los efectos, intervalos de confianza y otra descripción adicional para comprender el significado de los resultados. Para más detalles, consulte el APA Style Journal Article Reporting Standards (JARS). El vínculo para diseños experimentales es [https://apastyle.apa.org/jars/quant-table-](https://apastyle.apa.org/jars/quant-table-2.pdf)[2.pdf;](https://apastyle.apa.org/jars/quant-table-2.pdf) para diseños no experimentales, [https://apastyle.apa.org/jars/quant-table-3.pdf;](https://apastyle.apa.org/jars/quant-table-3.pdf) para ensayos clínicos, [https://apastyle.apa.org/jars/quant-table-2c.pdf;](https://apastyle.apa.org/jars/quant-table-2c.pdf) para diseños de estudios longitudinales, [https://apastyle.apa.org/jars/quant-table-4.pdf;](https://apastyle.apa.org/jars/quant-table-4.pdf) para diseños cualitativos primarios, [https://apastyle.apa.org/jars/qual](https://apastyle.apa.org/jars/qual-table-1.pdf)[table-1.pdf;](https://apastyle.apa.org/jars/qual-table-1.pdf) y para diseños de metaanálisis cualitativos,<https://apastyle.apa.org/jars/qual-table-2.pdf>

Dé la probabilidad exacta de *p* (con 3 decimales). Tenga en cuenta que cuando un valor *p* es menor que 0,001, algunos programas estadísticos solo ofrecen un número limitado de decimales y, a menudo, el valor dado es 0,000. Como *p* es una probabilidad y no una certeza, los valores *p* nunca pueden ser iguales a cero.

Con la excepción de los valores *p*, redondee las estadísticas a dos decimales. Los porcentajes también se muestran más claramente entre paréntesis sin decimales. Ejemplo: Gran parte (79%) de los participantes era soltera.

Cuando en el texto se habla de diferencia, correlación o efecto, se supone que es significativo, por lo que no es necesario señalar que lo es.

No repita estadísticos o resultados en el texto cuando ellos están reportados en una tabla o figura.

#### **Promedio y Desviación Estándar**

Cuando se reporta (ya sea en el texto o en una tabla) el valor de un promedio, siempre debe ir acompañado de la desviación estándar. *Ejemplo:* El promedio de edad fue de 35 años (*DE* = 6,8).

#### **Chi Cuadrado**

Cuando se reportan los resultados de Chi cuadrado, además del valor de χ2, señale los grados de libertad, el tamaño muestral y el valor de *p* (con 3 decimales), como se señala en el siguiente *ejemplo:*

La muestra incluyó a 30 solteros, 54 casados, 26 separados y 16 viudos. Estas frecuencias fueron diferentes,  $\chi^2(3, n = 126) = 10,15, p = 0,017$ .

Al calcular χ2, muchas veces una o más celdas tienen frecuencias esperadas menores que cinco, lo que abulta el valor de este. Si se da este caso, señale la cantidad de celdas que obtuvieron frecuencias esperadas menores que cinco o mencione cuáles categorías se unieron para solucionar el problema.

#### **Coeficientes de Correlación**

Cuando se reportan los resultados de cualquiera correlación, además del valor de la correlación, señale los grados de libertad (entre paréntesis y sin espacio entre el símbolo de correlación y el paréntesis) junto con el valor *p* (con 3 decimales). En la correlación de Pearson y la correlación de rango de Spearman, los grados de libertad son *n* - 2. *Ejemplos:*

La correlación de Pearson entre ambas variables fue *r*(363) = 0,32, *p* = 0,008.

La correlación de rango de Spearman entre las variables fue *r*s(228) = 0,44, *p* < 0,001.

En este caso se aplica el mismo comentario hecho anteriormente con respecto a los valores *p* proporcionados por los programas estadísticos.

Cuando se incluye una tabla con las correlaciones, agregue una columna para señalar el valor *p* exacto de cada correlación. Una alternativa es señalar en la nota de la tabla el valor *p* de cada correlación, generalmente con asteriscos: \* *p* < 0,05, \*\* *p* < 0,01, \*\*\* *p* < 0,001.

#### **Prueba de Student**

Cuando se reportan los resultados de una prueba de Student, además del valor de *t*, señale los grados de libertad (entre paréntesis sin espacio entre *t* y el paréntesis), el valor de *p* (cuando la prueba es bilateral no es necesario señalarlo; cuando es unilateral debe consignarse; *p* debe reportarse con 3 decimales), alguna medida del tamaño del efecto (fuerza de la asociación entre las variables), como *d* de Cohen, y el intervalo de confianza de las diferencias (IC) en corchetes cuadrados, separados el límite inferior y el límite superior por una coma y espacio, precedido por el nivel de seguridad. El nivel de seguridad debe ser uniforme en todo el texto y tablas correspondientes. El mismo comentario sobre el valor de *p* entregado por los programas estadísticos vale en este caso. *Ejemplos:*

Los participantes en el programa fueron de una edad mayor (*M* = 24,24, *DE* = 2,63, *n* = 17) que el grupo control (*M* = 20,65, *DE* = 2,52, *n* = 20), *t*(35) = 4,23, *p* < 0,001, *d* = 1,39, 95% IC [1,86, 5,31].

Después del tratamiento para la ansiedad, el grupo experimental tuvo un promedio menor en el puntaje de ansiedad (*M* = 20,46, *DE* = 2,11, *n* = 13) que el grupo que no recibió el tratamiento

 $(M=24,00, DE=3,06, n=13)$ , por lo que se puede concluir que el tratamiento tuvo efecto en la disminución de los niveles de ansiedad, *t*(24) = -3,44, *p* = 0,004 (unilateral), *d* = -1,35, 99% IC [-6,42, -0,66].

#### **Análisis de Varianza (ANOVA)**

Puede ser de un factor o más factores (factorial).

#### *De un Factor*

Cuando se reportan los resultados de un análisis de varianza de un factor, además del valor de la razón *F*, señale los grados de libertad del numerador y denominador (entre paréntesis separados por coma y sin espacio entre el valor *F* y el paréntesis), el valor de *p* (con 3 decimales), alguna medida del tamaño del efecto (fuerza de la relación), que puede ser Eta al cuadrado (η2) o el coeficiente de determinación (*r* <sup>2</sup>), y el intervalo de confianza (IC) para la media en cada condición o para la diferencia de las medias en corchetes cuadrados, separados el límite inferior y el límite superior por una coma y espacio, precedido por el nivel de seguridad. No es necesario repetir el nivel de seguridad para el intervalo de confianza de la media en cada condición. Además, deben señalarse promedios, desviaciones estándar y tamaños muestrales para cada celda (condición) y los resultados del análisis de homogeneidad de las varianzas y del análisis de hipótesis post hoc. *Ejemplo:* 

Los 12 participantes a los que se les administró una dosis alta tuvieron un tiempo de reacción de 12,6 segundos (*DE* = 1,4); los nueve participantes que recibieron una dosis moderada tuvieron un tiempo de reacción de 7,7 segundos (*DE* = 2,1) y los ocho participantes del grupo control tuvieron un promedio de 6,1 segundos (*DE* = 1,1). El estadístico de Levene (1,54, *p* = 0,23) permite concluir que las varianzas de los tres grupos pueden considerarse iguales. Por lo tanto, se encontró un efecto de la dosis, *F*(2, 26) = 46,24, *p* < 0,001, *r* <sup>2</sup> = 0,78, 95% ICs [11,7, 13,5], [6,0, 9,3] y [5,2, 7,1], respectivamente. La prueba de Scheffé reveló que las diferencias se producen entre el grupo que recibió una dosis alta y los otros dos (*p* < 0,001), mientras que el grupo que recibió una dosis moderada no alcanzó a diferenciarse del grupo control (*p* = 0,157).

En aquellos grupos donde no se encontraron diferencias, omita la medida del tamaño del efecto y el IC.

#### *Factorial*

Cuando se reportan los resultados de un análisis factorial de varianza, además del valor de la razón *F*, señale los grados de libertad del numerador y denominador (entre paréntesis separados por coma y espacio, sin espacio entre el valor *F* y el paréntesis), el valor *p* (con 3 decimales), alguna medida del tamaño de los efectos, que puede ser Eta parcial al cuadrado (η<sup>p</sup> <sup>2</sup>) o el coeficiente de correlación múltiple al cuadrado (*R*2), y el intervalo de confianza (IC) para la media de cada efecto en corchetes cuadrados, separados el límite inferior y el límite superior por una coma y espacio, precedido por el nivel de seguridad. Además, señale promedios, desviaciones estándar y tamaños muestrales para cada celda (condición). También informe los resultados del análisis de homogeneidad de varianzas y el análisis de hipótesis post-hoc. Cuando la información es demasiada, es preciso consignarla en una tabla, no repitiéndola en el texto, pero refiriéndose en este a ella. *Ejemplo:*

Respecto de las expectativas de los docentes sobre el futuro de los estudiantes (EFE), se esperaba una interacción de NSE y sexo, por lo que los docentes expresarían peor EFE para el NSE bajo y para mujeres. No se encontró esta interacción, *F*(3, 107) = 0,82, *p* = 0,770, pero el análisis de efectos simples mostró que, aunque no existen diferencias en los promedios de las EFE según el sexo de los estudiantes, *F*(1, 107) = 0,71, *p* = 0.403, se observan diferencias al comparar los promedios de las EFE en diferentes NSE, *F*(1, 107) = 15,66, *p* < 0,001, η<sup>2</sup> = 0,13. Así, las EFE en los casos de NSE bajo presentaron un promedio más bajo (*M* = 3,13, *DE* = 0,66) que el de los casos de NSE alto (*M* = 3,63,  $DE = 0.63$ , 95% ICs [2,95, 3,31] y [ 3,46, 3,81], respectivamente, lo que demuestra que los docentes tienen más bajas EFE para alumnos de un NSE más bajo.

#### **Análisis de Covarianza (ANCOVA)**

Puede tratarse de una covariable (ANCOVA de un factor) o más (factorial).

Al informar los resultados de un ANCOVA, siga el mismo patrón de un ANOVA de un factor o un ANOVA factorial, dependiendo de si es un ANCOVA de un factor o un ANCOVA factorial, respectivamente. Deben informarse las pruebas de los supuestos subyacentes del ANCOVA: ausencia de valores atípicos, normalidad, homogeneidad de las varianzas, relación lineal entre las covariables y la variable dependiente, independencia entre las covariables y las variables independientes y homogeneidad de las pendientes de regresión. Debe informar no solo las medias reales y las desviaciones estándar de la muestra, sino también las medias ajustadas (es decir, las medias originales ajustadas para las covariables), los errores estándar y el intervalo de confianza (IC) para la media ajustada en cada condición o para las diferencias de medias ajustadas. Además, informe el valor de la covariable ingresado en el modelo. Comunique el valor de la razón *F*, los grados de libertad del numerador y el denominador, el valor *p* exacto con tres decimales y alguna medida del tamaño del efecto, después de haber ajustado por la/s covariable/s.

#### **Análisis Multivariado de la Varianza (MANOVA)**

Cuando se reporten los resultados de un MANOVA, se deben informar las pruebas que den cuenta de los supuestos subyacentes del MANOVA: inexistencia de valores atípicos univariados o multivariados o datos faltantes, normalidad multivariada de las variables dependientes dentro de cada grupo de las variables independientes, relación lineal entre cada par de variables dependientes para cada grupo de la variable independiente, homogeneidad de las matrices de varianza-covarianza de cada grupo y ausencia de multicolinealidad entre las variables dependientes. Señale las medias, las desviaciones estándar y el tamaño de la muestra para cada celda (condición). Informe el valor de la prueba utilizada, por ejemplo, T<sup>2</sup> de Hotelling (*t* <sup>2</sup>), Lambda de Wilks (λ), traza de Pillai, Raíz máxima de Roy (Raíz max λi), de acuerdo con el tamaño de la muestra, el número de grupos y el incumplimiento de los supuestos, los grados de libertad, el estadístico *F* multivariado asociado y el valor *p*. Informe también el tamaño del efecto multivariado para el modelo MANOVA (e.g., Eta cuadrado — η<sup>2</sup>). Si el modelo MANOVA es estadísticamente significativo, informe las pruebas de seguimiento realizadas (e.g., múltiples ANOVAs univariados, análisis de reducción, análisis discriminante, contribución de la variable dependiente y contrastes multivariados).

## **Regresión Lineal**

Cuando se reportan los resultados de una regresión lineal, consigne los pesos estandarizados (betas) y sus probabilidades asociadas (*p*), así como el coeficiente de correlación múltiple al cuadrado (*R*2) y la razón *F*, con sus correspondientes grados de libertad del numerador y denominador (entre paréntesis separados por una coma y un espacio, y sin espacio entre *F* y el paréntesis), el valor *p* (con 3 decimales) y el intervalo de confianza para los betas (IC) en corchetes cuadrados, separados el límite inferior y el límite superior por una coma y espacio, precedido por el nivel de seguridad. No es suficiente decir que explica un porcentaje de la varianza sino que debe señalarse la varianza de qué variable o constructo explica. *Ejemplo:*

Los puntajes de logro fueron regresados considerando el tamaño del curso y la cantidad de tareas asignadas. Estos dos predictores explicaron casi la mitad de la varianza de los puntajes del test de logro (*R*<sup>2</sup> = 0,49), *F*(2, 289) = 12,5, *p* = 0,005. Tanto la cantidad de tareas asignadas, β = 0,46, *p* = 001, 95% IC [0,39, 0,55], como el tamaño de la clase, β = 0,28, *p* = 0,014, 95% IC [0,20, 0,35], mostraron efectos en los puntajes de logro.

## **Análisis Factorial**

## *Exploratorio (AFE)*

Señale el método de extracción de AFE utilizado y su justificación, explique los criterios y el proceso utilizado para decidir cuántos factores y qué elementos se seleccionaron (explique qué elementos se eliminaron y por qué), los métodos de rotación que se intentaron y su justificación, el número de factores extraídos, el número de ítems por factor, el porcentaje de la varianza explicada de la variable estudiada por los ítems de cada factor y las cargas factoriales finales (matriz factorial o matriz de componentes rotados) y comunalidad para cada variable. También incluya la matriz de correlaciones. Después de la presentación de los resultados del análisis factorial, proporcione el análisis de consistencia interna.

## *Confirmatorio (AFC)*

Además de los estadísticos descriptivos, defina y justifique claramente los modelos que se probaron, incluidos modelos equivalentes y modelos teóricos en competencia con los que se pueda comparar el ajuste del modelo de interés. Informe el análisis realizado para estimar el tamaño adecuado de la muestra (potencia) y el supuesto de normalidad multivariante. Especifique cómo se manejaron los valores atípicos y los datos faltantes. Indique el uso de cualquier transformación de datos. Establezca explícitamente la elección de la matriz de entrada y el método de estimación utilizado. Además, proporcione una matriz de correlación o covarianza de todas las variables observadas. Agregue la evaluación del ajuste del modelo, informando sobre los índices de ajuste apropiados, en lugar de seleccionar los que mejor respalden el modelo. Se deben proporcionar al menos cuatro índices (dos índices de ajuste absoluto, uno parsimonioso y un índice de ajuste relativo), entregando los puntos de corte para considerar un ajuste de modelo bueno y aceptable. Describa las prácticas de modificación del modelo, si las hay, y si el nuevo modelo fue validado de forma cruzada en una muestra distinta. Especifique el modelo preferido y respalde su elección. Proporcione datos de la evaluación del ajuste de este modelo. Informe todas las estimaciones de los parámetros y los errores estándar y señale claramente si las estimaciones fueron estandarizadas o no. Además, incluya una figura relativa a su diagrama de sendero. Finalmente, informe sobre el programa de software utilizado para la evaluación del modelo.

#### **Modelos Generales de Ecuaciones Estructurales (SEM)**

Preséntelo en forma de diagrama de senderos, proporcione la teoría de las relaciones modeladas y no modeladas para justificar el modelo hipotetizado, informe los detalles sobre las especificaciones del modelo (grados de libertad, si el parámetro es fijo o no), tamaño de la muestra (y análisis de potencia), estadística descriptiva, estimaciones de confiabilidad y normalidad para cada una de las variables observadas (reportar algún coeficiente como indicador del grado de curtosis multivariada). Además, proporcione una matriz de correlación o covarianza de todas las variables observadas. Informe sobre los valores atípicos y los datos faltantes y su análisis (cómo se manejaron los datos faltantes). Informe el factor de inflación de la varianza (FIV) y, si la multicolinealidad es grave, las medidas adoptadas para mitigar este problema. Incluya detalles sobre los métodos de estimación de parámetros y el software empleado. Proporcione la evaluación del ajuste del modelo, informando índices de ajuste apropiados, en lugar de seleccionar los que mejor respalden el modelo. Se deben proporcionar al menos cuatro índices (dos índices de ajuste absoluto, uno de ajuste parsimonioso y un índice de ajuste relativo), dando puntos de corte para lo que constituye un ajuste de modelo aceptable. Si se realiza una comparación de modelos anidados, proporcione los resultados de la prueba de diferencias de  $\chi^2$  ( $\Delta \chi^2$ ); si se realiza una comparación de modelos no anidados, proporcione los resultados del índice utilizado para comparar el ajuste de ambos modelos.

#### **Valores Perdidos (***Missing***) y Valores Atípicos (***Outliers***)**

Cualquiera sea el análisis que se reporte, deben señalarse los valores atípicos y perdidos, ya sea como frecuencia absoluta o relativa, y señalar cómo se manejaron en el análisis y cómo afectaron los resultados.

#### **CITAS EN EL TEXTO**

#### **Citas No Textuales**

- Todo lo que no sea propio de los autores del artículo debe ser citado a lo largo del texto, señalando el autor o autores correspondientes y el año de publicación de la obra revisada. Estos datos deben coincidir exactamente con la obra que aparece en la lista de referencias alfabética al final del artículo. *Ejemplo:* ...idea no textual (Gempp et al., 2006).
- Aunque no es necesario proporcionar un número de página o párrafo en la cita, se puede incluir uno (además del autor y el año) cuando puede ayudar a los lectores interesados en ubicar el pasaje relevante dentro de un trabajo largo o complejo (por ejemplo, un libro). *Ejemplo:* Saraví (2009, pp. 50-54) ... idea no textual.
- Una cita no textual puede continuar en varias oraciones. En tales casos, cite el trabajo parafraseado en la primera mención. Una vez citado, no es necesario repetir la cita, siempre que el contexto del escrito deje claro que el mismo trabajo sigue siendo parafraseado.
- Si el trabajo citado tiene uno o dos autores, siempre deben escribirse todos, seguidos del año. *Ejemplo:* ...idea no textual (Bentler, 2006). ... idea no textual (Engeser & Baumann, 2016). En la oración: Bentler (2006) señaló que ...idea no textual. Engeser y Baumann (2016) mostraron que ...idea no textual.
- Si el trabajo citado tiene tres o más autores, se pone el apellido del primer autor, seguido de "et al*.*" y el año. *Ejemplo:* Si los autores son Gadermann, Guhn y Zumbo:...idea no textual (Gadermann et al., 2012). En la oración: Gadermann et al. (2012) mostraron que ... idea no textual. *Excepción:* si se citan dos referencias de más de tres autores **con el mismo año**, la cita se acorta señalando al primer autor y hasta los necesarios para distinguir las dos referencias, seguido de et al. *Ejemplo:* Si las referencias son Castro, Zúñiga, Pereira, Valdivia y Ossandón (2001) y Castro, Zúñiga, Silva, Valdivia y Montero (2001), la cita es:

(Castro, Zúñiga, Pereira et al., 2001; Castro, Zúñiga, Silva et al., 2001). Si los años son diferentes, no se usa la excepción.

- Si la cita corresponde a la obra de una institución, la primera vez que aparezca citada debe aparecer el nombre completo de la institución, seguido de su sigla entre corchetes, si tiene una. Las siguientes veces que se cite, solo se indica la sigla. No usar la sigla si no se nombrará más a lo largo del texto. *Ejemplo:*...idea no textual (Fundación Educacional Arauco [FUNDAR], 2004). *Segunda vez y siguientes*: ...idea no textual (FUNDAR, 2004).
- Si se citan varias obras relativas a una idea, los autores se ordenan dentro del paréntesis en orden alfabético y separados por punto y coma. *Ejemplo:* ...idea no textual (Casas, 2010; Herrera-Seda & Aravena-Reyes, 2015; Tuñón et al. 2014).
- Si se cita a algún autor citado en la obra de otro, se indica primero el autor al que se hace referencia y el año, seguido por "citado en" y el nombre del autor y año de la obra en que fue citado. En Referencias se debe ingresar la obra del autor principal que fue efectivamente revisada, no la del autor citado. Sin embargo, es recomendable que, cuando sea posible, se lea y cite la obra original. *Ejemplos:* ...idea no textual (Maturana & Varela, 1990, citado en Najmanovich, 2008); Calhoun (2004, citado en Wiesenfeld, 2014) señala que...
- Si se citan dos o más obras del mismo autor, se indica solo una vez su apellido y se ordenan los años de publicación en el paréntesis desde el más antiguo al más nuevo, separados por comas. *Ejemplo:* ...idea no textual (Bandura, 1992, 2001, 2002).
- Si se citan trabajos de un mismo autor (o por los mismos dos o más autores en el mismo orden) con la misma fecha de publicación, se deben identificar por las letras a, b, c, luego del año. Estas letras se asignan de acuerdo al orden en el que son citados en el texto, manteniendo este orden en la lista de referencias. *Ejemplo:* Varela (2000a) señala que...; ...idea no textual (Varela, 2000a, 2000b).
- Cuando se citan obras de autores en las que el primer autor y la fecha son iguales pero los otros autores son diferentes, para diferenciarlas, se escribe el primer y segundo autor (o más, si es necesario), seguido del año. *Ejemplos:*

Betancourt Mainhard, Corada Luis et al. (2008) creen que… Betancourt Mainhard, Inostroza Parodi et al. (2008), por el contrario, puntualizan que …

- Cuando se citan dos obras con la misma fecha de autores con el mismo apellido (pero que corresponden a diferentes autores), se anota la inicial del nombre para diferenciarlas. *Ejemplos:* (A. D. Brown et al., 2008); (E. Brown et al., 2008).
- Cuando se citan dos obras de autores con el mismo apellido y la misma primera letra del nombre (pero que corresponde a diferentes autores), se anota el nombre completo de cada uno, para diferenciarlos. *Ejemplos:* (Paul Janet, 1879), (Pierre Janet, 1936).
- Cuando se cita una obra traducida o republicada, se pone el año de la obra original, barra diagonal, año de la obra republicada. *Ejemplo:* (Freud, 1900/1953).
- Cuando una obra tiene varios volúmenes con distintos años y se citan todos, se pone el primer año-último año. *Ejemplo:* (Koch, 1959-1963).
- Cuando se trata de alguna ponencia, conferencia o poster presentado en un congreso, seminario u otro evento similar y la fecha exacta del evento se anota en las Referencias, solo ponga el año en la cita. *Ejemplo:*

Aunque en las Referencias se señala como Wlodarczyk, A., Guzmán, M., Contreras, P., Marín Puelles, D. F., Puente Martínez, A. & Leiva, M. G. (10-12 de abril de 2019), en la cita es (Wlodarczyk et al., 2019).

• Cuando se trata de un artículo leído en un magazín, periódico, boletín o noticiero escrito, y el mes o fecha exacta se anota en las Referencias, solo ponga el año en la cita. *Ejemplo:*

Aunque en las Referencias se anota como Arrigo, J. M. & Welch, B. (22 de julio de 2008), en la cita es (Arrigo & Welch, 2008).

• Cuando un trabajo no tiene autor, cite las primeras palabras del título (las palabras importantes con mayúscula) y el año. Si se trata del título de un artículo o capítulo, debe ir entre comillas; si se trata de

un magazín, libro o reporte, debe ir en cursiva. Ejemplos: ...idea no textual ("Study Finds", 2020); …tal como se señala en el libro *College Bound Seniors* (2015).

- Si una obra no tiene fecha, ponga "s.f.". *Ejemplo:* (Ducot, s.f.); Ducot (s.f.)
- Cuando la fecha de una publicación original es aproximada, use la abreviatura "ca." (que significa circa) *Ejemplo:* (ca. 1950).
- Si la fecha de publicación no se aplica, tal como en libros muy antiguos, cite el año de la traducción que utilizó, precedido por *trad.*, o el año de la versión que utilizó, seguido de *versión*. *Ejemplo:* (Aristóteles, trad. 1931). Si conoce la fecha de la publicación original, inclúyala en la cita. *Ejemplo:* (Castelleto, 1890/1995).
- Para citar una parte específica de una fuente, debe indicar la página, capítulo, figura, tabla o ecuación. Se abrevia página (p.) pero no capítulo. *Ejemplos:* (Organización Mundial de la Salud, 2004, p. 15); (Portales, 2005, Capítulo 4).
- Si se trata de comunicaciones personales (cartas, llamadas telefónicas, mensajes de email y entrevistas personales irrecuperables, se pone la primera letra del nombre, el apellido, comunicación personal y la fecha precisa. Dado que no es posible recuperar la información de una comunicación personal, no se incluye en las Referencias. *Ejemplo:* (J. Smith, comunicación personal, 15 de agosto de 2001).
- Cuando cite información obtenida de una conversación con una persona indígena que no era participante de la investigación, incluya el nombre completo de la persona, la nación o el grupo indígena, la ubicación y cualquier otro detalle relevante antes de "comunicación personal" y "fecha" de la cita. *Ejemplo:* (Alberto Curamil, mapuche, vive en la Región de la Araucanía, Chile, 19 de septiembre de 2018).

## **Citas Textuales**

• Si la idea citada es textual, debe ser puesta entre comillas y proporcionar el número de página de la obra de la que fue extraída. Cuando se omite parte del texto en la cita, el texto omitido se reemplaza con (…). Cuando se agrega algo a la cita que no corresponde al autor, debe ponerse entre corchetes. *Ejemplos:*

"Los hombres actúan en el mundo y lo cambian, y a su vez son cambiados por las consecuencias de sus actos" (Skinner, 1981, p. 11).

Skinner (1981) afirma que "los hombres actúan en el mundo y lo cambian, y a su vez son cambiados por las consecuencias de sus actos" (p. 11).

"Permitir que las madres encarceladas y sus bebés permanezcan juntos puede prevenir una cascada de efectos devastadores que, de otra manera, podrían resultar en la separación forzada y los vínculos entre madre e hijo rotos" [traducción de los autores] (Sleed et al., 2013, p. 350).

- Cuando cite un capítulo o verso de una obra religiosa en el texto, use numeración canónica en lugar de número de página. *Ejemplo:* (Kaiser & Garrett, 2006, Génesis 1:20)
- En citas directas de fuentes que no contienen páginas, no se pone el número de página. En su lugar, utilice otro elemento lógico de identificación: un párrafo, un número de capítulo, un número de sección, un número de tabla u otra cosa similar. Si el número de párrafo está disponible, utilícelo precedido por la abreviatura "párr.". Cuando no haya números de párrafo visibles, escriba el subtítulo o la sección en la que aparece la cita y el número de párrafo dentro del subtítulo. *Ejemplos:* ...cita textual (Myers, 2000, párr. 5); ...cita textual (Beutler, 2000, Conclusiones, párr. 1); ...cita textual (Gallegos, 2017, Tabla 1).
- Si la cita es de más de 40 palabras, debe comenzar en una nueva línea, con una sangría de 0,63 cm en los márgenes izquierdo y derecho para todo el bloque, dejando un espacio de 4 puntos antes y después de la cita. Se deben omitir las comillas y citar la fuente correspondiente, con el número de página o páginas del texto del cual se extrajo la cita, entre paréntesis después del punto final. No se pone punto después del paréntesis. *Ejemplo:*

Al respecto, Berman (1998) puntualiza que:

Los colegios han tenido que relegar este vital resultado a las asignaturas sociales del currículum donde la participación democrática es generalmente enseñada a través de lecturas y textos más que involucrando a la gente joven en actividades que contribuyan al bienestar de otros y de la sociedad. (p. 27)

#### **REFERENCIAS**

Las referencias que se citan en el texto deben aparecer en las Referencias y cada entrada en la lista debe citarse en el texto. Además, debe haber total coincidencia en la ortografía y año de las citas en ambas partes del artículo.

Hay algunos tipos de trabajos que no se incluyen en las Referencias:

- Las comunicaciones personales, como correos electrónicos, llamadas telefónicas o mensajes de texto, se citan solo en el texto y no en las Referencias, porque los lectores no pueden recuperar las comunicaciones personales.
- Las menciones generales de sitios web completos, publicaciones periódicas completas y software y aplicaciones (apps) comunes en el texto no requieren ser citadas en el texto ni incluirlas en las Referencias, porque el uso es amplio y la fuente es familiar.
- La fuente de un epígrafe no suele aparecer en las Referencias, a menos que el trabajo sea un libro o una revista académica.
- Las citas de los participantes de la investigación no necesitan citas ni incluirlas en las Referencias, porque las citas son parte de la investigación.
- Las referencias incluidas en un metaanálisis, que deben ser marcadas con un asterisco en las Referencias, pueden ser citadas en el texto (o no), a discreción del autor. Esta excepción es relevante solo para los autores que están realizando un metaanálisis.
- Las obras clásicas, como los libros religiosos o los antiguos textos romanos o griegos, no se incluyen en las Referencias.

#### **Orden de la Lista de Referencias**

Disponga las entradas en la lista de referencias en estricto orden alfabético por el apellido del primer autor. Cuando la referencia no tiene autor, vale el título del artículo (la primera palabra significativa, omitiendo los artículos).

a) Las entradas de un mismo autor (o autores en la misma sucesión) se ordenan por el año de publicación, ubicando primero el más antiguo.

Etzioni, A. (2016). Etzioni, A. (2019).

b) Las entradas de un solo autor preceden a las de un autor múltiple con el mismo primer autor. Wilson, J. (2000).

Wilson, J. & Musick, M. (1999).

c) Las entradas con el mismo primer autor y autores siguientes diferentes, se ordenan alfabéticamente por el apellido del segundo autor y así sucesivamente.

Sprague, J. R. & Golly, A. (2005). Sprague, J. R. & Walker, H. M. (2000). Sprague, J. R. & Walker, H. M. (2005).

d) Las entradas de un mismo autor con la misma fecha de publicación, se ordenan según el orden en el que fueron citados. Inmediatamente después del año, se incluye la letra en minúscula que guían el orden con las que son identificadas las referencias dentro del texto.

Ortiz-Hernández, L. & García, M. I. (2005a). Opresión internalizada Ortiz-Hernández, L. & García, M. I. (2005b). Efectos de la violencia...

e) Las entradas que correspondan a autores corporativos se ordenan de acuerdo a la primera palabra significativa del nombre de la dependencia, asociación o institución. Se deben utilizar los nombres oficiales completos, no las abreviaturas.

The Forum of Ministers of Environment of Latin America and the Caribbean. (2015). International Organization for Migration. (2014).

Cuando se enumeran como autor de un trabajo numerosas jerarquías de agencias gubernamentales u otras instituciones, utilice la agencia más específica como autor en la referencia. Los nombres de las agencias matrices que no están presentes en el nombre del autor aparecen en la fuente como editor (primero el principal, seguido de los subordinados). Cuando se trata de un ministerio o institución que puede denominarse igual en varios países, escriba algo para identificar el país (e.g., Gobierno de Chile). *Ejemplos:* Centro de Estudios. (2019). *Informe del sistema educacional con análisis de género 2017*. Gobierno de Chile, Ministerio de Educación, Subsecretaría de Educación, División de Planificación y Presupuesto.

[https://bibliotecadigital.mineduc.cl/bitstream/handle/20.500.12365/14590/PMGGenero\\_2017.pdf](https://bibliotecadigital.mineduc.cl/bitstream/handle/20.500.12365/14590/PMGGenero_2017.pdf?sequence=1&isAllowed=y)

- National Institute of Nursing Research. (2015). A family's perspective: Pediatric palliative care stories (NIH Publication N° 15-NR-8018). U.S. Department of Health and Human Services, National Institutes of Health. [https://www.ninr.nih.gov/sites/files/docs/NINR\\_508c\\_FamilyStories\\_0.pdf](https://www.ninr.nih.gov/sites/files/docs/NINR_508c_FamilyStories_0.pdf)
- f) Si el trabajo no tiene autor, se desplaza el título hacia la posición del autor y la entrada es alfabetizada por la primera palabra significativa del título (sin considerar los artículos).

*Por ejemplo*, si se trata del diccionario "The Merriam-Webster's collegiate dictionary", la entrada en Referencias debe seguir el orden alfabético de acuerdo a la palabra "Merriam" y no "The", como sigue: Martín (2008)

The Merriam-Webster's collegiate dictionary (11ª ed., 2003).

## **Cuatro Elementos de una Referencia**

Una referencia generalmente tiene cuatro elementos: autor, fecha, título y fuente.

Cada elemento responde a una pregunta:

- Autor: ¿Quién es el responsable de esta obra?
- Fecha: ¿Cuándo se publicó esta obra?
- Título: ¿Cómo se llama esta obra?
- Fuente: ¿Dónde se puede recuperar esta obra?

Considerar estos cuatro elementos y responder a estas cuatro preguntas le ayudará a crear una referencia para cualquier tipo de trabajo, incluso si no ve un ejemplo específico que coincida con él.

## **DOIs y URLs**

El Digital Object Identifier (DOI) o el Uniform Resource Locator (URL) es el componente final de una referencia. La mayoría de las referencia termina con un DOI o un URL.

Un DOI es una cadena alfanumérica única que identifica el contenido y proporciona un enlace permanente a su ubicación en internet. Los DOI se pueden encontrar en los registros de la base de datos y en las referencias de los trabajos publicados. Un URL especifica la ubicación de la información digital en internet (dirección electrónica) y se puede encontrar en la barra de direcciones del navegador de internet. El URL en las referencias debe vincular directamente al trabajo citado. Por lo tanto, el DOI y el URL deben marcarse como hipervínculos activos.

## *Cuándo Incluir DOIs y URLs*

Siga estas pautas para incluir DOIs y URLs en las referencias:

- Incluya el DOI en todas las obras que tengan uno asignado, independientemente de si utilizó la versión impresa o en línea.
- Si un trabajo impreso no tiene un DOI asignado, no incluya ningún DOI o URL en la referencia.
- Si un trabajo en línea tiene un DOI asignado y un URL, incluya solo el DOI.
- Si un trabajo en línea tiene un URL pero no tiene un DOI asignado, incluya el URL en la referencia.

## *Formato de DOIs y URLs*

Siga estas pautas para formatear los DOIs y URLs:

- Presente tanto los DOIs como los URLs como **hipervínculos** (i.e., comenzando con http: o https:). Ya que el hipervínculo lleva directamente a los lectores al contenido, no incluya las palabras "Recuperado de" o "Extraído de" antes del DOI o URL.
- Use fuente azul subrayada como configuración para hipervínculos (el color se usa en estas Instrucciones).
- Siga las recomendaciones actuales de la International DOI Foundation para formatear los DOI en las Referencias, que es la siguiente:

<https://doi.org/xx.xxxxxxx> (no colocar punto final)

## *Abreviadores de DOIs y URLs*

Cuando un DOI o URL es largo (dos o más líneas) o complejo, use un DOI o un URL corto.

Use el servicio shortDOI [\(http://shortdoi.org/\)](http://shortdoi.org/) proporcionado por la International DOI Foundation para crear DOI cortos. Una obra puede tener solo un DOI y solo un DOI corto; el servicio shortDOI producirá un nuevo DOI corto para un trabajo que nunca ha tenido uno o recuperará un DOI corto existente. Algunos sitios web proporcionan sus propios URL cortos y también están disponibles servicios independientes de abreviadores de URL. Cualquier URL corto es aceptable en una referencia, siempre que se verifique que el hipervínculo lleva a la ubicación correcta.

#### **Descripciones entre Corchetes**

Para ayudar a identificar trabajos fuera de la literatura académica revisada por pares (es decir, trabajos que no sean artículos, libros o informes, entre otros), se proporciona una descripción del trabajo entre corchetes después del título y antes del punto. Escriba en mayúscula la primera letra de la descripción, pero no en cursiva. Ejemplos de obras que incluyen descripciones entre corchetes son algunos audiolibros, literatura gris (por ejemplo, comunicados de prensa), obras audiovisuales (por ejemplo, películas, videos de YouTube, fotografías), software y aplicaciones móviles, conjuntos de datos, manuscritos en preparación y disertaciones y tesis. Las descripciones entre corchetes también se utilizan en las referencias de las redes sociales para indicar enlaces o imágenes adjuntos.

#### **Elaboración de las Referencias según el Tipo de Trabajo**

Proporcione el apellido y todas las iniciales del nombre o nombres para todos los autores si son 20 o menos.

- Si los autores son 20 o menos, se anotan todos los autores. *Ejemplo:*
	- Clark, M. W., Rosen, G. L. T., Tallal, P. & Fitch, R. (2000).

Luego de cada inicial va un punto, dejando un espacio entre las iniciales. Se utiliza coma para separar los apellidos e iniciales de los autores y para separar a los autores entre ellos; antes del último autor se utiliza una "&". *Ejemplo:*

Vinet, E., González, M. E., Alarcón, P., Salvo, S., Pérez, V. & Díaz, A. (2004).

- Si los autores son 21 o más, se incluyen los primeros 19, luego se insertan tres puntos (…) y se agrega el apellido e inicial/es del nombre del último autor. *Ejemplo:* Si los autores de un trabajo son M. Febbraro, R. J. deBoer, S. D. Pain, R. Toomey, F. D. Becchetti, A. Boeltzig, Y. Chen, K. A. Chipps, M. Couder, K. L. Jones, E. Lamere, Q. Liu, S. Lyons, K. T. Macon, L. Morales, W. A. Peters, D. Robertson, B. C. Rasco, K. Smith, C. Seymour, G. Seymour, M. S. Smith, E. Stech, B. Vande Kolk y M. Wiescher, la referencia sería:
	- Febbraro, M., deBoer, R. J., Pain, S. D., Toomey, R., Becchetti, F. D., Boeltzig, A., Chen, Y., Chipps, K. A., Couder, M., Jones, K. L., Lamere, E., Liu, Q., Lyons, S., Macon, K. T., Morales, L., Peters, W. A., Robertson, D., Rasco, B. C., Smith, K. ... Wiescher, M. (2020). New <sup>13</sup>C( $(a,n)$ <sup>16</sup>O cross section with implications for neutrino mixing and geoneutrino measurements. *Physical Review Letter*, *125*(6), Artículo 062501.<https://doi.org/10.1103/PhysRevLett.125.062501>
- Si dos autores tienen el mismo apellido y la inicial del nombre es igual, se anota entre corchetes el nombre de cada uno. *Ejemplo:*
	- Fernández, O. [Omar], Muratori, M. & Zubieta, E. (2013). Bienestar eudaemónico y soledad emocional y social. *Boletín de Psicología*, *108*, 7-23. <https://www.uv.es/seoane/boletin/previos/N108-1.pdf>
	- Fernández, O. Olga, Pérez, C., Gloger, S. & Krause M. (2015). Importancia de los cambios iniciales en la psicoterapia con adolescentes. *Terapia Psicológica*, *33*(3), 247-255. <https://doi.org/10.4067/S0718-48082015000300008>

Con el objetivo de destacar el apellido del primer autor, la segunda línea y siguientes de cada referencia deben ir con sangría izquierda de 0,63 cm.

#### *Publicaciones Periódicas*

#### **1. Artículo en Revista Científica**

**Artículo con DOI asignado**

Se coloca el apellido del autor, una coma, un espacio, la inicial o iniciales del nombre (si es más de una inicial, se separan con punto y espacio) seguida de un punto, espacio, año de publicación entre paréntesis, punto, espacio, título del artículo, punto. El título del artículo va en letra normal y con mayúscula solo la primera palabra, con excepción de los nombres propios o nombres de instrumentos específicos. Luego se incluye en cursiva el nombre de la revista con las palabras principales en mayúscula, coma en letra normal, espacio, el volumen de la revista en letra cursiva y números arábigos, el correspondiente número entre paréntesis en letra normal y sin espacio entre el volumen y el paréntesis (a menos que sea el único número de ese volumen, en cuyo caso se omite el número), coma en letra normal, espacio, las páginas separadas por guión corto en letra normal y punto. Luego se pone el DOI (sin punto final).

Los títulos de las revistas deben presentarse completos y se debe mantener cualquier puntuación o mayúscula inusual que utilice la revista en su título. *Ejemplos:* No J RES MATH EDUC sino *Research in Mathematics Education*; use *PhiloSOPHIA* en vez de *Philosophia*; *Journal of Sex & Marital Therapy* en vez de *Journal of Sex and Marital Therapy*.

Cuando el título contiene dos puntos (:) o un guión largo (—), si está escrito en inglés, la primera palabra después de los dos puntos o del guión se inicia con mayúscula; si está escrito en español, se inicia con minúscula. *Formato:*

Autor, A., Autor, B. & Autor, C. (año). Título del artículo. *Título de la Revista*, *volumen#*(número#), página#-página#. DOI

#### *Ejemplos:*

- Aráoz, M. F. & Nicolini, E. A. (2020). Regional growth and the persistence of regional income inequality in Argentina in the first half of the twentieth century. *Journal of Latin American Studies*, *52*(2), 293-316.<https://doi.org/10.1017/S0022216X19001299>
- Griffiths, T. L. & Tenenbaum, J. B. (2009). Theory-based causal induction. *Psychological Review*, *116*(4)*,* 661-716. <https://doi.org/10.1037/a0017201>
- Wise, R. A. & Robble, M. A. (2020). Dopamine and addiction. *Annual Review of Psychology*, *71*, 79-106.<https://doi.org/10.1146/annurev-psych-010418-103337>

*Cita:* (Aráoz & Nicolini, 2020; Griffiths & Tenenbaum, 2009; Wise & Robble, 2020) o Aráoz y Nicolini (2020), Griffiths y Tenenbaum (2009) y Wise and Robble (2020)

• Si el artículo tiene un número de artículo en vez de un rango de páginas, incluya el término "Artículo" y luego el número en vez del rango de páginas.

*Ejemplos:*

- Errázuriz, P., Opazo, S., Behn, A., Silva, O. & Gloger, S. (2017). Spanish adaptation and validation of the Outcome Questionnaire OQ-30.2. *Frontiers in Psychology*, *8*(1), Artículo 673. <https://doi.org/10.3389/fpsyg.2017.00673>
- Martínez, A., Tuñón, E. & Evangelista, A.. (2020). Mujeres indígenas con educación superior ante las normas hegemónicas de género. *Revista Interdisciplinaria de Estudios de Género de El Colegio de México*, *6*, Artículo e427.<https://doi.org/10.24201/reg.v6i0.427>

*Cita:* Errázuriz et al., 2017; Martínez et al., 2020) o Errázuriz et al. (2017) y Martínez et al. (2020)

- Si la revista no utiliza volumen, número y/o número de artículo o página, omita en la referencia los elementos que faltan.
- Si se accedió al artículo en línea y tiene un DOI, la referencia se hace como si se hubiera leído en la versión impresa.

*Ejemplo:*

Gempp, R., Denegri, M., Caprile, C., Cortés, L., Quesada, M. & Sepúlveda, J. (2006). Medición de la alfabetización económica en niños: oportunidades diagnósticas con el modelo de crédito parcial. *Psykhe*, *15*(1), 13-27. <https://doi.org/10.4067/S0718-22282006000100002>

*Cita:* (Gempp et al., 2006) o Gempp et al. (2006)

• En títulos originales en idioma distinto al español o inglés se pone el título en el idioma en que aparece y luego, entre corchetes, se traduce al español.

#### *Formato:*

Autor, A., Autor, B. & Autor, C. (año). Título del artículo en otra idioma diferente al español o inglés Título del artículo traducido al español. *Título de la Revista*, *volumen#*(número#), página#-página#. DOI

## *Ejemplo:*

Bölte, S. (2009). Die ICF und ihre Relevanz für die Kinder- und Jugendpsychiatrie [El ICF y su significado para la psiquiatría infantil y adolescente]. *Zeitschrift für Kinder- und Jugendpsychiatrie und Psychotherapie*, *37*(6), 495-497.<https://doi.org/10.1024/1422-4917.37.6.495>

*Cita:* (Bölte, 2009) o Bölte (2009)

## **Artículo sin DOI asignado**

Si el artículo fue leído en su versión impresa o en línea y NO tiene un DOI asignado, proporcione el URL del artículo en la página web de la revista. Muchas revistas académicas proporcionan direcciones electrónicas estables. Son preferibles a las direcciones electrónicas ordinarias copiadas y pegadas desde la barra de direcciones del navegador. Si no fue leído en el sitio web de la revista, proporcione la dirección exacta del lugar donde fue leído. Omita las palabras "Recuperado de" o "Extraído de" y no se debe consignar la fecha de extracción, a menos que el trabajo tenga información que cambie con el tiempo (vea las excepciones más adelante).

## *Formato:*

Autor, A., Autor, B. & Autor, C. (año). Título del artículo. *Título de la Revista*, *volumen#*(número#), página#-página#. URL

#### *Ejemplo:*

Fuentes Smith, L. E. (2013). Metodología para la elección de punto de corte óptimo para dicotomizar covariables continuas. *Revista Cubana de Genética Comunitaria*, *7*(3), 36-42. <https://www.medigraphic.com/pdfs/revcubgencom/cgc-2013/cgc133f.pdf>

*Cita:* (Fuentes Smith, 2013) o Fuentes Smith (2013)

• Si la revista no tiene volumen expresado en número sino solo en mes o estación del año o es una publicación especial, en vez del número del volumen se coloca el mes o estación del año en cursiva, seguido de coma en letra normal, o publicación especial.

## *Ejemplos:*

Eagly, A. H. & Carli, L. L. (2007). Women and the labyrinth of leadership. *Harvard Business Review*, *September*, 62-71. <https://hbr.org/2007/09/women-and-the-labyrinth-of-leadership>

Paredes, A., Micheli, C. G. & Vargas, R. (1995). Manual de Rorschach clínico. *Revista de Psiquiatría Clínica*, *Suplemento Especial*. [https://es.scribd.com/document/401543609/Paredes-](https://es.scribd.com/document/401543609/Paredes-Micheli-Vargas-1995-Manual-de-Rorschach-Clinico-pdf)[Micheli-Vargas-1995-Manual-de-Rorschach-Clinico-pdf](https://es.scribd.com/document/401543609/Paredes-Micheli-Vargas-1995-Manual-de-Rorschach-Clinico-pdf)

*Cita:* Eagly & Carli, 2007; Paredes et al., 1995) o Eagly y Carli (2007) y Paredes et al. (1995)

• Si la revista no tiene número expresado en números sino solo en meses o estaciones, en vez del número, proporcione el mes o estación

## *Ejemplo:*

Carrasco Bahamonde, D. A. (2013). Hacia una ontología del declinar. Aproximación ético-política a la psicología social comunitaria. *Revista Electrónica de Psicología Política*, *30*(Julio Agosto), 13-36.<http://www.psicopol.unsl.edu.ar/JulioAgosto2013-Art%EDculo03.pdf>

*Cita:* Carrasco Bahamonde, 2013) o Carrasco Bahamonde (2013)

• Si la obra corresponde a un **número especial** de una revista, en vez de a un artículo regular, deben aparecer el nombre del editor o editores y el título del número, en lugar de los autores y el título del artículo. Escriba el volumen y el número, pero no las páginas.

*Formato:*

Editor, A. & Editor, B. (Ed. o Eds.). (año). Título del número [Número especial], *volumen#*(número#). DOI o URL

#### *Ejemplo:*

Frank, M. J. & Daw, N. D. (Eds.). (2009). Reinforcement learning and higher cognition [Número especial]. *Cognition*, *113*(3). <https://www.sciencedirect.com/journal/cognition/vol/113/issue/3>

*Cita:* Frank & Daw, 2009) o Frank y Daw (2009)

• Si el artículo tiene un número de artículo en vez de un rango de páginas, incluya el término "Artículo" y luego el número en vez del rango de páginas.

#### *Ejemplo:*

Follari, R. (2007). La interdisciplina en la docencia. *Polis, Revista Latinoamericana*, *16*(1), Lente de Aproximación, Artículo 2. <http://www.unter.org.ar/imagenes/10060.pdf>

*Cita:* Follari, 2007) o Follari (2007)

## **Anticipo en línea de la publicación de un artículo**

Si el artículo está en línea antes de su versión impresa o electrónica, señálelo, escribiendo "Anticipo en línea de la publicación" después del título de la revista, precedido por un punto. Agregue el DOI, si lo tiene asignado, o el URL, si no lo tiene. En la referencia use el año de la publicación anticipada.

#### *Formatos:*

Autor, A. & Autor, B. (año). Título del artículo. *Título de la Revista*. Anticipo en línea de la publicación. DOI

Autor, A. & Autor, B. (año). Título del artículo. *Título de la Revista*. Anticipo en línea de la publicación. URL

#### *Ejemplo:*

Dozier, M. E. & Ayers, C. R. (2020). Object attachment as we grow older. *Current Opinion in Psychology*. Anticipo en línea de la publicación.<https://doi.org/10.1016/j.copsyc.2020.08.012>

*Cita:* (Dozier & Ayers, 2020) o Dozier y Ayers (2020)

## **Monografía como parte del número de una revista**

Para una monografía con un número de publicación, escriba [Monografía] después del título del artículo. Incluya el número entre paréntesis seguido del número de serie, e.g., *58*(1, N° de Serie 231). *Ejemplo:*

## Crocetti, E., Rabaglietti, E. & Sica, L. S. (2012). Personal identity in Italy [Monografía]. *New Directions for Child and Adolescent Development*, *138*(N° de Serie 138), 87- 102. <https://doi.org/10.1002/cad.20023>

*Cita:* (Crocetti et al., 2012) o Crocetti et al. (2012)

• Para una monografía anexada como suplemento de una revista, indique el número y el suplemento o el número de la parte entre paréntesis después del volumen, e.g., *80*(3, Parte 2).

#### **Material complementario solo en línea para un artículo de revista**

El formato es el mismo que para un artículo de revista, pero incluya la descripción [Material complementario] entre corchetes después del título del artículo.

*Ejemplo:*

Freeberg, T. M. (2019). From simple rules of individual proximity, complex and coordinated collective movement [Material complementario]. *Journal of Comparative Psychology*, *133*(2), 141-142.<https://doi.org/10.1037/com0000181>

*Cita:* (Freeberg, 2019) o Freeberg (2019)

#### **2. Artículo de Magazín (Revista no Especializada)**

Junto al año, entre paréntesis, indique la fecha mostrada en la publicación, el mes para las mensuales y el día y el mes para las semanales. Luego del nombre de la revista se incluye, igualmente, el volumen, el número, las páginas y el DOI.

Si el artículo se leyó en un magazín en línea y no tiene DOI, pero sí URL, no escriba las páginas, pero sí el URL.

*Formatos:*

- Autor, A. & Autor, B. (día de mes de año). Título del artículo. *Título de la Revista*, *volumen#*(número#), página#-página#. DOI
- Autor, A. & Autor, B. (día de mes de año). Título del artículo. *Título de la Revista*, *volumen#*(número#). URL

#### *Ejemplos:*

- Stokstad, E. (10 de mayo de 2019). Can a dire ecological warning lead to action? *Science*, *364*(6440), 517-518.<https://doi.org/10.1126/science.364.6440.517>
- Behnke, S. (noviembre de 2009). A terminally ill patient's last request. *Monitor on Psychology*, *40*(10). <http://www.apa.org/monitor>

*Cita:* (Behnke, 2009; Stokstad, 2019) o Behnke (2009) y Stokstad (2019)

• Cuando el contenido de una página esté diseñado para cambiar con el tiempo, incluya una fecha de recuperación en la referencia.

#### **3. Artículo de un Boletín de Noticias (Newsletter)**

- Si es un artículo de boletín que tiene autor, junto al año, entre paréntesis, escriba la fecha indicada en la publicación, el mes para las publicaciones mensuales y el día y el mes para las publicaciones semanales. Luego, incluya el nombre del boletín, el volumen, el número, las páginas y el URL. Si el boletín no proporciona algunos de los detalles de la publicación, como el volumen y el número, omita esa información en la referencia. Utilice la fecha proporcionada en el artículo para la fecha de publicación.
- Cuando el autor del artículo no está identificado (que es distinto de "Anónimo"), se comienza la referencia con el título del documento en el lugar del autor.

#### *Formatos:*

Autor, A. & Autor, B. (día de mes de año). Título del artículo. *Título del Boletín*, *volumen#*(número#), página#-página#. URL

Título del artículo. (día de mes de año). *Título del Boletín*, *volumen#*(número#), página#-página#. URL *Ejemplo:*

NIAAA Council approves definition of binge drinking. (5 de febrero de 2004). *NIAAA Newsletter, Winter(*3), 3[. http://pubs.niaaa.nih.gov/publications/Newsletter/winter2004/Newsletter\\_Number3.pdf](http://pubs.niaaa.nih.gov/publications/Newsletter/winter2004/Newsletter_Number3.pdf)

*Cita:* (NIAAA Council Approves Definition of Binge Drinking, 2004) o "NIAAA Council Approves Definition of Binge Drinking" (2004)

#### **4. Artículo de Diario o Periódico**

• Si es una **versión impresa** del artículo de periódico, escriba el apellido del autor, una coma, la inicial del nombre seguida de un punto, fecha de publicación (año, Mes día) entre paréntesis, punto, título del artículo en letra normal con solo la primera palabra en mayúscula, punto. Luego incluya en cursiva el nombre del diario o periódico con las palabras principales en mayúscula y el/los número/s de la/s página/s. Si es más de una página, estas se separan con un guión corto. Si las páginas son discontinuas, se separan con una coma (no incluya las abreviaturas "p." o "pp." antes de la/s página/as.

#### *Formato:*

Autor, A. & Autor, B. (día de mes de año). Título del artículo. *Título del Periódico*, página/s#

#### *Ejemplos:*

Artaza, J. (13 de abril de 1995). Juventud y vocación. *El Mercurio*, C1.

Schwartz, J. (30 de septiembre de 1993). Obesity affects economic, social status. *The Washington Post*, A1, A4.

*Cita:* (Artaza, 1995; Schwartz, 1993) o Artaza (1995) y Schwartz (1993)

• Si el artículo es de un **periódico o diario en línea** que tiene un URL, inclúyalo al final de la referencia. Si falta el número de página, omítalo en la referencia.

#### *Ejemplos:*

- Rumore, K. (1 de julio de 2020). 20 questions about assessing your COVID-19 risk at restaurants, gyms, the office and more. *Chicago Tribune*. [https://www.chicagotribune.com/coronavirus/ct](https://www.chicagotribune.com/coronavirus/ct-cb-assessing-covid-risk-20200701-ciu3tolltfb4zje7u7rq7pi5ue-story.html)[cb-assessing-covid-risk-20200701-ciu3tolltfb4zje7u7rq7pi5ue-story.html](https://www.chicagotribune.com/coronavirus/ct-cb-assessing-covid-risk-20200701-ciu3tolltfb4zje7u7rq7pi5ue-story.html)
- Schmitt, E. & Shanker, T. (25 de diciembre de 2005). U.S., citing abuse in Iraqi prisons, holds detainees. *The New York Times*. [http://www.nytimes.c](http://www.nytimes/)om/2005/12/25/international/middleeast/25detain.html?pagewanted=1&\_r=1

*Cita:* (Rumore, 2020; Schmitt & Shanker, 2005) o Rumore (2020) y Schmitt y Shanker (2005)

• Cuando **no hay un autor** atribuido, mueva el título del artículo a la posición del autor en la referencia.

*Ejemplo:*

Psicólogos online: la nueva tendencia en la terapia psicológica. (8 de febrero de 2019). *elPeriódico*, sección Bienestar. [https://www.elperiodico.com/es/bienestar/20180910/psicologos-online-la](https://www.elperiodico.com/es/bienestar/20180910/psicologos-online-la-nueva-tendencia-en-la-terapia-psicologica-7019085)[nueva-tendencia-en-la-terapia-psicologica-7019085](https://www.elperiodico.com/es/bienestar/20180910/psicologos-online-la-nueva-tendencia-en-la-terapia-psicologica-7019085)

*Cita:* ("Psicólogos online", 2019) o "Psicólogos online" (2019)

## **5. Resumen o Abstract**

Aunque es preferible citar el texto completo de un artículo, si se cita un abstract o resumen, ponga entre corchetes después del título del artículo que se trata de un Abstract o Resumen, la base de datos utilizada (y el número de acceso). Si el resumen tiene un número de acceso a la base de datos, colóquelo entre paréntesis después del título. Ponga las palabras "Resumen de" y luego el nombre de la base de datos de indexación de resúmenes entre corchetes. Termine con el DOI o URL.

#### *Formato:*

Autor, A., Autor, B. & Autor, C. (año). Título del artículo (Acceso N° #, si existe) [Resumen de Base de Datos]. *Título de la Revista*, *volumen#*(número#), página#-página#. DOI o URL

## *Ejemplos:*

- Krane, E. & Tannock, R. (2001). WISC-III third factor indexes learning problems but not attention deficit/hyperactivity disorder (Acceso N° 234567) [Resumen de PsycINFO]. *Journal of Attention Disorders*, *5*(2), 69-78. <https://doi.org/10.1177/108705470100500201>
- Tobin, D. D., Menon, M. [Meenakshi], Menon, M. [Madhavi], Spatta, B. C., Hodges, E. V. E. & Perry, D. G. (2010). The intrapsychics of gender: A model of self-socialization [Resumen de Science Direct]. *Psychological Review*, *117*(2), 601-622. <https://doi.org/10.1037/a0018936>

*Cita:* (Krane & Tannock, 2001; Tobin et al., 2010) o Krane y Tannock (2001) y Tobin et al. (2010)

## **6. Post de Blog y Comentario a un Blog**

 En los **post de blog**, ingrese el autor del blog (nombre real o nombre de usuario), coloque la fecha exacta (día de mes de año), escriba en cursiva el nombre del sitio (no el nombre del blog) y proporcione el URL.

## *Formato:*

Autor, A. & Autor, B. (día de mes de año). Título del blog. *Sitio*. URL

*Ejemplo* (nótese que se ha usado un URL acortado):

Mole, B. (6 de julio de 2020). Toxic hand sanitizers have blinded and killed adults and children, FDA warns. *Ars Technica*. <https://tinyurl.com/yaahu3qw>

*Cita:* (Mole, 2020) o Mole (2020)

 En un **comentario a un post de blog**, cite a la persona que hace el comentario como autor (nombre real o de usuario). Proporcione el título del comentario o hasta las primeras 20 palabras del mismo; luego escriba "Comentario a un post de blog" y el título completo del post de blog en el que apareció el comentario (entre comillas y entre corchetes). Escriba en cursiva el nombre del sitio. Vincule el URL al comentario propiamente tal, si es posible. De lo contrario, vincúlelo al post del blog.

*Formato:*

Autor, A. & Autor, B. (día de mes de año). Título del comentario o hasta las primeras 20 palabras del comentario [Comentario al post del blog "Título del blog"]. Sitio. URL

*Ejemplo* (nótese que se ha usado un URL acortado):

Ascencio, L. M. (5 de agosto de 2020). Yo agregaría, madurez y responsabilidad que es un elemento importante en la toma de decisiones y lo que ha llevado [Comentario al post del blog "La habilidad clave para tomar mejores decisiones en la vida"]. *Psicología y Mente*. <https://tinyurl.com/y6l7stnu>

*Cita:* (Ascencio, 2020) o Ascencio (2020)

#### **7. Artículo UpToDate**

Los artículos UpToDate tienen información que cambia con el tiempo. Ponga en cursiva el nombre de la base de datos como si fuera el título de un artículo, pero póngalo en letra normal si aparece en el título. Utilice el año de la última actualización. Debe incluirse una fecha de recuperación.

#### *Formato:*

Autor, A. & Autor, B. (año). Título del artículo. *Nombre de la Base de Datos*. Recuperado el día de mes de año de URL

#### *Ejemplo*:

Schreiber, J. & Culpepper, L. (2020). Suicidal ideation and behavior in adults. *UpToDate*. Recuperado el 9 de septiembre de 2020 de [https://www.uptodate.com/contents/suicidal](https://www.uptodate.com/contents/suicidal-ideation-and-behavior-in-adults)[ideation-and-behavior-in-adults](https://www.uptodate.com/contents/suicidal-ideation-and-behavior-in-adults)

*Cita:* (Schreiber & Culpepper, 2020) o Schreiber y Culpepper (2020)

#### *Libros*

#### **1. Libro Completo**

 El libro completo puede ser una versión impresa o una electrónica. Si el libro (impreso o electrónico) tiene un **DOI** asignado, inclúyalo después del editor. Coloque el apellido del autor, la/s inicial/es del nombre seguida/s de un punto, año de publicación entre paréntesis, título del libro en cursiva y con mayúscula solo la primera palabra y la primera letra de los nombres propios y la editorial. No incluya la ubicación de la editorial y coloque el nombre más corto posible que sea entendible, omitiendo términos tales como Editorial, Co., Inc. S.A. Incluya el número de la edición entre paréntesis después del título, sin cursiva, si es una edición distinta a la primera, abreviando la edición como "ed.". Después de la editorial incluya el DOI.

#### *Formato:*

Autor, A. & Autor, B. (año). *Título del libro*. Editorial. DOI

*Ejemplo*:

Olzak, S. (2006). *The global dynamics of racial and ethnic mobilization*. Stanford University Press. [https://doi.org/10.1177/00223433070440040913](https://doi.org/10.1177%2F00223433070440040913)

*Cita:* (Olzak, 2006) o Olzak (2006)

 Si el **libro impreso no tiene DOI**, no incluya el DOI o el URL. Termine la referencia con la editorial. *Ejemplos:*

Creswell, J. W. (2014). *Research design: Qualitative, quantitative, and mixed methods approaches*  (4<sup>a</sup> ed.). SAGE.

Maturana,H.& Varela,F.(2009).*Elárboldel conocimiento* (19<sup>a</sup> ed., 3aReimpresión).Editorial Universitaria. Millon, T., Grossman, S., Millon, C., Meagher, S. & Ramnath, R. (2000). *Personality disorders in modern life*. John Wiley & Sons.

*Cita:* (Creswell, 2014; Maturana & Varela, 2009; Millon et al., 2000) o Creswell (2014), Maturana y Varela (2009) y Millon et al. (2000)

 Si el libro no tiene DOI y es un **libro electrónico de una base de datos de investigación académica**, no incluya ningún DOI o URL en la referencia. No incluya información de la base de datos.

La referencia en este caso es la misma que para un libro impreso. Las bases de datos aceptadas son APA PsycNET, PsycINFO, Academic Search Complete, CINAHL, Ebook Central, EBSCOhost, Google Scholar, JSTOR (excluyendo su colección de fuentes primarias porque se trata de trabajos de distribución limitada), MEDLINE, Nexis Uni, Ovid, ProQuest (excluyendo su disertaciones y bases de datos de tesis porque las disertaciones y tesis son trabajos de circulación limitada), PubMed Central (excluyendo los manuscritos finales revisados por pares de los autores porque son trabajos de circulación limitada), ScienceDirect, Scopus y Web of Science.

#### *Ejemplo:*

Schumacker, R. E. & Lomax, R. G. (2004). *A beginner's guide to structural equation modeling*  (2<sup>a</sup> ed.). Lawrence Erlbaum.

*Cita:* (Schumacker & Lomax, 2004) o Schumacker y Lomax (2004)

 Si el libro no tiene DOI y es un **libro electrónico de bases de datos** que son propietarios y publican material original disponible solo en esa base de datos o para trabajos de circulación limitada en bases de datos, el título del trabajo va en letra normal e incluye el nombre de la base de datos o archivo en cursiva y el URL del libro, señalando "Recuperado de" y la fecha exacta. Si el URL requiere un login o es específica de la sesión (lo que significa que no sirve para los lectores), proporcione el URL de la base de datos o la página de inicio del archivo o la página del login, en lugar del URL del libro.

#### *Formato:*

Autor, A. & Autor, B. (año). Título del libro. *Sitio*. Recuperado el día de mes de año de URL

#### *Ejemplos*:

- Departamento Ciclo Vital & Departamento Salud Mental. (2014). Protocolo de detección de la depresión durante el embarazo y posparto y apoyo al tratamiento. *Gobierno de Chile, Ministerio de Salud, Subsecretaría de Salud Pública, División Prevención y Control de Enfermedades*. Recuperado el 25 de septiembre de 2020 de <https://www.minsal.cl/sites/default/files/files/ProtocoloProgramaEmbarazoypospartofinal12032014.pdf>
- Pinto Bazurco, J. F. (2020). Los retos del cambio climático: un estudio sobre las respuestas legales del Perú. *Universidad de Lima, Fondo Editorial*. Recuperado el 24 de agosto de 2020 de <https://tinyurl.com/y6h763va>
- Stein, M. B. & Taylor, C. T. (2019). Approach to treating social anxiety disorder in adults. *UpToDate*. Recuperado el 13 de septiembre de 2019 d[e https://www.uptodate.com/contents/approach](https://www.uptodate.com/contents/approach-to-treating-social-anxiety-disorder-in-adults)[to-treating-social-anxiety-disorder-in-adults](https://www.uptodate.com/contents/approach-to-treating-social-anxiety-disorder-in-adults)

*Cita:* (Departamento Ciclo Vital & Departamento Salud Mental, 2014; Pinto Bazurco, 2020; Stein & Taylor, 2019) o Departamento Ciclo Vital y Departamento Salud Mental (2014), Pinto Bazurco (2020) y Stein y Taylor (2019)

• Si el autor es el mismo que la editorial, omita la última.

#### *Ejemplo:*

Chile, Ministerio de Salud. (2011). *Metas 2011-2020: elige vivir sano. Estrategia nacional de salud para el cumplimiento de los objetivos sanitarios de la década 2011-2020*. Recuperado el 3 de septiembre de 2013de <https://www.minsal.cl/portal/url/item/c4034eddbc96ca6de0400101640159b8.pdf>

*Cita:* (Chile, Ministerio de Salud, 2011) o Chile, Ministerio de Salud (2011)

 Si el libro ha sido **traducido**, el año de publicación va entre paréntesis después del autor/es. Después del título del libro, se agrega entre paréntesis el nombre del traductor/es (inicial/es, Trad. o Trads.). Luego va la editorial, punto. Al final, ponga entre paréntesis el año en que se publicó por primera vez el libro, sin punto final. Esto debe hacerse con cualquier obra traducida.

#### *Formato:*

Autor, A. & Autor, B. (año). *Título del libro* (A. Apellido del Traductor & B. Apellido del Traductor, Trads.). Editorial. (Obra original publicada en año)

#### *Ejemplos*:

Bowlby, J. (2003). *Vínculos afectivos: formación, desarrollo y pérdida* (A. Guera, Trad.). Morata. (Obra original publicada en 1986)

Burke, P. (2007). *Historia y teoría social* (H. Pons, Trad.). Amorrortu. (Obra original publicada en 2005)

*Cita:* (Bowlby, 1986/2003; Burke, 2005/2007) o Bowlby (1986/2003) y Burke (2005/2007)

 Si el libro se ha **vuelto a publicar** o ha sido **reimpreso**, el año de la reimpresión se escribe en el elemento de la fecha. La reimpresión se escribe entre paréntesis después del título en letra normal. Si el libro se ha reimpreso más de una vez, ingrese el número de reimpresión. Proporcione el año de la publicación original al final de la referencia entre paréntesis después de las palabras "Obra original publicada en", sin punto final.

#### *Formato:*

Autor, A., & Autor, B. (año). *Título del libro* (# Reimpresión). Editorial. (Obra original publicada en año)

#### *Ejemplo*:

Rorschach, H. (1970). *Psicodiagnóstico* (7<sup>a</sup> Reimpresión). Paidós. (Obra original publicada en 1921)

*Cita:* (Rorschach, 1921/1970) o Rorschach (1921/1970)

 Si el libro ha sido **vuelto a publicar con editor**, ponga el año de la nueva publicación en el elemento de la fecha. Incluya al editor/es en letra normal entre paréntesis después del título del libro. Ponga entre paréntesis el año de la obra original al final de la referencia después de las palabras "Obra original publicada en", sin punto final.

#### *Formato:*

Autor, A. & Autor, B. (año). *Título del libro* (A. Editor, Ed.). Editorial. (Obra original publicada en año)

#### *Ejemplo*:

Watson, J. B. & Rayner, R. (2013). *Conditioned emotional reactions: The case of Little Albert* (D. Webb, Ed.). CreateSpace Independent Publishing Platform. (Obra original publicada en 1920)

*Cita:* (Watson & Rayner, 1920/2013) o Watson y Rayner (1920/2013)

 Si el libro se **ha sido vuelto a publicar con un nuevo prólogo de otro autor** (otro autor ha añadido una parte nueva al trabajo, como un prólogo o una introducción), proporcione el autor del libro en el elemento de autor principal. Luego proporcione el nombre de la persona que escribió el prólogo, la introducción u otra parte nueva, entre paréntesis, después de la palabra "con". El año de la nueva publicación se escribe en la fecha. Incluya el editor entre paréntesis en letra normal después del título del libro. Indique entre paréntesis el año de publicación original al final de la referencia después de las palabras "Obra original publicada en", sin punto final.

#### *Formato:*

Autor, A. & Autor, B. (con Apellido del Prologuista, A.). (año). Editorial. (Obra original publicada en año)

#### *Ejemplo:*

Kübler-Ross, E. (con Byock, I.). (2014). *On death & dying: What the dying have to teach doctors, nurses, clergy & their own families* (50<sup>a</sup> ed. de aniversario). Scribner. (Obra original publicada en 1969)

*Cita:* (Kübler-Ross, 1969/2014) o Kübler-Ross (1969/2014)

 Para **libros completos con varios volúmenes**, proporcione el/los nombre/s del/los editor/es principal/es como editor de la obra, incluso si los editores del volumen son diferentes. Ingrese el número de edición entre paréntesis (si no es la primera), luego coloque una coma y agregue Vols. números separados por un guión corto.

#### *Formato:*

Editor Principal, A. (Ed.). (año). *Título del libro* (# ed. si no es la primera, Vols. #volumenvolumen). Editorial.

#### *Ejemplo:*

Weiner, I. B. (Ed.). (2012). *Handbook of psychology* (2<sup>a</sup> ed., Vols. 1-12). John Wiley & Sons. *Cita:* (Weiner, 2012) o Weiner (2012)

• Si un volumen tiene su propio título, el número del volumen y su título se incluyen como parte del título principal, en vez de hacerlo entre paréntesis.

#### *Ejemplo:*

Zedeck, S. (Ed.). (2011). *APA handbook of industrial and organizational psychology. Volume 1: Building and developing the organization*. American Psychological Association.

*Cita:* (Zedeck, 2011) o Zedeck (2011)

#### **2. Libro Editado Sin Autor**

Se escribe el apellido del editor, la/s inicial/es del nombre seguido de un punto, Ed. (un editor) o Eds. (varios editores) entre paréntesis. En el caso de varios editores, incluya el rol una vez, después de todos los nombres. Luego coloque el año de publicación entre paréntesis, el título del libro en cursiva y mayúscula solo en la primera letra de la primera palabra o la primera letra de los nombres propios, punto; luego el editor, terminando con un punto. Incluya después del título el número de la edición (si no es la primera) entre paréntesis y en letra normal.

*Ejemplo:*

Kesharwani, P. (Ed.). (2019). *Nanotechnology-based targeted drug delivery systems for lung cancer*. Academic Press.

*Cita:* (Kesharwani, 2019) o Kesharwani (2019)

• Si tiene DOI asignado, inclúyalo después de la editorial.

*Ejemplo:*

Jones, R. W. & Coss, P. (Eds.). (2019). *A companion to Chivalry*. Boydell & Brewer. <https://doi.org/10.1017/9781787445420>

*Cita:* (Jones & Coss, 2019) o Jones y Coss (2019)

#### **3. Libro Religioso**

Las obras religiosas publicadas como libro siguen el formato de un libro. Algunas obras religiosas generalmente se tratan como si no tuvieran autor. El año de publicación de la versión utilizada va en la fecha. El año de publicación original de una obra religiosa puede ser desconocido o estar en discusión y no se incluye en la referencia en esos casos. Ponga en cursiva el título de la obra, a menos que se refiera a la Biblia en general (por ejemplo, la Santa Biblia). Cuando es más de una editorial, se separan con una barra oblicua.

#### *Ejemplo:*

*La Biblia Latinoamericana*. (1989). Ediciones Paulinas/Editorial Verbo Divino.

Larrañaga, I. (1996). *Muéstrame tu rostro: hacia la intimidad con Dios* (23<sup>ª</sup> ed.). Editorial San Pablo.

*Cita:* (*La Biblia Latinoamericana*, 1989; Larrañaga, 1996) o *La Biblia Latinoamericana* (1989) y Larrañaga (1996)

- Cuando una obra clásica (incluyendo una obra religiosa) es **republicada**, incluya ambos años en la cita en el texto, separados por una barra oblicua, el primer año primero.
- Cuando una obra clásica (incluyendo una obra religiosa) es comentada por un editor, este aparece en la posición del autor.

#### *Ejemplo:*

Gaebelein, F. E. (Ed.). (1990). *The expositor's Bible commentary with new international version: Genesis, exodus, leviticus, numbers* (Vol. 2). Zondervan.

*Cita:* (Gaebelein, 1990) o Gaebelein (1990)

#### **4. Libro para Niños u Otro Libro Ilustrado**

Las referencias de los libros para niños siguen el formato de los libros, pero incluyen el nombre del ilustrador además del nombre del autor. Proporcione el nombre o nombres del ilustrador y la abreviatura "Ilust." entre paréntesis.

#### *Formato:*

Autor, A. (año). *Título del libro* (A, Apellido del Ilustrador, Ilust.). Editorial.

*Ejemplo:*

Slater, D. (2020). *The book for Escargot* (S. Hanson, Ilust.). Farrar, Straus and Giroux.

• Cuando el autor y el ilustrador son la misma persona, dé crédito dos veces a esa persona: una como autor y otra como ilustrador.

## *Ejemplo:*

Beaton, K. (2016). *King baby* (K. Beaton, Ilust.). Arthur A. Levine Books.

*Cita:* (Beaton, 2016; Slater, 2020) o Beaton (2016) y Slater (2020)

 Cuando un libro para niños se **ha vuelto a publicar**, incluya el año de la versión utilizada en la fecha e incluya el año de publicación original al final de la referencia entre paréntesis, sin punto final.

## *Ejemplo:*

Andersen, H. C. (2016). *El patito feo* (D. Gallego, Ilust.; J. F. Merino, Trad.; I. Hernández, Ed.). Ministerio de Cultura de Colombia/Ministerio de Educación Nacional. (Obra original publicada en 1843)

*Cita:* (Andersen, 1843/2016) o Andersen (1843/2016)

## *Capítulos y Entradas de Libros*

## **1. Capítulos de Libros con Autor**

No cree referencias para capítulos de un libro del mismo autor. En su lugar, escriba una referencia para todo el libro y cite el capítulo y las páginas en el texto. *Ejemplo:* el capítulo leído de Schumacker y Lomax (2010) fue el Capítulo 8 (pp. 163-178). La referencia es:

Schumacker, R. E. & Lomax, R. G. (2010). *A beginner's guide to structural equation modeling* (3<sup>a</sup> ed.). Routledge.

*Cita:* (Schumacker & Lomax (2010, Capítulo 8, pp. 163-178) o Schumacker y Lomax (2010, Capítulo 8, pp. 163-178)

## **2. Capítulo de Libro Editado**

Se coloca el apellido del autor del capítulo, las iniciales del nombre seguidas de un punto, año de publicación entre paréntesis, título del capítulo en letra normal y con mayúscula solo la primera palabra (con excepción de nombres propios o nombres de instrumentos específicos). Luego escriba "En", inicial del nombre de los editores o compiladores, punto, apellido y entre paréntesis si son editores o compiladores ("Ed." o "Eds." para editor o editores, respectivamente; "Comp." o "Comps." para compilador o compiladores, respectivamente), el título del libro en cursiva y con mayúscula solo la primera palabra (con excepción de nombres propios o nombres de instrumentos específicos), luego, entre paréntesis, "p." o "pp." y las páginas del libro en que aparece el capítulo, separadas por guión corto. Luego ponga la editorial. No incluya la localidad de la editorial. Ponga el número de la edición (excepto si es la primera) en el mismo paréntesis que las páginas, separada por una coma, e.g.: (2<sup>a</sup> ed., pp. 66-72).

#### *Formato:*

Autor del Capitulo, A. (año). Título del capítulo. En A. Editor, B. Editor & C. Editor (Eds.), *Título del libro* (pp. #página-#página). Editorial.

## *Ejemplos:*

- Frith, U. (2018). Beneath the surface of developmental dyslexia. En K. E. Patterson, J. C. Marshall & M. Coltheart (Eds.), *Surface dyslexia: Neuropsychological and cognitive studies of phonological reading* (2nd ed., pp. 301-330). Routledge.
- Massaro, D. W. & Schmuller, J. (2014). Visual features, preperceptual storage, and processing time in reading. En D. W. Massaro (Ed.), *Understanding language: An information-processing analysis of speech perception, reading, and psycholinguistics* (2<sup>a</sup> ed., pp. 207-240). Academic Press.
- *Cita:* (Frith, 2018; Massaro & Schmullerm, 2014) o Frith (2018) y Massaro y Schmullerm (2014)

• Si el capítulo del libro tiene un DOI asignado, inclúyalo después de la editorial.

*Ejemplo:*

Simonton, D. K. (2019). Talent development in the domain of academic psychology. En R. F. Subotnik, P. Olszewski-Kubilius & F. C. Worrell (Eds.), *The psychology of high performance: Developing human potential into domain-specific talent* (pp. 201-224). American Psychological Association. <https://doi.org/10.1037/0000120-010>

*Cita:* (Simonton, 2019) o Simonton (2019)

 Para **capítulos de libros con varios volúmenes**, ingrese el volumen específico entre paréntesis después del título del libro. Luego agregue la editorial. Incluya cualquier información de edición entre paréntesis después del título, sin cursiva, si es una edición diferente a la primera, abreviando la edición como "ed.". Si el libro tiene un DOI asignado, también se agrega al final.

*Ejemplo:*

David, A. & Simpson, J. (Eds.). (2018). *The Norton anthology of English literature: The restoration and the eighteenth century* (10<sup>a</sup> ed., Vol. C). Norton.

*Cita:* (David & Simpson, 2018) o David y Simpson (2018)

#### **3. Capítulo de un Libro Editado, Reimpreso de Otro Libro**

El año en paréntesis es el del libro leído. Después de la editorial, ponga el título, el rango de páginas, el editor, el año de publicación y la editorial de la obra original, en paréntesis, comenzando con la frase "Reimpreso de". No ponga punto al final.

#### *Formato:*

Autor del Capítulo, A. (año). Título del capítulo. En A. Editor (Ed.). *Título del libro* (pp. #página-#página). Editorial. (Reimpreso de *Título de la obra original*, pp. #página-#página, por A. Editor, Ed., año original, Editorial de la Obra Original)

#### *Ejemplo:*

Bronfenbrenner, U. (2005). The social ecology of human development: A retrospective conclusion. En U. Bronfenbrenner (Ed.), *Making human beings human: Bioecological perspectives on human development* (pp. 27-40). SAGE. (Reimpreso de *Brain and intelligence: The ecology of child development*, pp. 113-123, por F. Richardson, Ed., 1973, National Educational Press)

*Cita:* (Bronfenbrenner, 1973/2005) o Bronfenbrenner (1973/2005)

## **4. Diccionario, Tesauro o Entradas de Enciclopedia o Diccionario**

 En **diccionarios impresos**, ponga el nombre del autor o editor (Ed. entre paréntesis cuando es editor), después el título del diccionario o enciclopedia, el número de la edición si no es la primera, el volumen consultado (si hay más de uno) y el número de la página de la entrada. Si el autor o editor es el mismo que la editorial, omita la última. No incluya la ubicación de la editorial

#### *Formatos:*

Nombre de la Institución. (año). Título de la entrada. En *Título de la obra* (#edición ed., #página). Editorial. Autor, A. (año). Título de la entrada. En F. M. Apellido del Editor (Ed.), (#edición ed., #página). Editorial.

## *Ejemplos:*

American Psychological Association. (2015). Mood induction. En *APA dictionary of psychology* (2<sup>a</sup> ed., p. 667).

Colman, A. M. (2015). Adrenergic receptor. En *Oxford dictionary of psychology* (4<sup>a</sup> ed., p. 15). Oxford University Press.

*Cita:* (American Psychological Association, 2015; Colman, 2015) o American Psychological Association (2015) y Colman (2015)

 En **diccionarios en línea**, ponga el año como s.f. e incluya la fecha de acceso en la referencia si las entradas del diccionario son actualizadas en el tiempo. Incluya un URL. Si el autor o editor es el mismo que la editorial, omita la última.

## *Formato:*

Nombre de la Institución. (s.f.). Título de la entrada. En *Título del diccionario*. Editorial. Recuperado el día de mes de año de URL

## *Ejemplo:*

American Psychological Association. (s.f.). Semantic anomia. En *APA dictionary of psychology*. Recuperado el 24 de agosto de 2020 de <https://dictionary.apa.org/semantic-anomia>

*Cita:* (American Psychological Association, s.f.) o American Psychological Association (s.f.)

## **5. Entradas de Wikipedia**

Cuando cite Wikipedia, cite una versión archivada de una página de Wikipedia para que los lectores puedan recuperar la versión utilizada. Acceda a la versión archivada en Wikipedia seleccionando "Ver historial" y luego la hora y fecha de la versión utilizada. Si una wiki no proporciona enlaces permanentes a versiones archivadas de la página, incluya el URL de la entrada y una fecha de recuperación.

## *Formato:*

Entrada. (día de mes de año, hora:minutos). En *Wikipedia*.

#### *Ejemplo:*

Sigmund Freud. (24 de agosto de 2020, 20:47). En *Wikipedia*.

*Cita:* ("Sigmund Freud", 2020) o "Sigmund Freud" (2020)

## *Informes y Literatura Gris*

## **1. Informe de una Agencia de Gobierno u Otra Organización**

Ponga como autor la agencia específica responsable del informe, año de publicación entre paréntesis, título del informe en cursiva con mayúscula solo en la primera palabra, la editorial y el URL. Los nombres de las agencias matrices que no están presentes en el nombre del autor aparecen como editorial (desde la agencia principal hasta la última). Si la editorial es la misma que la institución u organización, omita la primera. *Formato:* 

Agencia Específica del Gobierno o Nombre de la Organización. (año). *Título del informe* (Serie y número asignado). Agencia Principal, Segunda Agencia, Última Agencia. URL

## *Ejemplos:*

- Ministerio de Desarrollo Social. (2011). *Indicadores de pobreza. CASEN 2011 Encuesta de caracterización socioeconómica nacional*. Gobierno de Chile. [http://observatorio.ministeriodesarrollosocial.gob.cl/layout/doc/casen/pobreza\\_casen\\_2011.pdf](http://observatorio.ministeriodesarrollosocial.gob.cl/layout/doc/casen/pobreza_casen_2011.pdf)
- Servicio Nacional del Adulto Mayor. (2010). *Estudio nacional de dependencia en las personas mayores*. Gobierno de Chile, Ministerio de Desarrollo Social y Familia. <http://www.senama.gob.cl/storage/docs/Dependencia-Personas-Mayores-2009.pdf>

*Cita:* (Ministerio de Desarrollo Social, 2011; Servicio Nacional del Adulto Mayor, 2010) o Ministerio de Desarrollo Social (2011) y Servicio Nacional del Adulto Mayor (2010)

• Si el informe es parte de una serie, inclúyala junto con su número en paréntesis, poniendo mayúscula al nombre de la serie, pero en letra normal.

## *Ejemplos:*

- Australian Institute of Health and Welfare. (2020). *Australia's health 2020* (Australia's Health Series N° 17).<https://www.aihw.gov.au/reports-data/australias-health>
- División de Población. (2006). *América Latina y el Caribe: desafíos y oportunidades de una sociedad que envejece* (Temas de Población y Desarrollo Nº 5). Comisión Económica para América Latina. [https://repositorio.cepal.org/bitstream/handle/11362/37307/Temas%20de%20Poblacion\\_5\\_es.](https://repositorio.cepal.org/bitstream/handle/11362/37307/Temas%20de%20Poblacion_5_es.pdf?sequence=1&isAllowed=y) [pdf?sequence=1&isAllowed=y](https://repositorio.cepal.org/bitstream/handle/11362/37307/Temas%20de%20Poblacion_5_es.pdf?sequence=1&isAllowed=y)

*Cita:* (Australian Institute of Health and Welfare, 2020; División de Población, 2006) o Australian Institute of Health and Welfare (2020) y División de Población (2006)

#### **2. Informe con Autores Individuales en una Agencia de Gobierno u Otra Organización**

Escriba el apellido del autor, la/s inicial/es del nombre seguido de un punto, el año de publicación entre paréntesis, el título del informe en cursiva y mayúscula solo para la primera letra de la primera palabra, el número asignado al informe por la organización (si lo hay) entre paréntesis en fuente normal, la editorial (desde la agencia principal hasta la última) y el URL.

#### *Formato:*

Autor, A. & Autor, B. (año). *Título del informe* (Serie y número asignado). Agencia Principal, Segunda Agencia, Última Agencia. URL

#### *Ejemplos:*

- Barros, C., Forttes, A. & Avendaño, C. (2004). *Componentes de la calidad de vida del adulto mayor y factores asociados* (Proyecto FONDECYT 1020643). Pontificia Universidad Católica de Chile, Instituto de Sociología. <http://repositorio.conicyt.cl/handle/10533/162436?show=full>
- Larrañaga, O. (2001). *Distribución de ingresos en Chile: 1958-2001* (Documento de Trabajo Nº 178). Universidad de Chile, Facultad de Ciencias Económicas y Administrativas, Departamento de Economía. [http://www.econ.uchile.cl/uploads/publicacion/84039632-4684-](http://www.econ.uchile.cl/uploads/publicacion/84039632-4684-4c2e-8a54-49475e2e3edb.pdf) [4c2e-8a54-49475e2e3edb.pdf](http://www.econ.uchile.cl/uploads/publicacion/84039632-4684-4c2e-8a54-49475e2e3edb.pdf)

*Cita:* (Barros et al., 2004; Larrañaga, 2001 o Barros et al. (2004) y Larrañaga (2001)

• Si el informe es parte de una serie, incluya la serie y su número entre paréntesis, poniendo en mayúscula el nombre de la serie, pero en letra normal.

#### *Ejemplos:*

- Hernández, C. (2014). *A veinte años de la ley indígena: tiempo de diagnóstico* (Serie Informe Sociedad Política Nº 140). Libertad y Desarrollo. <https://archivos.lyd.org/lyd/Serie%20Informe/SISYP140Indigenas.pdf>
- López, V. (2014). Convivencia escolar (Apuntes Educación y Desarrollo Post-2015 N° 4). Organización de las Naciones Unidas para la Educación, la Ciencia y la Cultura, Oficina de Santiago, Oficina Regional de Educación para América Latina y el Caribe. <http://www.unesco.org/new/fileadmin/MULTIMEDIA/FIELD/Santiago/pdf/APUNTE04-ESP.pdf>

*Cita:* (Hernández, 2014; López, 2014) o Hernández (2014) y López (2014)

#### **3. Informe de un Grupo de Trabajo u Otro Grupo**

El nombre del grupo de trabajo o grupo es el autor. Escriba con mayúscula el nombre del grupo de trabajo dondequiera que aparezca, ya que es un nombre propio. El resto de la referencia sigue el mismo formato de los informes.

#### *Ejemplo:*

PDM Task Force. (2006). *Psychodynamic diagnostic manual*. Alliance of Psychoanalytic Organizations. [https://www.amazon.es/Psychodynamic-Diagnostic-Alliance-Psychoanalytic-](https://www.amazon.es/Psychodynamic-Diagnostic-Alliance-Psychoanalytic-Organizations/dp/0976775824)[Organizations/dp/0976775824](https://www.amazon.es/Psychodynamic-Diagnostic-Alliance-Psychoanalytic-Organizations/dp/0976775824)

*Cita:* (PDM Task Force, 2006) o PDM Task Force (2006)

#### **4. Código de Ética**

Las referencias a los códigos de ética siguen el mismo formato que los informes. Cuando el autor y la editorial son el mismo, omita el nombre de la editorial. Si hay enmiendas al código, entre paréntesis incluya el año original del código y luego las fechas exactas de las enmiendas, separadas por una coma. Para citar una sección específica de un código de ética, cree una referencia al código completo y en la cita del texto ponga la sección específica.

#### *Formato:*

Nombre de la Institución u Organización. (año). C*ódigo de ética* (Año de la enmienda, enmendado el día de mes de año). URL

## *Ejemplos:*

- American Psychological Association. (2017). *Ethical principles of psychologists and code of conduct* (2003, enmendado el 1 de junio de 2010 y el 1 de enero de 2017). <https://www.apa.org/ethics/code/>
- Colegio de Psicólogos de Guatemala. (2011). *Código de ética*. [https://www.colegiodepsicologos.org.gt/wp](https://www.colegiodepsicologos.org.gt/wp-content/uploads/2018/06/C%C3%B3digo-de-Etica-en-PDF.pdf)[content/uploads/2018/06/C%C3%B3digo-de-Etica-en-PDF.pdf](https://www.colegiodepsicologos.org.gt/wp-content/uploads/2018/06/C%C3%B3digo-de-Etica-en-PDF.pdf)

*Cita:* Después del año, indique la sección específica leída. Utilice el idioma del código para hacer referencia a las secciones. (e.g., Sección, Provisión, Estándar). *Ejemplo:* (American Psychological Association, 2017, Standard 3.04; Colegio de Psicólogos de Guatemala, 2011) o American Psychological Association (2017, Standard 3.04) y Colegio de Psicólogos de Guatemala (2011)

## **5. Comunicado de Prensa o Medios**

Proporcione el nombre del grupo que publicó el comunicado de prensa como autor y proporcione la fecha exacta del mismo. Incluya la descripción [Comunicado de prensa] entre corchetes después del título del comunicado de prensa. Cuando el autor y la editorial coincidan, omita la última y proporcione el URL.

*Formato:* 

Nombre de la Institución u Organización. (día de mes de año). *Título del comunicado de prensa*  [Comunicado de prensa]. Editorial. URL

*Ejemplo:*

World Health Organization. (19 de agosto de 2020). *World humanitarian day 2020: A tribute to aid workers on the front lines* [Comunicado de prensa]. [https://www.who.int/news](https://www.who.int/news-room/detail/19-08-2020-world-humanitarian-day-2020-a-tribute-to-aid-workers-on-the-front-lines)[room/detail/19-08-2020-world-humanitarian-day-2020-a-tribute-to-aid-workers-on-the-front-lines](https://www.who.int/news-room/detail/19-08-2020-world-humanitarian-day-2020-a-tribute-to-aid-workers-on-the-front-lines)

*Cita:* (World Health Organization, 2020) o World Health Organization (2020)

## **6. Libro Blanco (WhitePaper)**

Un libro blanco es un documento persuasivo escrito por una persona o grupo para convencer a los lectores de su posición y filosofía sobre un tema. Un libro blanco puede tener un grupo como autor o autores individuales. Proporcione el nombre del grupo o personas que publicaron el documento como autor y año. Incluya la descripción [Libro blanco] entre paréntesis después del título del comunicado de prensa. Finalmente, incluya la editorial y el URL. Cuando el autor y la editorial sean el mismo, omita la última.

*Formato:* 

Autor. (año). *Título del libro blanco* [Libro blanco]. Editorial. URL

*Ejemplo:*

Coordinadora Feministas en Lucha. (2015). *Declaración Coordinadora Feministas en Lucha* [Libro blanco].<https://rebelion.org/declaracion-coordinadora-feministas-en-lucha/>

*Cita:* (Coordinadora Feministas en Lucha, 2015) o Coordinadora Feministas en Lucha (2015)

## **7. Hoja Informativa (Fact Sheet)**

Una hoja informativa es una presentación de datos en un formato que enfatiza los puntos clave, generalmente con la ayuda de tablas, viñetas y encabezados en una sola página impresa. Las hojas informativas siguen el mismo formato que los informes. Incluya la descripción [Hoja informativa] entre corchetes después del título de la hoja informativa. Cuando se da crédito a varias agencias de una institución, proporcione la agencia más específica como autor. Coloque la agencia matriz (en orden) como la editorial. Cuando se dé crédito a una sola agencia como autor, ingrese esa agencia como autor y omita la editorial.

*Formato:* 

Nombre de la Institución u Organización. (año). *Título de la hoja informativa* [Hoja informativa]. Editorial. URL

## *Ejemplo:*

Enel Chile. (2019). *Fact Sheet H1* [Hoja informativa]. [https://www.enel.cl/content/dam/enel](https://www.enel.cl/content/dam/enel-cl/inversionistas/enel-chile/informacion-para-el-accionista/fact-sheet/2019/Fact-Sheet-Enel-Chile-H1-2019.pdf)[cl/inversionistas/enel-chile/informacion-para-el-accionista/fact-sheet/2019/Fact-Sheet-Enel-](https://www.enel.cl/content/dam/enel-cl/inversionistas/enel-chile/informacion-para-el-accionista/fact-sheet/2019/Fact-Sheet-Enel-Chile-H1-2019.pdf)[Chile-H1-2019.pdf](https://www.enel.cl/content/dam/enel-cl/inversionistas/enel-chile/informacion-para-el-accionista/fact-sheet/2019/Fact-Sheet-Enel-Chile-H1-2019.pdf)

*Cita:* (Enel Chile, 2019) o Enel Chile (2019)

## **8. Folletos**

Los folletos, panfletos o volantes siguen el mismo formato que las referencias de los informes. Incluya la descripción [Folleto] entre corchetes después del título del folleto.

#### *Ejemplo:*

Clínica Meds Medicina Deportiva, Chile. (s.f.). *Fibromialgia* [Folleto]. <https://www.meds.cl/fibromialgia/> *Cita:* (Clínica Meds Medicina Deportiva, Chile, s.f.) o Clínica Meds Medicina Deportiva, Chile (s.f.)

#### *Presentaciones y Actas de Conferencias, Congresos y Otras Reuniones*

#### **1. Presentación en Conferencias, Congresos y Otras Reuniones**

Proporcione el apellido del autor o autores de la presentación, las iniciales del nombre seguidas de un punto, la fecha exacta de la conferencia, el congreso o la reunión (año de la conferencia, Mes, día inicialúltimo día) y el título de la contribución en cursiva (primera letra en mayúscula). Describe la presentación entre corchetes después del título. La descripción es flexible (e.g., [Sesión de conferencia], [Presentación de ponencia], [Presentación de póster], [Discurso principal], [Simposio). Proporcione el nombre de la conferencia, congreso o reunión y su ubicación en la fuente de la referencia. Si hay disponible un video de la presentación de la conferencia, incluya un enlace al final de la referencia.

#### *Formato:*

Autor, A., Autor, B. & Autor, C. (día inicial-último día de mes de año). *Título de la contribución* [Descripción de la contribución]. Nombre del Congreso o Conferencia, Ciudad, (Iniciales del Estado para los Estados Unidos), País.

#### *Ejemplos:*

- Ahlquist, R. (8-12 de abril de 2011). *Teacher education for the public good: Subverting hyperaccountability and deficit discourse in social justice teacher education* [Presentación de ponencia]. 2011 Annual Meeting of the American Educational Research Association, New Orleans, LA, United States.
- Vaiman, M. & Pereno, G. (4 de diciembre de 2014). *Estudios preliminares de la validación del inventario Ansiedad Estado/Rasgo en adultos mayores de la ciudad de Córdoba* [Presentación de poster]. VI Congreso Marplatense de Psicología, Mar del Plata, Argentina.

*Cita:* (Ahlquist, 2011; Vaiman & Pereno, 2014) o Ahlquist (2011) y Vaiman y Pereno (2014)

• Si la ponencia fue presentada en un Simposio o en una Mesa Redonda, se debe indicar el título del mismo en cursiva y el nombre del coordinador; el título de la ponencia se pone en letra normal.

#### *Ejemplo:*

Cumsille, P. & Graham, J. (29 de julio-3 de agosto de 2001). Modelaje de curvas de crecimiento en la evaluación de programas de prevención de consumo de alcohol y drogas. En P. Cumsille (Coord.), *Methodological strategies for the study of psychological processes*: *Applications to the study* of *alcohol and drug use* [Simposio]. XXVIII Interamerican Psychology Congress, Santiago, Chile.

*Cita:* (Cumsille & Graham, 2001) o Cumsille y Graham (2014)

 Si solo se leyó el **resumen o abstract** de la presentación en una conferencia, incluya la palabra "resumen" o "abstract" como parte de la descripción entre corchetes (e.g., [Resumen de la ponencia presentada) y proporcione el URL.

#### *Ejemplo:*

Wlodarczyk, A., Guzmán, M., Contreras, P., Marín Puelles, D. F., Puente Martínez, A. & Leiva, M. G. (10-12 de abril de 2019). *Violencia en el noviazgo en jóvenes universitarios en Chile y en Perú: un estudio mixto* [Resumen de la ponencia presentada]. VI Congreso Anual de la Sociedad Científica de Psicología de Chile, Rancagua, Chile. [http://www.psykhe.cl/index.php/psykhe/article/view/1683/pdf\\_169](http://www.psykhe.cl/index.php/psykhe/article/view/1683/pdf_169)

*Cita:* (Wlodarczyk et al., 2019) o Wlodarczyk et al. (2019)

#### **2. Acta o Proceedings de Conferencia, Congreso y Otra Reunión**

 Si está **publicada en una revista**, siga el mismo formato usado para los artículos de revistas. *Ejemplos:*

- McAllister, I. (2002). Civic education and political knowledge in Australia. *Papers on Parliament of Australia*, *38*(April), Artículo 5. <https://www.aph.gov.au/binaries/senate/pubs/pops/pop38/mcallister.pdf>
- Olfati-Saber, R., Fax, J. A. & Murray, R. M. (2007). Consensus and cooperation in networked multi-agent systems. *Proceedings of the IEEE*, *95*(1), 215-233. <https://doi.org/10.1109/JPROC.2006.887293>

*Cita:* (McAllister, 2002; Olfati-Saber et al., 2007) o McAllister (2002) y Olfati-Saber et al. (2007)

 Si está **publicada como un libro completo**, siga el mismo formato usado para un libro completo editado.

*Ejemplo:*

Mori, P., Furnell, S. & Camp, O. (Eds.) (2020). *Information systems security and privacy*: *5th International Conference, ICISSP 2019, Prague, Czech Republic, February 23-25, 2019, revised selected papers*. Springer.<https://doi.org/10.1007/978-3-030-49443-8>

*Cita:* (Mori et al., 2020) o Mori et al. (2020)

 Si está **publicada como capítulo de libro**, siga el mismo formato usado para capítulo de libro editado. *Ejemplo:*

Torres, J., de los Santos, S., Alepis, E. & Patsakis, C. (2020 ). User behavioral biometrics and machine learning towards improving user authentication in smartphones. En P. Mori, S. Furnell & O. Camp (Eds.), *Information systems security and privacy*: *5th International Conference, ICISSP 2019, Prague, Czech Republic, February 23-25, 2019, revised selected papers* (pp. 250-271). Springer. [https://doi.org/10.1007/978-3-030-49443-8\\_12](https://doi.org/10.1007/978-3-030-49443-8_12)

*Cita:* (Torres et al., 2020) o Torres et al. (2020)

#### *Tesis y Disertaciones*

#### **1. Publicada**

Una disertación o tesis se considera publicada cuando está disponible en una base de datos, como ProQuest Dissertations and Theses Global o PDQT Open, un repositorio institucional o un archivo. Ponga el apellido del autor y las iniciales y luego el año entre paréntesis. Luego ponga el título de la disertación o tesis en cursiva con la primera palabra en mayúscula. Si la base de datos asigna números de publicación a disertaciones y tesis, incluya el número de publicación entre paréntesis sin cursiva después del título de la disertación o tesis. Incluya la descripción "Disertación de doctorado", "Tesis de doctorado", "Tesis de magíster" o "Tesis de grado", seguida de una coma y el nombre de la institución que otorgó el título, entre corchetes después del título de la disertación o tesis y cualquier número de publicación. Como fuente, proporcione el nombre de la base de datos, repositorio o archivo. Incluya un URL para la disertación o tesis, si la URL sirve para los lectores. Si la base de datos o el archivo requiere que los usuarios inicien sesión antes de que puedan ver la disertación o tesis, lo que significa que la URL no funcionará para los lectores, finalice la referencia con el nombre de la base de datos.

#### *Formato:*

Autor, A. (año). *Título de la disertación o tesis* Descripción, Nombre de la Institución. Base de Datos. URL

#### *Ejemplos:*

- Amidon, A. D. (2008). *Intimate relationships: Adult attachment, emotion regulation, gender roles, and infidelity* [Disertación de doctorado, The University of Texas at Austin]. Texas Scholar Works Repository.<https://repositories.lib.utexas.edu/bitstream/handle/2152/17719/amidona.pdf>
- Basevitz, P. (2003). *Worry in late adulthood: Developmental perspectives on content, frequency, and worry proneness* Tesis de doctorado, Concordia University. National Library of Canada Repository. <https://spectrum.library.concordia.ca/2244/1/NQ85258.pdf>

McNiel, D. S. (2006). *Meaning through narrative: A personal narrative discussing growing up with an alcoholic mother* (Publicación N° 1434728) Tesis de magíster, California State University. ProQuest Dissertations and Theses Global.

*Cita:* (Amidon, 2008; Basevitz, 2003; McNiel, 2006) o Amidon (2008), Basevitz (2003) y McNiel (2006)

#### **2. No Publicada**

Incluya la descripción "Disertación de doctorado no publicada", "Tesis de doctorado no publicada", "Tesis de magíster no publicada" o "Tesis de grado no publicada" en corchetes después del título de la disertación o tesis, agregando un punto. Como fuente, entregue el nombre de la institución que otorgó el grado. *Formato:* 

## Autor, A. (año). *Título de la disertación o tesis* Descripción no publicada. Nombre de la Institución. *Ejemplo:*

Stuifbergen, M. (2011). *Filial obligations today: Moral practice, perception and ethical theory* Tesis de doctorado no publicada. Universiteit Utrecht.

*Cita:* (Stuifbergen, 2011) o Stuifbergen (2011)

#### *Reseñas de Libros*

Las reseñas de libros se publican en una variedad de formatos y provienen de muchas fuentes.

#### **1. Reseña de Libros en Revistas**

Indique el nombre del revisor y el año. Agregue la información sobre el ítem revisado entre corchetes después del título. Si la reseña no tiene título, agregue esta información después del año. Proporcione la información de la revista, incluido el volumen, el número y las páginas, y el DOI, si está asignado. Escriba en cursiva el título del libro, el título de la revista y el volumen.

#### *Formatos:*

Revisor, A. (año). Título de la reseña [Reseña del libro *Título* de A. Autor & B. Autor]. *Título de la Revista*, *volumen#*(número#), página#-página#. DOI

Revisor, A. (año). [Reseña del libro *Título* de A. Autor & B. Autor]. *Título de la Revista*, *volumen#*(número#), página#-página#. DOI

#### *Ejemplos:*

Dolan, R. (2003). Feeling emotional [Reseña del libro *Looking for Spinoza: Joy, sorrow and the feeling brain* de A. Damasio. *Nature*, *421*(1), 893-894.<https://doi.org/10.1038/421893a> McKinley, A. (2018). [Reseña del libro *Criminal investigative failures* de D. K. Rossmo]. *Salus* 

*Journal*, *6*(1), 82-84. *Cita:* (Dolan, 2003; McKinley, 2018) o Dolan (2003) y McKinley (2018)

#### **2. Reseña de Libros en Sitios Web**

Proporcione el nombre del revisor y la fecha exacta de la revisión (año, Mes día). Agregue la información sobre el libro revisado entre paréntesis después del título. Si la reseña no tiene título, agregue esta información después del año. Al final, agregue el título del sitio web y el URL, separados por una coma. Ponga en cursiva el título del libro y el título del sitio web.

#### *Formatos:*

Revisor, A. (día de mes de año). Título de la reseña [Reseña del libro *Título* de A. Autor & B. Autor]. *Título del Sitio Web*, URL

Revisor, A. (año, Mes día). [Reseña del libro *Título* de A. Autor & B. Autor]. *Título del Sitio Web*, URL

## *Ejemplos:*

Hillston, S. (27 de mayo de 2020). A positive update on the science of well-being [Reseña del libro *Positive psychology: The science of well-being* de J. M. Zelenski]. The Psychologist, <https://thepsychologist.bps.org.uk/positive-update-science-well-being>

Rood, J. (7 de agosto de 2020). [Reseña del libro *Desire-intrusive thoughts: What to do when sexual, religious, and harm obsessions carry unwanted arousal* de C. Edwards. *Foreword Reviews*, <https://www.forewordreviews.com/reviews/desire-intrusive-thoughts/>

*Cita:* (Hillston, 2020; Rood, 2020) o Hillston (2020) y Rood (2020)

#### *Manuscritos No Publicados*

Se consideran no publicadas las obras que han sido sometidas y aceptadas para publicación, que han sido sometidas pero aún no aceptadas para publicación y los trabajos en progreso. También se incluyen en esta categoría los trabajos que no han sido publicados formalmente pero que están disponibles en un sitio web o un archivo electrónico.

No use la expresión "en progreso" o "sometida a publicación" en la fecha de la referencia.

#### **1. Manuscrito Sometido y Aceptado para Publicación**

Se considera que un manuscrito está **en prensa** cuando ha sido sometido y aceptado para su publicación en una revista, pero aún no se ha publicado. La revista en la que fue aceptada se nombra en cursiva. Al final agregue el DOI, si lo tiene asignado.

*Formato:* 

Autor, A. (en prensa). Título del artículo. *Título de la Revista*. DOI

*Ejemplo:*

Quartier, V., Prélaz, I., & Délitroz, C. (en prensa). Culpabilité parentale et processus diagnostique en clinique de l'enfant : Une relation ambiguë La culpabilidad de los padres y el proceso de diagnóstico clínico del niño: una relación ambigua. *Psychologie Française*. <https://doi.org/10.1016/j.psfr.2019.06.002>

*Cita:* (Quartier et al., en prensa) o Quartier et al. (en prensa)

#### **2. Manuscrito Sometido a Publicación en Proceso de Revisión**

En esta sección se considera el manuscrito que ha sido sometido a publicación a una revista y se encuentra en proceso de revisión. No está disponible para el público. Si el manuscrito está disponible en línea, trátelo como publicado informalmente. Ingrese una fecha anterior a la publicación final. La revista no se incluye en la referencia

*Formato:* 

Autor, A. (año anterior a la publicación final). *Título del manuscrito* [Manuscrito sometido a publicación]. Departamento, Facultad o Escuela, Nombre de la Universidad.

#### *Ejemplo:*

Zuckerman, M. & Kieffer, S. (2014). *Race differences in face-ism: Does facial prominence imply dominance?* [Manuscrito sometido a publicación]*.* Fakultät für Sozial-wissenschaften, Universität Mannheim.

*Cita:* (Zuckerman & Kieffer, 2014) o Zuckerman y Kieffer (2014)

#### **3. Manuscrito No Publicado Asociado a una Universidad**

#### *Formato:*

Autor, A. (año). *Título del manuscrito* [Manuscrito no publicado]. Departamento, Facultad o Escuela, Nombre de la Universidad.

#### *Ejemplo:*

Strasser, K. & Lissi, M. R. (2006). *Effects of shared storybook reading on narrative comprehension: Beyond frequency* [Manuscrito no publicado]. Escuela de Psicología, Pontificia Universidad Católica de Chile.

*Cita:* (Strasser & Lissi, 2006) o Strasser y Lissi (2006)

## **4. Manuscrito No Publicado Asociado a una Organización**

*Formato:* 

Autor, A. (año). *Título del manuscrito* [Manuscrito no publicado]. Organización, País.

## *Ejemplo:*

Cueto, R. M. (2011). *Diagnóstico cualitativo de las familias en las zonas priorizadas por la Estrategia Igualdad de la Municipalidad Metropolitana de Lima* [Manuscrito no publicado]. Banco Mundial, Perú.

*Cita:* (Cueto, 2011) o Cueto (2011)

## **5. Manuscrito No Publicado Sin Asociación**

Indique el año en que se completó el manuscrito. Después del título, especifique entre paréntesis "Manuscrito no publicado". Si se ha recuperado de Internet, ingrese el URL al final.

## *Formato:*

Autor, A. (año). *Título del manuscrito* [Manuscrito no publicado]. URL, si está disponible

## *Ejemplo:*

Salas, G. (2012). *Metodología rizomática para la historia de la psicología. Aproximaciones y conceptos* [Manuscrito no publicado].

*Cita:* (Salas, 2012) o Salas (2012)

## *Conjuntos de Datos, Software y Test*

## **1. Conjunto de Datos**

Un conjunto de datos es una colección de datos. Puede ser proporcionado por un autor individual, un grupo o pueden ser datos brutos no publicados. Proporcione el número de versión, si es necesario.

*Formatos:*

Autor, A. (año). *Título del conjunto de datos* (Versión #) [Conjunto de datos]. Editorial. DOI Autor, A. (año). *Título del conjunto de datos* (Versión #) [Conjunto de datos]. Editorial. URL Autor, A. (año). *Título del conjunto de datos* [Datos brutos no publicados]. Fuente de Datos.

Autor, A. (año). [Descripción de los datos] [Datos brutos no publicados]. Fuente de Datos.

## *Ejemplos:*

- Center for Behavioral Health Statistics and Quality. (2015). *National mental health services survey (N-MHSS), 2010* (ICPSR 34945; Versión V3) [Conjunto de datos]. United States Department of Health and Human Services, Substance Abuse and Mental Health Services Administration. <https://doi.org/10.3886/ICPSR34945.v3>
- Departamento de Estadísticas e Información de Salud. (2017). *Indicadores básicos de salud Chile 2017* [Conjunto de datos]. Gobierno de Chile, Ministerio de Salud. <https://repositoriodeis.minsal.cl/Deis/indicadores/IBS%202017.pdf>

Techo Chile. (2019). *Actualización catastro nacional de campamentos 2018* [Conjunto de datos]. <http://datos.techo.org/sv/dataset/actualizacion-catastro-nacional-de-campamentos-2018>

*Cita:* (Center for Behavioral Health Statistics and Quality, 2015; Departamento de Estadísticas e Información de Salud, 2017; Techo Chile, 2019) o Center for Behavioral Health Statistics and Quality (2015), Departamento de Estadísticas e Información de Salud (2017) y Techo Chile (2019)

## **2. Software Computacional, Aplicaciones Móviles, Aparatos y Equipos**

El software y las aplicaciones móviles de uso común como Word, Excel, PowerPoint, Java, Adobe, Photoshop, SAS, R, SPSS, Facebook, Instagram, Twitter, Qualitrics y Survey Monkey se excluyen de las Referencias, por lo que no se citan en el texto. Solo proporcione el nombre correcto del software o la aplicación junto con el número de versión en el texto.

## **Software o programa de distribución limitada**

Para software o programas de distribución limitada, proporcione el nombre del programa en cursiva y el número de versión (si corresponde). Escriba el nombre del titular de los derechos del programa (si

está publicado), el año, el nombre del programa en cursiva, el número de versión entre paréntesis (si corresponde), una descripción del tipo de programa entre paréntesis y el nombre del productor o fabricante. Si no se publica el nombre del titular de los derechos, introduzca el nombre del software o conjunto de datos, en lugar del nombre del programa. Agregue el URL, si está disponible.

#### *Formatos:*

- Nombre del Titular, A. (año). *Nombre del programa o software* (Versión #) [Descripción del programa]. Productor o Fabricante. URL, si está disponible
- *Nombre del programa o software* (Versión #) [Descripción del programa]*.* (año). Productor o Fabricante. URL, si está disponible

#### *Ejemplos:*

- Antimicrobial Therapy. (2019). *Sanford guide: Antimicrobial Rx* [Aplicación móvil]. Google Play Store. Biostat. (s.f.). *Comprehensive meta-analysis* (Versión 3) [Software computacional]. <https://www.meta-analysis.com/>
- Muthén, L. K. & Muthén, B. O. (2012). *Mplus: Statistical analysis with latent variables* (Versión 7) [Software computacional].

*Cita:* (Antimicrobial Therapy, 2019; Biostat, s.f.; Muthén & Muthén, 2012) o Antimicrobial Therapy (2019), Biostat (s.f.) y Muthén y Muthén (2012)

#### **Toolbox**

Un toolbox es un conjunto de herramientas estadísticas que los investigadores pueden utilizar para analizar datos, por ejemplo, para analizar distribuciones o realizar modelos estadísticos. Para hacer la referencia de un toolbox, cite el trabajo en el que se publicó (generalmente un artículo de revista o una presentación en una conferencia).

#### *Ejemplo:*

Nylund, K. L., Asparouhov, T. & Muthén, B. O. (2007). Deciding on the number of classes in latent class analysis and growth mixture modeling: A Monte Carlo simulation study. *Structural Equation Modeling*, *14*(4), 535-569.<https://doi.org/10.1080/10705510701575396>

*Cita:* (Nylund et al., 2007) o Nylund et al. (2007)

#### **3. Test, Escalas e Inventarios**

#### **Manual**

Si el manual de un test, escala o inventario está disponible, cite el manual, no el test.

#### *Formato:*

Autor, A. (año). *Título del manual del test*. Editorial.

#### *Ejemplos:*

Preiss, D., Arancibia, V., Muñoz, B., Rosas, R., San Martín, E. & Valenzuela, S. (2010). *Manual del Cuestionario de Creatividad para Niños y Niñas de 1° a 4° Básico*. Pontificia Universidad Católica de Chile, PENTA UC Escolar.

Wechsler, D. (2008). *WAIS-IV administration and scoring manual*. Psychological Corporation.

*Cita:* (Preiss et al., 2010; Wechsler, 2008) o Preiss et al. (2010) y Wechsler (2008)

#### **El test mismo**

Cite el propio test, escala o inventario solo si el manual u otra literatura de apoyo no está disponible. *Formatos:* 

Autor, A. (año). *Título del Test* (edición, si no es la primera). Editorial. Autor, A. (año). *Título del Test*. URL

#### *Ejemplos:*

Brickenkamp, R. (2004). *D2. Test de Atención* (2<sup>a</sup> ed., revisada y expandida). TEA. Goff, K. & Torrance, E. P. (2002). *Abbreviated Torrance Test for Adults*. Scholastic Testing Services.

Project Implicit. (s.f.). *Anxiety IAT*.<https://implicit.harvard.edu/implicit/user/pih/pih/selectatest.html>

*Cita:* (Brickenkamp, 2004; Goff & Torrance, 2002; Project Implicit, s.f.) o Brickenkamp (2004), Goff y Torrance (2002) y Project Implicit (s.f.)

#### *Medios Audiovisuales*

Estos incluyen obras de arte, clip art y fotografías de stock, películas, programas de televisión, partituras musicales, cursos en línea, diapositivas de PowerPoint, transmisiones de radio, videos, entrevistas recuperables, mapas, imágenes o cualquier otro medio audiovisual.

#### **1. Obra de Arte**

Puede ser una obra de arte en un museo en el sitio web de un museo o una exposición de arte..

 Para **obras de arte en un museo o en el sitio web de un museo**, incluya al artista como autor de la obra. Incluya siempre una descripción del medio o formato entre corchetes después del título. La descripción es flexible (e.g., [Pintura], [Pintura al óleo], [Óleo sobre lienzo]). Para obras de arte sin título, incluya una descripción entre corchetes en lugar de ese. El nombre y la ubicación del museo aparecen como la fuente. Proporcione un URL a la obra de arte en el sitio web del museo, si está disponible.

#### *Formato:*

Nombre del Artista, A. (año de la obra de arte). *Nombre de la obra de arte* Descripción del medio o formato. Museo, Ciudad (iniciales de Estado para Estados Unidos), País. URL

#### *Ejemplos:*

Murillo, B. E. (ca.1660). *El buen pastor* Óleo sobre lienzo]. Museo del Prado, Madrid, España. [https://www.museodelprado.es/coleccion/obra-de-arte/el-buen-pastor/28013a12-7a77-4a4f-](https://www.museodelprado.es/coleccion/obra-de-arte/el-buen-pastor/28013a12-7a77-4a4f-9b26-85422f4d7afe)[9b26-85422f4d7afe](https://www.museodelprado.es/coleccion/obra-de-arte/el-buen-pastor/28013a12-7a77-4a4f-9b26-85422f4d7afe)

Kline, F. (ca. 1950-1952). [Tinta sobre papeles cortados y pegados]. Metropolitan Museum of Art, New York, NY, Estados Unidos. <https://www.metmuseum.org/art/collection/search/492752>

*Cita:* (Kline, ca. 1950-1952; Murillo, ca.1660) o Kline (ca. 1950-1952) y Murillo (ca.1660)

 Para una exhibición de arte, ponga al curador de la exhibición como autor. Cuando se desconozca al curador, mueva el título de la exposición a la posición del autor. El año o rango de años de la exposición aparece como fecha. Incluya [Exposición] entre corchetes después del nombre de la exposición. El nombre y la ubicación del museo aparecen como fuente. Proporcione un URL de la exposición en el sitio web del museo, si está disponible.

#### *Formatos:*

Nombre del Curador, A. (año#-año#). *Nombre de la exhibición* [Exhibición]. Nombre del Museo, Ciudad, País. URL

*Nombre de la exhibición* [Exhibición]. Nombre del Museo, Ciudad, País. URL

#### *Ejemplos:*

- Ponce de León Atria, M. (2013). *Memoria y registro, 11.9.73* [Exhibición]. Museo Histórico Nacional, Santiago, Chile. [https://www.mhn.gob.cl/sitio/Contenido/Noticias/9714:Memoria-y-](https://www.mhn.gob.cl/sitio/Contenido/Noticias/9714:Memoria-y-Registro-11-9-73-recopila-y-exhibe-testimonios-y-objetos-sobre-los-40-anos-del-golpe-de-Estado)[Registro-11-9-73-recopila-y-exhibe-testimonios-y-objetos-sobre-los-40-anos-del-golpe-de-](https://www.mhn.gob.cl/sitio/Contenido/Noticias/9714:Memoria-y-Registro-11-9-73-recopila-y-exhibe-testimonios-y-objetos-sobre-los-40-anos-del-golpe-de-Estado)[Estado](https://www.mhn.gob.cl/sitio/Contenido/Noticias/9714:Memoria-y-Registro-11-9-73-recopila-y-exhibe-testimonios-y-objetos-sobre-los-40-anos-del-golpe-de-Estado)
- *Van Gogh inspires Steven Aalders* [Exhibición]. (2020). Van Gogh Museum, Amsterdam, Países Bajos. [https://www.vangoghmuseum.nl/en/visit/whats-on/exhibitions/van-gogh-inspires](https://www.vangoghmuseum.nl/en/visit/whats-on/exhibitions/van-gogh-inspires-steven-aalders)[steven-aalders](https://www.vangoghmuseum.nl/en/visit/whats-on/exhibitions/van-gogh-inspires-steven-aalders)

*Cita:* (Ponce de León Atria, 2013; *Van Gogh Inspires Steven Aalders*, 2020) o Ponce de León Atria (2013) y *Van Gogh Inspires Steven Aalders* (2020)

#### **2. Película**

Ponga al director de la película en el lugar del autor, seguido del término (Director). Incluya [Película] entre corchetes después del nombre de la película. Proporcione la/s empresa/s de producción en la fuente. Separe varias empresas de producción con punto y coma.

#### *Formato:*

Nombre del Director, A. (Director). (año). *Nombre de la película* [Película]. Compañía de Producción 1; Compañía de Producción 2.

## *Ejemplo:*

Lonergan, K. (Director). (2000). *You can count on me* [Película]. Paramount Pictures. *Cita:* (Lonergan, 2000) o Lonergan (2000)

#### **3. Serie de TV**

Ponga al/los productor/es ejecutivo/s en el lugar del autor. Utilice la notación (Productor ejecutivo) o (Productores ejecutivos). Proporcione el año o años durante los cuales se emitió la serie en la fecha o reemplace el segundo año con "-presente", si la serie aún se emite. Incluya [Serie de TV] entre corchetes después del título de la serie. Agregue la/s empresa/s de producción como la fuente, separando varias empresas de producción con punto y coma.

#### *Formato:*

Nombre del Productor Ejecutivo, A. (Productor ejecutivo). (año#-año#). *Título de la serie* [Serie de TV]. Compañía de Producción 1; Compañía de Producción 2.

#### *Ejemplo:*

Kim, D. D. (Productor ejecutivo). (2017-presente). *The good doctor* [Serie de TV]. Sony Pictures Television; ABC Studios.

*Cita:* (Kim, 2017-presente) o Kim (2017-presente)

#### **4. Episodio de un Show de TV**

Incluya a los escritores y directores del episodio. Incluya la función del colaborador entre paréntesis después de cada nombre. Si una persona desempeñó varios roles, combine las descripciones con &. Indique la fecha exacta del episodio (año, Mes día). Dé el número del Capítulo o el Nombre del capítulo (en letra normal). Proporcione el número de temporada y el número de episodio después del título del episodio o el número del capítulo entre paréntesis. Ponga la/s empresa/s de producción como la fuente. Separe varias empresas de producción con punto y coma.

#### *Formato:*

Nombre del Escritor, A. (Escritor) & Nombre del Director, A. (Director). (día de mes de año). Título del episodio (Temporada #, Episodio #) [Episodio de serie de TV]. En A. Productor Ejecutivo, B. Productor Ejecutivo & C. Productor Ejecutivo (Productores Ejecutivos), *Título de la serie*. Compañía de Producción 1; Compañía de Producción 2.

#### *Ejemplo:*

Fernández, P. P., Guzmán, L. E,, Videla, R., Vargas, V. & Contreras, L. (Escritores) & Acuña, N. (Director). (25 de noviembre de 2010). Capítulo 3 (Temporada 1, Episodio 3) [Episodio de serie de TV]. R. Goldschmied (Productor Ejecutivo), *Los archivos del cardenal*. Televisión Nacional de Chile.

*Cita:* (Fernández et al. & Acuña, 2010) o Fernández et al. y Acuña (2010)

## **5. Partitura Musical**

Proporcione el compositor y/o libretista en el lugar del autor. Presente los nombres en el orden que se muestran en el trabajo. Especifique el tipo de partitura entre corchetes (e.g., [Partitura musical], [Partitura de piano], [Partitura vocal], [Partitura de estudio]). Proporcione la editorial y el URL.

## *Formato:*

Compositor, A. & Libretista, B. (año). *Título de la partitura* [Tipo de partitura]. Editorial. URL *Ejemplo:*

Bryars, G. (2010). *It never rains* [Partitura de estudio]. Schott Music. <https://www.eamdc.com/psny/composers/gavin-bryars/works/it-never-rains/>

*Cita:* (Bryars, 2010) o Bryars (2010)

 Para una partitura anterior que **ha sido vuelta a publicar**, agregue el año de la nueva publicación en la fecha principal. Proporcione el año de publicación original al final de la referencia entre paréntesis después de las palabras "Trabajo original publicado en".

#### *Formato:*

Compositor, A. & Libretista, B. (año). *Título de la partitura* (A. Editor & B. Editor, Eds.) [Tipo de partitura]. Editorial. (Trabajo original publicado en año)

#### *Ejemplo:*

Handel, J. F. (1981). *Complete concerti grossi in full score* [Partitura de música]. Dover. (Trabajo original publicado en 1865)

*Cita:* (Handel, 1865/1981) o Handel (1865/1981)

#### **6. Curso en Línea o Curso Abierto Masivo en Línea (MOOC)**

Los cursos en línea se pueden citar proporcionando los instructores, el año de creación del curso (si se conoce), el nombre del curso, el tipo de curso, el sitio anfitrión del curso y el URL.

#### *Formato:*

Instructor, A., Instructor, B. & Instructor, C. (año). *Nombre del curso* [Tipo de curso]. Sitio Anfitrión del Curso. URL

#### *Ejemplo:*

Fredrickson, B. L. (2020). *Positive psychology* MOOC. University of North Carolina at Chapel Hill. <https://www.coursera.org/learn/positive-psychology>

*Cita:* (Fredrickson, 2020) o Fredrickson (2020)

#### **7. Diapositiva de PowerPoint o Notas de Clase**

Las diapositivas de PowerPoint pueden estar disponibles en línea para cualquier persona o pueden estar disponibles en el sitio web del aula. En el primer caso, proporcione la fecha exacta (año, Mes día) y el nombre del sitio anfitrión como la fuente, seguido del URL de las diapositivas. En el segundo caso, proporcione el nombre del sitio y su URL. Si el lector no tiene acceso a las diapositivas, cítelas como *comunicación personal*.

#### *Formato:*

Autor, A. (día de mes de año). *Título* [Diapositivas de PowerPoint]. Anfitrión o Sitio. URL

*Ejemplo:*

Ortega, E. J. (10 de julio de 2012). *Teoría general de sistemas* [Diapositivas de PowerPoint]. SlideShare.<https://es.slideshare.net/Edw1a/teora-general-de-sistemas-13598710>

*Cita:* (Ortega, 2012) u Ortega (2012)

#### **8. Transmisión de Radio**

Proporcione el nombre del locutor como autor, la fecha completa de la transmisión de radio, el título de la historia en cursiva, seguido de la descripción [Transmisión de radio]. Indique el nombre del sitio que publicó la transmisión de radio y el URL.

*Formato:* 

Locutor, A. (día de mes de año). *Título* [Transmisión de radio]. Nombre del Sitio. URL

*Ejemplo:*

Lizama, O. & Atria, M. (30 de agosto de 2020). *Congreso futuro* [Transmisión de radio]. Radio Cooperativa.<https://www.cooperativa.cl/radioenvivo/>

*Cita:* (Lizama & Atria, 2020) o Lizama y Atria (2020)

#### **9. Videos**

Puede ser una charla TED (Tecnología, Entretenimiento, Diseño), un video de YouTube o Instagram o de otra fuente. Utilice el nombre del orador como autor. Proporcione una fecha lo más específica posible. *Formato:* 

Autor, A. & Autor, B. [Nombre de Usuario, si está disponible]. (día de mes de año). *Título del video o contenido hasta las primeras 20 palabras* [Video]. Nombre del Sitio. URL

## *Ejemplos:*

- McGoldrick, M. (s.f.). *Assessment and engagement in family therapy* [Video]. Psychotherapy.net. <https://www.psychotherapy.net/video/mcgoldrick-family-therapy>
- Smith, E. E. (abril de 2017). *There's more to life than being happy* [Video]. TED. [https://www.ted.com/talks/emily\\_esfahani\\_smith\\_there\\_s\\_more\\_to\\_life\\_than\\_being\\_happy#t](https://www.ted.com/talks/emily_esfahani_smith_there_s_more_to_life_than_being_happy%23t-601608) [-601608](https://www.ted.com/talks/emily_esfahani_smith_there_s_more_to_life_than_being_happy%23t-601608)
- Vera, A. [Harpvard]. (5 de diciembre de 2018). *Cómo ser un buen músico: 10 consejos para tocar bien* [Video]. YouTube.<https://www.youtube.com/watch?v=UyOKYPngnKI>

*Cita:* (McGoldrick, s.f.; Smith, 2017; Vera, 2018) o McGoldrick (s.f.), Smith (2017) y Vera (2018)

## **10. Podcast**

Incluya el host en el lugar del autor. Proporcione una fecha lo más específica posible y el número del episodio, si tiene uno. Especifique el tipo de podcast, e.g., Podcast de audio, Podcast de video. Luego, "En", ingrese el título del podcast, el productor y el URL.

#### *Formato:*

Host, A., Host, B. & Host, C. (Host). (día de mes de año). Título del episodio (N° #) [Podcast de audio o video]. En *Título del podcast*. Productor. URL

#### *Ejemplo:*

Cebrián, M., Muiño, L. & González, M. (Host) (4 de diciembre de 2019). Depresión pre y post parto en madres y padres (N° 115). [Podcast de audio]. En *Entiende tu mente*. Spotify Studio. <http://www.radios-chilenas.com/podcasts/entiende-tu-mente>

*Cita:* (Cebrián et al., 2019) o Cebrián et al. (2019)

#### **11. Entrevistas Recuperables**

Solo cite una entrevista si se puede recuperar. Si se trata de una entrevista personal a la que el lector no puede acceder, siga las pautas para las *comunicaciones personales*.

#### *Formato:*

Entrevistado, A. A. (día de mes de año de la entrevista). Título de la entrevista [Entrevista]. Productor. URL

## *Ejemplo:*

Spencer, D. (Princess of Wales). (20 de noviembre de 1995). Princess Diana: Panorama full interview with Martin Bashir [Entrevista]. BBC. <https://www.facebook.com/watch/?v=466100907389064>

*Cita:* (Spencer, 1995) o Spencer (1995)

## **12. Imágenes y Mapas**

Provea una fecha lo más específica posible.

## *Formato:*

Creador, A. A. (día de mes de año). *Título del trabajo* [Descripción]. Editorial. URL

## *Ejemplos:*

Hoffman, H. (8 de agosto de 2020). *Two bundles of joy* [Fotografía]. Flickr. <https://tinyurl.com/yyzrjnm2>

KindPNG. (2018). *Mapa Chile regiones* [Mapa]. [https://www.kindpng.com/imgv/ihmomib\\_mapa](https://www.kindpng.com/imgv/ihmomib_mapa-de-chile-png-png-download-mapa-chile/)[de-chile-png-png-download-mapa-chile/](https://www.kindpng.com/imgv/ihmomib_mapa-de-chile-png-png-download-mapa-chile/)

*Cita:* (Hoffman, 2020; KindPNG, 2018) o Hoffman (2020) y KindPNG (2018)

#### **13. Transcripción de un Trabajo Audiovisual**

 En la **transcripción de un discurso**, proporcione el nombre del orador como autor. Si la transcripción y el trabajo original se publicaron en años diferentes (e.g., en la transcripción de un discurso antiguo), ingrese el año de la transcripción como la fecha principal y el año del trabajo original entre paréntesis al final de la referencia. Proporcione el tipo de transcripción entre corchetes (e.g., [Transcripción de discurso]), el nombre del sitio y el URL.

- La **transcripción de un podcast** es casi igual que un *podcast de audio*. La única diferencia es que la descripción después del título de la transcripción es [Transcripción de podcast de audio].
- El formato de la **transcripción de una transmisión de radio** es casi el mismo que el de una transmisión de radio. La única diferencia es que la descripción después del título de la transcripción es [Transcripción de transmisión de radio].

#### *Formatos:*

Nombre del Orador, A. (año). Título del discurso [Transcripción de discurso]. Sitio. URL

Host, A., Host, B. & Host, C. (Host). (día de mes de año). Título del episodio (N° #) [Transcripción de podcast de audio]. En *Título del podcast*. Productor. URL

Locutor, A. (día de mes de año). *Título* [Transcripción de transmisión de radio]. Sitio. URL

#### *Ejemplos:*

- Barchfield, J., Trujillo, D. & Alarcón, D. (Host). (2 de diciembre de 2019). Éxodo (N° 130) [Transcripción de podcast de audio]. Rn *Radio Ambulante*. NPR. <https://radioambulante.org/transcripcion/transcripcion-exodo-2018>
- King, M. L., Jr. (1968). I have been to the mountaintop [Transcripción de discurso]. Rev. [https://www.rev.com/blog/transcripts/i-have-been-to-the-mountaintop-speech-transcript](https://www.rev.com/blog/transcripts/i-have-been-to-the-mountaintop-speech-transcript-martin-luther-king-jr)[martin-luther-king-jr](https://www.rev.com/blog/transcripts/i-have-been-to-the-mountaintop-speech-transcript-martin-luther-king-jr)
- Trujols, J. (24 de agosto de 2020). *COVID-19, vacunas, Bolivia, Chile, tormenta tropical Laura… Las noticias del lunes* [Transcripción de transmisión de radio]. Noticias ONU. <https://news.un.org/es/story/2020/08/1479392>

*Cita:* (Barchfield et al., 2019; King, 1968; Trujols, 2020) o Barchfield et al. (2019), King (1968) y Trujols (2020)

#### *Redes Sociales en Línea*

#### **1. YouTube**

#### **Canal de YouTube**

Las páginas del canal de YouTube comienzan en la pestaña "Principal" de forma predeterminada. Si desea citar una de las otras pestañas (e.g., "Videos", "Listas de reproducción"), use el nombre de esa pestaña en lugar de "Principal" en el elemento del título de la referencia. Para autores individuales, proporcione el nombre en el formato de Autor, A. Para organizaciones o grupos, ingrese el nombre completo del canal. Ponga en cursiva el título del canal. Incluya la descripción [Canal de YouTube] entre corchetes después del título. Proporcione una fecha de recuperación porque el contenido está diseñado para cambiar con eltiempo.

#### *Formato:*

Autor, A. o Nombre Completo del Canal. (s.f.). *Título del canal* [Canal de YouTube]. YouTube. Recuperado el día de mes de año de URL

#### *Ejemplo:*

CNNLivestreams. (s.f.). *Principal* [Canal de YouTube]. YouTube. Recuperado el 30 de septiembre de 2020 de <https://www.youtube.com/user/CNNLivestreams>

*Cita:* (CNNLivestreams, s.f.) o CNNLivestreams (s.f.)

#### **Video de YouTube**

Vea la guía en Videos más arriba.

#### **2. Facebook**

## **Página en Facebook (también página de LinkedIn)**

Utilice el título de la página en la referencia (e.g., Inicio, Acerca de, Reseñas, Trabajos). Incluya la notación [página de Facebook] o [página de LinkedIn] entre corchetes. Ponga el sitio (Facebook o LinkedIn), una fecha de recuperación, porque el contenido está diseñado para cambiar con el tiempo, y el URL de la página.

#### *Formato:*

Autor, A. o Autor Corporativo. (s.f.). *Título de la página* [Página de Facebook o Página de LinkedIn]. Sitio. Recuperado el día de mes de año de URL

#### *Ejemplos:*

- Universidad de Chile. (s.f.). *Inicio* [Página de Facebook]. Facebook. Recuperado el 1 de septiembre de 2020 de <https://www.facebook.com/uchile/>
- Pontificia Universidad Católica de Chile. (s.f.). *Trabajos* [Página de LinkedIn]. LinkedIn. Recuperado el 1 de septiembre de 2020 de [https://www.linkedin.com/school/pontificia](https://www.linkedin.com/school/pontificia-universidad-cat-lica-de-chile/)[universidad-cat-lica-de-chile/](https://www.linkedin.com/school/pontificia-universidad-cat-lica-de-chile/)

*Cita:* (Pontificia Universidad Católica de Chile, s.f.; Universidad de Chile, s.f.) o Pontificia Universidad Católica de Chile (s.f.) y Universidad de Chile (s.f.)

#### **Post en Facebook**

Utilice el nombre asociado a la cuenta como nombre en la referencia. Ponga la fecha concreta del post (año, Mes día). Ingrese las primeras 20 palabras del post como título (cuente un URL, un hashtag o un emoji como una palabra cada uno e inclúyalos en la referencia si se encuentran dentro de las primeras 20 palabras; no ponga en cursiva los emojis). Si un post incluye imágenes, videos, enlaces a fuentes externas o contenido de otra publicación, indíquelo entre corchetes, e.g., [Imagen adjunta], [Video adjunto]. Describa el tipo de publicación (e.g., [Actualización de estado], [Video]) entre corchetes después de cualquier descripción del contenido adjunto. Acredite a Facebook como el nombre del sitio y proporcione el URL del post.

#### *Formato:*

Autor del Post, A. o Autor Corporativo. (día de mes de año). *Contenido del post hasta las primeras 20 palabras* [Medio adjunto, si aplica] [Tipo de post]. Facebook. URL

#### *Ejemplos:*

- News From Science. (6 de enero de 2014). *Newly discovered three-star system could test Einstein's theory of general relativity. A newly discovered system of two white dwarf stars* [Imagen adjunta] [Actualización de estado]. Facebook. <https://www.facebook.com/339520759524511/photos/a.339528009523786/340012576141996>
- Obama, B. (28 de agosto de 2020). *Fifty-seven years ago today, hundreds of thousands of Americans of every race and religion, from every corner of our country* [Imagen adjunta] [Actualización de estado]. Facebook. <https://www.facebook.com/barackobama/posts/10158043179921749>

*Cita:* (News From Science, 2014; Obama, 2020) o News From Science (2014) y Obama (2020)

#### **3. Instagram**

#### **Post en Instagram (también post en Twitter, TikTok y Tumblr)**

Presente el nombre del autor individual o grupal y el nombre de usuario (comenzando con @) entre corchetes. Indique la fecha específica (día de mes de año) del post o la más específica disponible. Proporcione las primeras 20 palabras del post como título (cuente un URL, un hashtag o un emoji como una palabra cada uno e inclúyalos en la referencia si se encuentran dentro de las primeras 20 palabras; no ponga en cursiva los emojis). Incluya una descripción del post (e.g., [Fotografía], [Video]) entre corchetes después del título. Proporcione el sitio y el URL.

#### *Formato:*

Autor del Post, A. o Autor Corporativo [@usuario]. (día de mes de año). *Contenido del post hasta las primeras 20 palabras* [Descripción del post]. Sitio. URL

#### *Ejemplos:*

Art of Visuals [@artofvisuals]. (27 de agosto de 2020). *"Nothing like being out in the serenity of nature with your friends. Give me the outdoors and a camera and* [Fotografía]. Instagram. <https://www.instagram.com/p/CEW4agpF-BA/>

National Geographic [@NatGeo]. (31 de agosto de 2020). *What does it mean to uplift humanity? Three photographers are on a quest to find out* [Video]. Twitter. <https://twitter.com/NatGeo/status/1300505473695780864>

Success Network [@successnetwork]. (julio de 2020). *This may surprise you!*  $\hat{\theta}\hat{\theta}$  #perspective *#timemanagement #psychology #parents #motivationalspeech #mindset #richroll #jesseitzler #entrepreneur* Video. TikTok. <https://www.tiktok.com/@successnetwork/video/6851689890590051590?lang=es>

*Cita:* (Art of Visuals, 2020; National Geographic, 2020; Success Network, 2020) o Art of Visuals (2020), National Geographic (2020 y Success Network (2020)

#### **Perfil en Instagram (también perfiles en Twitter y TikTok)**

Presente el nombre del autor individual o grupal y el nombre de usuario (comenzando con @) entre corchetes. Ponga el nombre de la página del perfil en el título (e.g., , Post, IGTV, Etiquetado, Tweet). A diferencia de otras páginas de perfil de redes sociales, la página de TikTok no tiene un "Inicio" u otras pestañas. Incluya la descripción [perfil en Instagram, Twitter o TikTok] entre corchetes y proporcione una fecha de recuperación, porque el contenido está diseñado para cambiar con el tiempo, y el URL.

#### *Formato:*

Autor, A. o Autor Corporativo [@usuario]. (s.f.). *Título de la página* [Perfil en Instagram, Twitter o TikTok]. Sitio. Recuperado el día de mes de año de URL

#### *Ejemplos:*

- Bocelli, A. [@andreabocelliofficial]. (s.f.). *Posts* [Perfil en Instagram]. Instagram. Recuperado el 1 de septiembre de 2020 de <https://www.instagram.com/andreabocelliofficial/?hl=es-la>
- Save the World-Leaks [@FortOfFans]. (s.f.). *Tweets* [Perfil en Twitter]. Twitter. Recuperado el 1 de septiembre de 2020 de <https://twitter.com/fortoffans?lang=es>
- University College London [@ucl]. (s.f.). *IGTV* [Perfil en Instagram]. Instagram. Recuperado el 1 de septiembre de 2020 de <https://www.instagram.com/ucl/channel/?hl=es-la>
- Witherspoon, R. [@officialreesetiktok]. (s.f.). *No bio yet* [Perfil en TikTok]. TikTok. Recuperado el 1 de septiembre de 2020 de <https://vm.tiktok.com/xS3B86>
- World Health Organization [@WHO]. (s.f.). *Tweets* [Perfil en Twitter]. Twitter. Recuperado el 1 de septiembre de 2020 de <https://twitter.com/who>

*Cita:* (Bocelli, s.f.); Save the World-Leaks, s.f.); University College London, s.f.); Witherspoon, s.f.; World Health Organization, s.f.) o Bocelli (s.f.), Save the World-Leaks (s.f.), University College London (s.f.), Witherspoon (s.f.) y World Health Organization (s.f.)

#### **Historias destacadas en Instagram (highlights)**

Ingrese el nombre del autor corporativo, el @nombre de usuario entre corchetes, el título del highlight, la descripción [Highlight] entre corchetes y el sitio. Proporcione una fecha de recuperación y el URL.

#### *Formato:*

Autor Corporativo [@username]. (s.f.). *Título del highlight* [Highlight]. Instagram. Recuperado el día de mes de año de URL

#### *Ejemplo:*

National Library Singapore [@nationallibrarysg]. *Global economy* [Highlight]. Instagram. Recuperado el 1 de septiembre de 2020 de <https://www.instagram.com/stories/highlights/17944040374370617/>

*Cita:* (National Library Singapore, 2020) o National Library Singapore (2020)

#### **4. Post en LinkedIn**

Utilice el nombre asociado a la cuenta como nombre en la referencia. LinkedIn no proporciona fechas exactas de los post; más bien, indica cuánto tiempo hace que se subió el post. Utilice la información de fecha proporcionada en la publicación para inferir una fecha lo más específica posible para la referencia. Proporcione las primeras 20 palabras del post como título (cuente un URL, un hashtag o un emoji como una palabra cada uno e inclúyalos en la referencia si se encuentran dentro de las primeras 20 palabras; no ponga los emojis en cursiva). Si la publicación incluye imágenes, videos, imagen en miniatura con un

enlace a fuentes externas o contenido de otra publicación, indíquelo entre corchetes después del título, e.g., [Imagen adjunta], [Video adjunto], [Miniatura con enlace adjunto]. Describe el tipo de publicación (e.g., [Post], [Video]) entre corchetes después de cualquier descripción del contenido adjunto. Proporcione el sitio y el URL.

#### *Formato:*

Autor del Post, A. o Autor Corporativo. (día de mes de año o mes de año). *Contenido del post hasta las primeras 20 palabras* [Medio adjunto, si aplica] [Tipo de post]. LinkedIn. URL

#### *Ejemplo:*

Fischer, S. (mayo de 2020). *Disney is planning a phased reopening of Disney World on July 11. Why it matters: As a global leader in* [Imagen y miniatura con enlace adjunto ] [Post]. LinkedIn.<https://www.linkedin.com/feed/news/disney-reopening-parks-in-july-4839052>

*Cita:* (Fischer, 2020) o Fischer (2020)

#### **5. Foro en Línea**

#### **Post de foro en línea**

Cuando se conozca el nombre real del autor, indíquelo primero, seguido del nombre de pantalla entre paréntesis. Cuando se desconozca el nombre real del autor, proporcione solo el nombre de pantalla sin corchetes. Incluya el título hasta las primeras 20 palabras. Termine con el nombre del sitio y el URL.

#### *Formato:*

Autor, A. o Nombre del Grupo [nombre de pantalla]. (día de mes de año). *Contenido del post hasta las primeras 20 palabras* [Post de foro en línea]. Sitio. URL

#### *Ejemplo:*

Horn, L. [gardenfish]. (19 de abril de 2020). *Let's start a new thread for our 2020 fragrant plants and flowers! Here's some new pics of what's blooming for* [Post de foro en línea]. The National Gardening Association.<https://garden.org/thread/view/124932/Fragrant-flowers-2020/>

*Cita:* (Horn, 2020) o Horn (2020)

#### **Comentario sobre el foro en línea**

Proporcione hasta las primeras 20 palabras del comentario, en fuente normal; luego escriba "Comentario sobre el foro en línea" y el título completo de la publicación en la que apareció el comentario (en cursiva y en mayúsculas, entre corchetes). Termine con el nombre del sitio y el URL del comentario (no el URL de todo el foro). Los sitios tienen diferentes formas de acceder al URL del comentario en sí.

#### *Formato:*

Autor, A. o Nombre del Grupo [nombre de pantalla]. (día de mes de año). *Contenido del comentario hasta las primeras 20 palabras* [Comentario sobre el foro en línea *Nombre del foro*]. Sitio. URL del comentario

#### *Ejemplo:*

PlantingOaks. (17 de mayo de 2020). Spring is one of the smelliest seasons here. Right now, the last daffodils just finished up, and the phlox has [Comentario sobre el foro en línea *Let's start a new thread for our 2020 fragrant plants and flowers!*]. The National Gardening Association. [https://garden.org/thread/view\\_post/2242245/](https://garden.org/thread/view_post/2242245/)

*Cita:* (PlantingOaks, 2020) o PlantingOaks (2020)

#### **6. Twitter**

#### **Tweet (también tweet de Instagram y TikTok)**

Ponga el nombre del autor individual o grupal, el nombre de usuario de Twitter (comenzando con @) entre corchetes y la fecha exacta. Proporcione las primeras 20 palabras de la publicación como título (cuente un URL, un hashtag o un emoji como una palabra cada uno, incluyéndolas en la referencia si se encuentran dentro de las primeras 20 palabras; no ponga los emojis en cursiva). Si la publicación incluye imágenes, videos, encuestas, miniaturas de enlace a fuentes externas o contenido de otra

publicación, indíquelo entre corchetes después del título, e.g., [Imagen adjunta], [Video adjunto, [Miniatura con enlace adjunto]. Incluya la descripción [Tweet] entre corchetes después del título o contenido adjunto. Proporcione el sitio y el URL.

#### *Formato:*

Autor, A. o Nombre del Grupo. (día de mes de año). *Contenido del tweet hasta las primeras 20 palabras* [Medio adjunto, si aplica] [Tweet]. Sitio. URL

#### *Ejemplos:*

Biden, J. [@JoeBiden]. (27 de agosto de 2020). *To lead America, you have to understand America. I know how hard it is for folks who are sick, struggling* [Video adjunto] [Tweet]. Twitter. <https://twitter.com/JoeBiden/status/1299003235261444096>

Trump, D. [@DonaldJTrump]. (21 de junio de 2019) *I am crazy*. [Tweet]. Twitter. <https://twitter.com/DonaldjTrump/ststus/10099518928>

*Cita:* (Biden, 2020; Trump, 2019) o Biden (2020) y Trump (2019)

#### **Momento de twitter**

Un momento de Twitter es un conjunto de historias seleccionadas de Twitter. El momento está sujeto a cambios (los usuarios pueden agregar o eliminar tweets del momento) aunque la fecha que se muestra para la página del momento permanece estática, por lo que la fecha de recuperación siempre es necesaria en la referencia.

#### *Formato:*

Autor, A. o Nombre del Grupo [@nombredeusuario]. (día de mes de año). *Título* [Momento]. Twitter. URL

#### *Ejemplo:*

The Martin Luther King, Jr. Center [@TheKingCenter]. (28 de agosto de 2020). *King's 2020 vision-the beloved community: The fierce urgency of now* [Momento]. Twitter. Recuperado el 1 de septiembre de 2020 de <https://twitter.com/TheKingCenter>

#### *Páginas Web y Sitios Web*

#### **1. Página Web en un Sitio Web**

#### **Página web en un sitio web de noticias**

Ejemplos comunes de sitios web de noticias son BBC News, CNN, Reuters, emol, El Mostrador, El Siglo y El Español. Estos sitios no tienen periódicos diarios o semanales asociados. Utilice la *categoría de artículo de periódico* para artículos de sitios web de diarios periódicos. Ponga al escritor como autor, la fecha específica (día de mes de año) en que se publicó la noticia y el título de la noticia en cursiva. Escriba el nombre del sitio web de noticias como la fuente y termine con el URL.

#### *Formato:*

Escritor, A. (día de mes de año). *Título*. Sitio Web. URL

#### *Ejemplo:*

Gerlach, V. (17 de mayo de 2020). *Resiliencia y colaboración*. El Mostrador. <https://www.elmostrador.cl/agenda-pais/2020/05/17/resiliencia-y-colaboracion/>

*Cita:* (Gerlach, 2020) o Gerlach (2020)

#### **Página web en un sitio web con una agencia gubernamental o un grupo organizacional como autor**

Para una página en un sitio web gubernamental o en el sitio web de una organización, use la agencia específica responsable de la página como autor. Los nombres de las agencias matrices que no están presentes en el autor aparecen en la fuente. Si el autor de la página web y el nombre del sitio son el mismo, omita este último. Proporcione una fecha lo más específica posible para la página web. Ponga en cursiva el título de la página web. Termine con el URL.

#### *Formato:*

Agencia Específica de Gobierno u Organización. (día de mes de año). *Título*. Agencia Principal, Segunda Agencia, Última Agencia. URL

#### *Ejemplos:*

Benton Institution for Broadband & Society. (10 de enero de 2014). *The five questions*. <https://www.benton.org/node/79284>

Centers for Disease Control and Prevention. (21 de junio de 2017). *LGBT youth*. U.S. Department of Health and Human Services.<https://www.cdc.gov/lgbthealth/youth.htm>

National Institute of Mental Health. (febrero de 2018). *Depression*. U.S. Department of Health and Human Services, National Institutes of Health[. https://www.nimh.nih.gov/health/topics/depression/index.shtml](https://www.nimh.nih.gov/health/topics/depression/index.shtml)

*Cita:* (Benton Institution for Broadband & Society, 2014; Centers for Disease Control and Prevention, 2017; National Institute of Mental Health, 2018) o Benton Institution for Broadband & Society (2014), Centers for Disease Control and Prevention (2017) y National Institute of Mental Health (2018)

#### **Página web en un sitio web con un autor individual**

Cuando se da crédito a un autor/es individual/es en la página web, indíquelos como autor en la referencia. Proporcione una fecha lo más específica posible para la página web. Ponga en cursiva el título de la página web. Proporcione el nombre del sitio como fuente y termine con el URL.

#### *Formato:*

Autor, A. & Autor, B. (día de mes de año). *Título*. Sitio. URL

#### *Ejemplos:*

- Martin Lillie, C. M. (29 de diciembre de 2016). Be kind to yourself: How self-compassion can improve your resiliency. *Mayo Clinic*. [https://www.mayoclinic.org/healthy-lifestyle/adult](https://www.mayoclinic.org/healthy-lifestyle/adult-health/in-depth/self-compassion-can-improve-your-resiliency/art-20267193)[health/in-depth/self-compassion-can-improve-your-resiliency/art-20267193](https://www.mayoclinic.org/healthy-lifestyle/adult-health/in-depth/self-compassion-can-improve-your-resiliency/art-20267193)
- Pinner, C. (2 de marzo de 2020). How to prioritise health and create a life of purpose: How to recognise the super you. *Medium*. [https://medium.com/the-business-of-wellness/how-to](https://medium.com/the-business-of-wellness/how-to-prioritise-health-and-create-a-life-of-purpose-468a0b2f3f9)[prioritise-health-and-create-a-life-of-purpose-468a0b2f3f9](https://medium.com/the-business-of-wellness/how-to-prioritise-health-and-create-a-life-of-purpose-468a0b2f3f9)

*Cita:* (Martin Lillie, 2016; Pinner, 2020) o Martin Lillie (2016) y Pinner (2020)

#### **2. Información de Drogas**

Proporcione el nombre de la compañía farmacéutica que fabrica el medicamento como autor de la referencia. Si no hay una fecha disponible, sustituya por "(s.f.)". Proporcione el título de la información del medicamento (generalmente el nombre del medicamento) en cursiva, seguido de la descripción [Información de droga] entre corchetes (u otra redacción según corresponda). Proporcione el nombre del sitio web del que se obtuvo la información sobre el medicamento como fuente de la referencia. Si el nombre del sitio web es el mismo que el del autor, omita el primero. Proporcione un URL

#### *Formato:*

Nombre de la Compañía Farmacéutica. (s.f.). *Nombre de la droga* [Información de droga]. Sitio Web. URL

#### *Ejemplo:*

Cigna. (s.f.). *Prednisone*. [https://www.cigna.com/individuals-families/health](https://www.cigna.com/individuals-families/health-wellness/hw/medications/prednisone-d00350a1)[wellness/hw/medications/prednisone-d00350a1](https://www.cigna.com/individuals-families/health-wellness/hw/medications/prednisone-d00350a1)

*Cita:* (Cigna, s.f.) o Cigna (s.f.)

#### *Colecciones y Documentos de Archivo*

Las fuentes de archivo incluyen cartas, manuscritos inéditos, folletos y panfletos de circulación limitada, documentos institucionales y corporativos internos, recortes, así como materiales no textuales como fotografías y aparatos, que están en posesión personal de un autor, forman parte de un colección institucional o se almacenan en un archivo.

El propósito es dirigir a los lectores a la fuente. Incluya toda la información necesaria para ayudar a ubicar el ítem con razonable facilidad dentro del repositorio. Para ítems de colecciones que cuentan con ayudas de búsqueda detalladas, el nombre de la colección puede ser suficiente; en el caso de ítems de colecciones sin

ayuda para la búsqueda, es posible que se necesite más información (e.g., número de clasificación, número de caja, nombre o número de archivo) para ayudar a localizar el ítem. Si se citan varias cartas de la misma colección, enumere la colección como referencia y proporcione información de identificación específica (autor, destinatario y fecha) para cada carta citada en el texto. Utilice corchetes para indicar información que no aparece en el documento. Utilice "ca." (circa) para indicar una fecha estimada. Utilice letra cursiva para los títulos de documentos y colecciones de archivo; si la obra no tiene título, proporcione una descripción entre corchetes sin cursiva. Separe con comas los elementos de la fuente (e.g., el nombre de un repositorio, biblioteca, universidad o archivo, y la ubicación de la universidad o archivo). Si una publicación de circulación limitada está disponible en las bibliotecas, la referencia puede formatearse como de costumbre para material publicado, sin la fuente de archivo. Tenga en cuenta que las cartas privadas (versus aquellas que se encuentran en un archivo o repositorio) se consideran *comunicaciones personales* y se citan solo en el texto.

#### *Formato general:*

Autor, A. A. (día de mes de año). *Título del material* [Descripción del material]. Nombre de la Colección. Nombre y Ubicación del lugar de almacenamiento.

#### **1. Cartas**

Estas cartas pueden ser de un repositorio o de una colección privada. Como la mayoría de las cartas no tienen título, proporcione una descripción entre corchetes. En una colección privada, la carta debe estar disponible. De lo contrario, cite una carta privada como *comunicación personal*.

#### *Ejemplos:*

- Bello, A. (11 de abril de 1864). [Carta a Diego Barros Arana]. Archivo Central Andrés Bello, Colección Manuscritos 831 B446, Vicerrectoría de Extensión y Comunicaciones, Universidad de Chile, Santiago, Chile.
- Bolívar, S. (6 de septiembre de 1815). *Contestación de un americano meridional a un caballero de esta isla* [Carta a Henry Cullen]. Archivo Histórico del Ministerio de Cultura y Patrimonio, Quito, Ecuador.
- Larraín, H. (2 de enero de 1956). [Carta a Luis Bravo Valdivieso]. Original en posesión de Luis Bravo Valdivieso, Santiago, Chile.

*Cita:* (Bello, 1864; Bolívar, 1815; Larraín, 1956) o Bello (1864), Bolívar (1815) y Larraín (1956)

#### **2. Documentos Inéditos, Conferencias o Discursos de un Archivo o Colección Personal**

El autor puede ser una persona o un grupo. Puede que ni siquiera tenga un autor conocido. Si se está razonablemente seguro del autor pero no se indica en el documento, coloque la palabra "presunto" entre paréntesis después del nombre. Si la fecha es razonablemente segura pero no se indica en el documento, la abreviatura "ca." (circa) debe aparecer antes del año entre paréntesis.

#### *Ejemplos:*

- Berliner, A. (1959). *Notes for a lecture on reminiscences of Wundt and Leipzig*. Anna Berliner Memoirs (Caja M50), Archives of the History of American Psychology, University of Akron, Akron, OH, Estados Unidos.
- Compras i composturas de coches i mantención de los caballos cocheros durante la Administración Montt. (6 de septiembre de 1861). Sala Medina/Álvaro Covarrubias, Manuscritos chilenos - Gastos públicos (Código SM0000050), Biblioteca Nacional, Santiago, Chile.
- Neruda, P. (1954). *Allí murió la muerte*. Archivo Central Andrés Bello, Colección Neruda (AC), Sección Manuscritos, Vicerrectoría de Extensión y Comunicaciones, Universidad de Chile, Santiago, Chile.

*Cita:* (Berliner, 1959; "Compras i Composturas de Coches", 1861; Neruda, 1954) o Berliner (1959), "Compras i Composturas de Coches" (1861) y Neruda (1954)

#### **3. Entrevista Grabada**

La entrevista puede estar grabada y disponible en un archivo o ser una transcripción de una entrevista grabada. Para entrevistas e historias orales registradas en un archivo, coloque al entrevistado como autor e incluya el nombre del entrevistador en la descripción..

## *Ejemplos:*

- Smith, M. B. (12 de agosto de 1989). *Interview by C. A. Kiesler* [Grabación en cinta]. President's Oral History Project, American Psychological Association, APA Archives, Washington, DC, Estados Unidos.
- Sparkman, C. F. (1973). *An oral history with Dr. Colley F. Sparkman/Interviewer: Orley B. Caudill*. Mississippi Oral History Program (Vol. 289), University of Southern Mississippi, Hattiesburg, MS, Estados Unidos.

*Cita:* (Smith, 1989; Sparkman, 1973) o Smith (1989) y Sparkman (1973)

# **4. Recortes de Artículos de Periódicos, Históricos, de Colección Personal o de Circulación Limitada**

## *Ejemplos:*

Psychoanalysis institute to open. (18 de septiembre de 1948). [Recorte de un periódico no identificado de Dayton, OH, Estados Unidos]. Copia en posesión del autor.

Sci-Art Publishers. (1935). *Sci-Art publications* [Folleto]. Roback Papers (HUGFP 104.50, Caja 2, Carpeta "Miscellaneous Psychological Materials"), Harvard University Archives, Cambridge, MA, Estados Unidos.

*Cita:* ("Psychoanalysis Institute to Open," 1948; Sci-Art Publishers, 1935) o "Psychoanalysis Institute to Open" (1948) y Sci-Art Publishers (1935)

#### **5. Fotografías Archivadas, Sin Autor y Sin Título**

Dado que las fotografías archivadas no tienen título, proporcione una descripción entre corchetes. Dado que, además, no tienen autor, mueva la descripción entre corchetes a la posición del autor.

#### *Ejemplo:*

[Fotografías de Francisco Coloane sobre la caza de ballenas]. (1954). Colecciones Digitales, Museo Histórico Nacional, Santiago, Chile.

*Cita:* (["Fotografías de Francisco Coloane", 1954) o "Fotografías de Francisco Coloane" (1954)

#### **6. Microfilm**

*Ejemplo:*

Liceo de Talca. (30 de junio de 1900). *La Aurora: órgano de los alumnos del liceo* [Microfilm]. Sección Periódicos (Código PE0000950, BND id 334116), Biblioteca Nacional Digital, Santiago, Chile.

*Cita:* Liceo de Talca, 1900) o Liceo de Talca (1900)

## *Referencias Legales*

Las referencias legales se desvían de la fórmula de la APA: Quién?, Cuándo?, Cómo?, Dónde?. En cambio, el orden de estilo legal es Cómo?, Dónde?, Cuándo?, es decir, título, fuente y fecha.

#### **1. Casos o Resoluciones de Corte**

En la referencia, los casos y las resoluciones de corte van en letra normal. En la cita dentro del texto, el título de los casos va en cursiva, pero el título de las resoluciones va en letra normal.

## **De la Corte Suprema**

#### *Formato:*

Nombre de la Parte con Nombre de la Parte. Rol # de la Suprema Corte de País (año). URL (si está disponible)

#### *Ejemplos:*

Gormaz con Ministerio de Salud y Otros. Rol 24.828-2020 de la Suprema Corte de Chile (2020). <https://zcabogados.cl/es/wp-content/uploads/2020/09/Gaceta-N%c2%b0118.pdf>

Kusanovic con Isapre Banmédica S.A. Roe 3.494-2018 de la Suprema Corte de Chile (2018). <https://zcabogados.cl/es/wp-content/uploads/2018/07/gaceta-N%c2%b08-18-al-24-de-junio-1.pdf>

*Cita:* (*Gormaz con Ministerio de Salud y Otros*, 2020; *Kusanovic con Isapre Banmédica S.A*., 2018) o *Gormaz con Ministerio de Salud y Otros* (2020) y *Kusanovic con Isapre Banmédica S.A.* (2018)

## **De otras cortes**

*Formato:* 

Nombre de la Parte con Nombre de la Parte o Título, Rol # o Dictamen # (Nombre de la Corte en País, año). URL (si está disponible)

#### *Ejemplos:*

- Empresas del Estado, procesos licitatorios, criterios de evaluación, desarrollo local, contratación trabajadores residentes en lugares donde se desarrollan proyectos, atribuciones de la autoridad. Dictamen 10.374 (Contraloría General de la República de Chile, 2020). <https://zcabogados.cl/es/wp-content/uploads/2020/07/Gaceta-N%c2%b0109.pdf>
- Requerimiento de inaplicabilidad por inconstitucionalidad respecto del artículo 48 del decreto ley N° 3063, de 1979, ley de rentas municipales. Rol 8770-2020 (Tribunal Constitucional de Chile, 2020).<https://zcabogados.cl/es/wp-content/uploads/2020/09/Gaceta-N%c2%b0118.pdf>
- Tesorería Regional de Arica con Deudores Morosos. Rol C-3263-2014 (1º Juzgado de Letras de Arica de Chile, 2016).<https://tinyurl.com/y2st8n68>

*Cita:* (Empresas del Estado, 2020; Requerimiento de inaplicabilidad, 2020; *Tesorería Regional de Arica con Deudores Morosos*, 2016) o Empresas del Estado (2020), Requerimiento de inaplicabilidad (2020) y *Tesorería Regional de Arica con Deudores Morosos* (2016)

#### **2. Leyes, Decretos y Proyectos de Ley**

Para citar una ley o un decreto, incluya el título de la ley o decreto, el número de la ley o decreto, la fuente y el año de publicación. Incluya el URL, si está disponible.

Para citar un proyecto de ley que ha sido presentado en el Congreso pero aún no se ha promulgado como ley, incluya el título del proyecto de ley, el nombre de la cámara, el número del proyecto de ley, el número de la legislatura y el año de entrada al Congreso. Incluya el URL, si está disponible.

#### *Formatos:*

Nombre de la ley o decreto, Ley o Decreto #, Fuente (año). URL

Nombre del proyecto de ley, Proyecto de Ley #, Cámara del Congreso de País, Legislatura # (año). URL

*Ejemplos:*

- Aprueba manual operativo en materias de seguridad privada, Decreto 261, Ministerio del Interior y Seguridad Pública de Chile, Subsecretaría del Interior (2020). <https://www.interior.gob.cl/transparenciaactiva/doc/ActosyDocumentosDiarioOficial/200/7502538.pdf>
- Modifica el Código Sanitario, para habilitar a los técnicos en enfermería de nivel superior, a los técnicos paramédicos y a los técnicos en odontología a ejercer profesiones auxiliares de la salud, Proyecto de Ley 13806-11, Cámara de Diputados de Chile, Legislatura 368 (2020). [https://www.camara.cl/legislacion/ProyectosDeLey/tramitacion.aspx?prmID=14363&prmBO](https://www.camara.cl/legislacion/ProyectosDeLey/tramitacion.aspx?prmID=14363&prmBOLETIN=13806-11) [LETIN=13806-11](https://www.camara.cl/legislacion/ProyectosDeLey/tramitacion.aspx?prmID=14363&prmBOLETIN=13806-11)

Sobre violencia escolar, Ley 20.536, Poder Legislativo de Chile, Ministerio de Educación (2011). <https://www.diariooficial.interior.gob.cl/media/2011/09/17/do-20110917.pdf>

*Cita:* (Aprueba manual operativo, 2020; Modifica el Código Sanitario, 2020; Sobre violencia escolar, 2011) o Aprueba manual operativo (2020), Modifica el Código Sanitario (2020) y Sobre violencia escolar (2011)

#### **3. Material Administrativo y Ejecutivo**

Consiste en regulaciones y órdenes ejecutivas.

*Ejemplos:*

Aprueba protocolos y normas sobre seguridad del paciente y calidad de la atención de salud, Resolución Exenta 1031, Ministerio de Salud de Chile, Subsecretaría de Salud Pública (2012). [http://www.supersalud.gob.cl/observatorio/671/articles-8928\\_recurso\\_1.pdf](http://www.supersalud.gob.cl/observatorio/671/articles-8928_recurso_1.pdf)

Reglamento para el ejercicio de las practicas medicas alternativas como profesiones auxiliares de la salud y de los recintos en que estas se realizan, Decreto 42/06/05, Ministerio de Salud de Chile (2005). <https://www.minsal.cl/portal/url/item/a21482c735dd536ce04001011f0136fd.pdf>

*Cita:* (Aprueba protocolos y normas, 2012; Reglamento para el ejercicio de las practicas medicas alternativas, 2005) o Aprueba protocolos y normas (2012) y Reglamento para el ejercicio de las practicas medicas alternativas (2005)

## **4. Patentes**

Si la fuente es la misma que el inventor, omita la primera.

*Formato:*

Inventor, A. (año que se otorgó la patente). Título de la patente (Country Patente #). Fuente. URL *Ejemplo:*

Pontificia Universidad Católica de Chile & Universidad de Chile. (2015). Método ex vivo para predecir respuesta a un tratamiento inmunomodulador en pacientes con enfermedad inflamatoria (Chile Patente 1213-15). Instituto Nacional de Propiedad Industrial. <https://www.diariooficial.interior.gob.cl/media/2015/07/10/do-20150710.pdf>

*Cita:* (Pontificia Universidad Católica de Chile & Universidad de Chile, 2015) o Pontificia Universidad Católica de Chile y Universidad de Chile (2015)

#### **5. Constituciones y Cartas**

Para referirse a una Constitución completa, no es necesaria una cita. Simplemente refiérase a la Constitución en el texto. Esto se refiere a artículos de una Constitución y enmiendas a una Constitución. *Formatos:*

Constitución de País (o Estado en los Estados Unidos), Capítulo #, Art. #. Constitución de País (o Estado en los Estados Unidos), Reforma año. Nombre de la Carta, Art. #, Parra. #

#### *Ejemplos:*

Carta de la ONU, Art. 2, Parra. 1. Constitución de la República de Chile, Capítulo 3, Art. 19. Constitución de la República de Chile, Reforma 2005.

*Cita:* (Carta de la ONU, Art. 2, Parra. 1; Constitución de la República de Chile, Capítulo 3, Art. 19; Constitución de la República de Chile, Reforma 2005) o Artículo 2, Párrafo 1 de la Carta de la ONU, Capítulo 3, Artículo 19 de la Constitución de la República de Chile, Reforma de 2005 a la Constitución de la República de Chile

#### **6. Tratados y Convenciones Internacionales**

*Formatos:*

Título del Acuerdo, Nombre de la Parte 1-Nombre de la Parte 2, día de mes de año de la firma, Fuente del Tratado. URL, si está disponible

Título del Acuerdo, día de mes de año de la firma. URL, si está disponible

#### *Ejemplos:*

Convención de las Naciones Unidas sobre el Derecho del Mar, 10 de diciembre de 1982. [https://www.un.org/Depts/los/convention\\_agreements/texts/unclos/unclos\\_e.pdf](https://www.un.org/Depts/los/convention_agreements/texts/unclos/unclos_e.pdf)

Tratado de Libre Comercio, Estados Unidos-Chile, 6 de junio de 2003. Gobierno de Chile, Ministerio de Relaciones Exteriores, Subsecretaría de Relaciones Económicas Internacionales. [https://www.subrei.gob.cl/acuerdos-comerciales/acuerdos-comerciales](https://www.subrei.gob.cl/acuerdos-comerciales/acuerdos-comerciales-vigentes/ee-uu)[vigentes/ee-uu](https://www.subrei.gob.cl/acuerdos-comerciales/acuerdos-comerciales-vigentes/ee-uu)

*Cita:* (Convención de las Naciones Unidas sobre el Derecho del Mar, 1982; Tratado de Libre Comercio Estados Unidos-Chile, 2003) o Convención de las Naciones Unidas sobre el Derecho del Mar (1982) y Tratado de Libre Comercio Estados Unidos-Chile (2003)